Digitally signed by Date: 2020.09.24 10:38:43 +09'00'

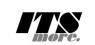

1 /\***<html>** 2 <**span id**="gsh" **data-title**="GShell" **data-author**="sato@its-more.jp"> 3 <**meta charset**="UTF-8"> 4 <meta name="viewport" content="width=device-width, initial-scale=1.0"><br>6 <lnk rel="icon" id="GshFaviconURL" href=""></>-- place holder --><br>6 <span id="GshVersion" hidden="79sh--0.4.9--2020-09-23--SatoxITS</span><br>7 <title 10 </**header**> 11 <**h2**>GShell // a General purpose Shell built on the top of Golang</**h2**> 12 <**p**> <note><br>It is a shell for myself, by myself, of myself. --SatoxITS(^-^) 14 It is a shell for myself, by myself, of myself. --SatoxITS(^-^)<br>
15 </note><br>
15 </note><br>
15 </note><br>
16 </p><br>
17 <divid="GJFactory\_x"></div><br>
17 <divid="GJFactory\_x"></div><br>
18 <span id="gsh-WinId" onclick="win\_jump('0 ,<br><details\_id="GshStatement" class="gsh-document"><summarv>Statement</summarv> 30 <details id="GshStatement" class="gsh-document"><summary>Statement</summary>30 <details id="GshStatement"><summary>30 <a>xp><br>31 <h3>Fun to create a shell</als-<br>32 <p>><p>Por a programmer, it must be far easy and fun to 37 </p></p></p></p> </p>armmer, it is fun to learn new computer languages. For long years before</>resulting this software, I had been specialized to C and early HTML2 :-).<br>38 For a programmer, it is software, I had been s  $42 < p$ ><p><p><br> $9$  This single file "gsh.go", that is executable by Go, contains all of the code written<br> $44$  in Go. Also it can be displayed as "gsh.go.html" by browsers. It is a standalone<br>45 HTML file that works as the 46 this software. 47 </**p**><**p**> 48 Because this HTML file is a Go program, you may run it as a real shell program 49 on your computer. 50 But you must be aware that this program is written under situation like above. 51 Needless to say, there is no warranty for this program in any means. 52 **</p>**<br>53 **<address>Aug 2020, SatoxITS (sato@its-more.jp)</address><br>54 <b></details><br>55 <b>\*/**<br>56 /\* 57 <**details id**="GshFeatures" **class**="gsh-document"><**summary**>Features</**summary**><**p**> 58 </**p**> 59 <**h3**>Vi compatible command line editor</**h3**> 60 <p>
60 <p>
command line of GShell can be edited with commands compatible with<br>
62 <a **href**="https://www.washington.edu/computing/unix/vi.html"><br/>>b∨i</b></a>>>62 <a **href="https://www.washington.edu/computing/unix** 67 </**details**> 68 \*/ 69 /\* 70 <**details id**="gsh-gindex"> 71 <**summary**>Index</**summary**><**div class**="gsh-src"> 72 Documents <sup>73</sup> <span class="gsh-link" onclick="jumpto\_JavaScriptView();">Command summary</span><br>74 Go lang part<span class="gsh-src" onclick="document.getElementById('gsh-gocode').open=true;"> 75 Package structures 76 <**a href**="#import">import</**a**> 77 <**a href**="#struct">struct</**a**> Main functions<br>  $\frac{1}{2}$  Main functions (a)<br>  $\frac{1}{2}$  Main functions (a)<br>  $\frac{1}{2}$  Main fields (a)<br>  $\frac{1}{2}$  Main fields (a)<br>  $\frac{1}{2}$  Main fields (a)<br>  $\frac{1}{2}$  Main fields (a)<br>  $\frac{1}{2}$  Main fields (b)<br>  $\frac{1}{2}$  % a href="<u>#TME</u>">IME</a>
// command line IME<br>
% a href="#getline">getline</a>
// line editor<br>
% a href="#<u>scanf</u>">scanf</a>
// string decomposer<br>
% a href="#<u>scanf</u>">scanf</a>
// string decomposer<br>
% a href="#interpreter" Sample To the terminology of the state of the state of the state of the state of the state of the state of the state of the state of the state of the state of the state of the state of the state of the state of the state o 102 References<br>103 **<a href="#" class="gsh-link" onclick="jumpto\_WholeView();">Internal</a><br>104 <a <b>href="#gsh-reference" class="gsh-link" onclick="jumpto\_ReferenceView();">External</a><br>105 Whole parts<br>Whole parts** 106 <a href="<mark>#whole-src-view" class="gsh-link" onclick="jumpto\_WholeView();">Source</a><br>107 <a href="<mark>#whole-src-view</mark>" class="gsh-link" onclick="jumpto\_WholeView();">Download</a><br>108 <a href="<del>#whole-src-view</del>" class="g</mark> 110 </**div**> 111 </**details**> %112 \*/<br>113 //<details id="gsh-gocode"><br>114 //<summary>Go Source</summary><div class="gsh-src" onclick="document.getElementById('gsh-gocode').open=false;"><br>115 // gsh - Go lang based Shell<br>115 // co 2020 TSS more Co., Ltd. package main // gsh main 121 // <**a name**="import">Imported packages</**a**> // <**a href**="https://golang.org/pkg/">Packages</**a**>  $import ($ 123 "fmt" // <**a href**="https://golang.org/pkg/fmt/">fmt</**a**> 124 "strings" // <**a href**="https://golang.org/pkg/strings/">strings</**a**>

 $\begin{tabular}{ll} \hline & \texttt{`error} & // & \texttt{`a here="https://golang.org/pkg/server/">\end{tabular} \begin{tabular}{ll} \hline \end{tabular} \begin{tabular}{ll} \hline \end{tabular} \begin{tabular}{ll} \hline \end{tabular} \begin{tabular}{ll} \hline \end{tabular} \end{tabular} \begin{tabular}{ll} \hline \end{tabular} \begin{tabular}{ll} \hline \end{tabular} \begin{tabular}{ll} \hline \end{tabular} \end{tabular} \begin{tabular}{ll} \hline \end{tabular} \begin{tabular}{ll} \hline \end{tabular} \end{tabular} \begin$  $.43$ <br> $.44$  ) 145 // // 2020-0906 added,<br>146 // // <a **href**="https://golang.org/omd/cgo/">CGo</a><br>147 // // <a **href="https://golang.org/omd/cgo/">CGo</a><br>148 // #include "poll.h" // <poll.h // </poll.h > to be closed as HTML tag :-p<br>1** 155 // // 2020-0906 added, 156 func CFpollIn1(fp\*os.File, timeoutUs int)(ready uintptr){ 157 var fdv = C.pollFdv{} 158 var nfds = 1 var  $n = 1$ <br>var timeout = timeoutUs/1000 160 161 fdv.fdv[0].fd = C.int(fp.Fd())<br>
162 fdv.fdv[0].events = C.POLLIN<br>
163 if( 0 < BventRecvFd) }{<br>
164 fdv.fdv[1].fd = C.int(EventRecvFd) 165 fdv.fdv $[1]$ .events = C.POLLIN<br>166 nfds += 1 167 **}**<br>
168 **r** := C.pollx(&fdv,C.int(nfds),C.int(timeout))<br>
169 **if( r <= 0 ){**<br>
return 0 171 **}**<br>
172 **if (int(fdv.fdv[1].revents) & int(C.POLLIN)) != 0 {<br>
173 //fprintf(stderr,"--De-- got Event\n");<br>
return uintptr(EventFdOffset + fdv.fdv[1].fd)** 175 } 176 if (int(fdv.fdv[0].revents) & int(C.POLLIN)) != 0 { 177 return uintptr(NormalFdOffset + fdv.fdv[0].fd) 178 }  $r$ <sub>return</sub> 0 180 } 181 182 const (<br>
183 NAME = "gsh"<br>
184 VERSION = "0.4.9"<br>
185 DATE = "2020-09-23"<br>
186 AUTHOR = "SatoxITS(^-^)//" 187)<br>
188 var (GSH\_HOME = ".gsh" // under home directory<br>
189 GSH\_PORT = 9999<br>
191 MaxStreamSize = int64(128\*1024\*1024\*1024) // 128GiB is too large?<br>
191 MaxStreamSize = (\*1024)<br>
193 LINESIZE = (8\*1024)<br>
201 LINESIZE = (\* 198 // -xX logging control<br>
199 // --A-- all<br>
200 // --I-- info.<br>
201 // --I-- idebug<br>
202 // --T-- time and resource usage<br>
203 // --E-- error<br>
206 // --E-- error<br>
206 // --T-- fatal error<br>
206 // --T-- network % // <a name="struct">Structures</a></a></a>209 fype GCommandHistory struct {<br>209 type GCommandHistory struct {<br>2010 startAt time.Time // command line execution ended at<br>211 EndAt time.Time // command line execution ended 219 WorkDir string // working directory at start<br>220 WorkDirX int //index in ChdirHistory<br>221 CmdLine string // command line 222 } 223 type GChdirHistory struct { 224 Dir string 225 MovedAt time.Time 226 CmdIndex int 227 } 228 type CmdMode struct { 229 BackGround bool 230 } 231 type Event struct { 232 when time.Time 233 event int 64<br>
234 event int 64<br>
235 cmdIndex int<br>
237 var CmdIndex int<br>
237 var CmdIndex int<br>
237 type PluginInfo struct {<br>
239 type PluginInfo struct {<br>
240 spec \*plugin.Symbol<br>
242 Name string // maybe relative<br>
244  $248$  }

%<br>
250 // <a href="https://tools.ietf.org/html/rfc3230">Digest</a><br>
251 const (// SumType sox00001 // items count<br>
253 SUM\_TTENS = 0x0000001 // data length (simplly added)<br>
253 SUM\_SIZERASH = 0x000002 // data length (hashe 259 SUM\_WORDS = 0x000010 // word count is a kind of digest 260 SUM\_LINES = 0x000020 // line count is a kind of digest 261 SUM\_SUM64 = 0x000040 // simple add of bytes, useful for human too 263 SUM\_SUM32\_BITS = 0x000100 // the number of true bits<br>264 SUM\_SUM32\_2BYTE = 0x000200 // 16bits words<br>265 SUM\_SUM32\_4BYTE = 0x000400 // 32bits words<br>306 SUM\_SUM32\_8BYTE = 0x000800 // 64bits words 268 SUM\_SUM16\_BSD = 0x001000 // UNIXsum -sum -bsd<br>269 SUM\_SUM16\_SYSV = 0x002000 // UNIXsum -sum -sysv<br>270 SUM\_UNIXFILE = 0x004000<br>271 SUM\_CRCIEEE = 0x008000 272 ) 273 type CheckSum struct { 274 Files int64 // the number of files (or data)<br>275 Size int64 // content size<br>276 Words int64 // word count<br>277 Lines int64 // line count Elnes Into4<br>278 SumType int<br>278 Sum64 uint64 279 Sum64 uint64 280 Crc32Table crc32.Table 281 Crc32Val uint32 282 Sum16 int 283 Ctime time.Time 284 Atime time.Time 285 Mtime time.Time 286 Start time.Time 287 Done time.Time<br>288 RusgAtStart [2]syscall.Rusage RusgAtEnd [2]syscall.Rusage<br>
290 )<br>
291 type ValueStack [][]string<br>
291 type ValueStack flutch<br>
293 StartDir string // the current directory at the start<br>
293 StartDir string // gah-getline commands a a input line editor<br> 905 CondTime bool //should be [map]<br>
205 CondTime bool //should be [map]<br>
306 PluginFuncs []BluginInfo<br>
208 Delimiter string // field sepearater of print out<br>
109 iFormat string // default print format (of integer)<br>
10 iVa  $\begin{array}{c} 114 \\ 15 \end{array}$ 316 317 func nsleep(ns time.Duration){ 318 time.Sleep(ns) 319 } 320 func usleep(ns time.Duration){ 321 nsleep(ns\*1000) 322 } 323 func msleep(ns time.Duration){ 324 nsleep(ns\*1000000) 325 } 326 func sleep(ns time.Duration){ 327 nsleep(ns\*1000000000) 328 } 320 func strBegins(str, pat string)(bool){<br>331 if len(pat) <= len(str){<br>332 yes := str[0:len(pat)] == pat<br>333 //fmt.Printf("--D-- strBegins(%v,%v)=%v\n",str,pat,yes) return yes 335 } 336 //fmt.Printf("--D-- strBegins(%v,%v)=%v\n",str,pat,false) return false 338 }<br>339 func isin(what string, list []string) bool {<br>340 for \_, v := range list {<br>341 if v == what {<br> $342$  return true  $\rightarrow$ 344 } ,<br>return false 346 }<br>347 func isinX(what string,list[]string)(int){<br>348 for i,v := range list {<br>349 if v == what {<br>350 return i  $x = \frac{1}{3}$ <br> $y = \frac{1}{3}$ <br> $y = \frac{1}{3}$ <br> $y = \frac{1}{3}$ 352 } 353 return -1  $354$  } 355 func env(opts []string) {<br>
357 env := os.Environ()<br>
if isin("-s", opts){<br>
359 sort.Slice(env, func(i,j int) bool {<br>
360 return env[i] **<** env[j]<br>
361 }) 362 }<br>363 for \_, v := range env {<br>364 fmt.Printf("%v\n",v)  $\rightarrow$ 366 } 367<br>368 // – rewriting should be context dependent<br>369 // – should postpone until the real point of evaluation<br>370 // – should rewrite only known notation of symobl<br>371 func scanfin(str string)(val int,leng int){<br>372 leng

```
373<br>
374 if '0' <= ch & ch <= '9' {<br>
375 idea<br>
375 leng = i+1<br>
} elect<br>
377 beack<br>
377 beack<br>
379 }<br>
379 }<br>
380 if 0 < leng {<br>
381 ival, i= stroow.Atoi(str[0:leng])<br>
382 return ival,leng<br>
383 }<br>
383 pear in the stroow.Ato
394 hi = histlen - 1<br>395 leng = 1<br>396 }else{
397 hi,leng = scanInt(str[i+1:])<br>399 if leng == 0 {<br>return 0,rstr<br>400 }
401 if hi < 0 {<br>
hi = histlen + hi
403 }
405 if 0 <= hi && hi < histlen {
406 var ext byte
407 if 1 < len(str[i+leng:]) {
408 ext = str[i+leng:][1]
409 }
410 //fmt.Printf("--D-- %v(%c)\n",str[i+leng:],str[i+leng])
                             \begin{array}{rcl} \text{if} & \text{ext} & == & 'f' \\ \text{lenq} & += & 1 \end{array}412 leng += 1<br>
414 list := []string{}<br>
414 list := gshCtx.CommandHistory[hi].FoundFile<br>
415 for _,v := range list {<br>
416 //list[i] = escapeWhiteSP(v)<br>
417 xlist = append(xlist,escapeWhiteSP(v))
418 }
419 //rstr += strings.Join(list," ")
420 rstr += strings.Join(xlist," ")
421 }else
422 if ext == '@' || ext == 'd' {<br>
\angle/ !N@ .. workdir at the start of the command<br>
\angle<br>
\angle426 leng += 1<br>
\angle<br>
\angle else{<br>
\angle<br>
\angle else{<br>
\angle<br>
\angle str += gshCtx.CommandHistory[hi].CmdLine
428 }<br>
429 }else{<br>
430 leng = 0
431 }
432 return leng,rstr
433 }<br>434 func escapeWhiteSP(str string)(string){<br>435 if len(str) == 0 {<br>return "\\z" // empty, to be ignored
438<br>
\frac{1}{438} Fix := ""<br>
\frac{1}{439} for _,ch := range str {<br>
\frac{1}{440} case '\\': rstr += "\\\\"<br>
441<br>
case ''. rstr += "\\s"<br>
442<br>
case '\r': rstr += "\\r"<br>
\frac{1}{444} case '\r': rstr += "\\r"<br>
\frac{1}{4448 }
449 return rstr
450 }
451 func unescapeWhiteSP(str string)(string){ // strip original escapes
452 rstr := ""
452 rstr := ""<br>453 for i := 0; i < len(str); i++ {<br>454 ch := str[i]<br>455 if ch == '\\' {
ch := str[i]<br>
455 if ch == '\\' {<br>
456 if i+1 < len(str) {<br>
457 switch str[i+1] {<br>
458 case 'z':<br>
459 continue;<br>
460 }
461<br>462 }
                             \text{rstr} += string(ch)
                  \rightarrow,<br>return rstr
466 }<br>
468 ustrv := []string{}<br>
468 ustrv := []string{}<br>
469 ustrv := range strv {<br>
470 for _,v := range strv {<br>
470 ustrv = append(ustrv,unescapeWhiteSP(v))<br>
471 }
                     ,<br>return ustrv
  \frac{72}{73} }
475 // <a name="comexpansion">str-expansion</a><br>475 // <a name="comexpansion">str-expansion</a><br>476 // - this should be a macro processor<br>477 funct straing, histonly bool) string {<br>479 finlse {<br>480 finlse {<br>480 finlse {<br>4
482<br>
\begin{array}{ll} \text{return str} \\ \text{481} & \text{return str} \\ \text{482} & \text{if } 1 \leq i \leq n \end{array}<br>
\begin{array}{ll} \text{if } i = 0 \text{ if } i \leq n \text{ (str)}; i \text{ } + \text{ }\{i\} \\ \text{483} & \text{for } i := 0 \text{ } ; i < len(str); i \text{ } + \text{ }\{i\} \\ \text{484} & \text{if } i = 0 \text{ } ; i < len(str); i \text{ } + \text{ }\{i\} \\ \text{485} & \text{if } i \text
```

```
\begin{array}{c} \text{continue} \\ \end{array}498 }
499 }
500 switch ch {<br>
501 case '\\': inEsc = '\\'; continue<br>
502 //case '$': inEsc = '$'; continue<br>
case '$':
504 }
506 <br>
South in Esc {<br>
switch in Esc {<br>
switch ch {<br>
switch ch {<br>
state '\\': ch = '\\'<br>
case 't': ch = '\t'<br>
case 'r': ch = '\r'<br>
case 'n': ch = '\n'<br>
case 'n': ch = '\n'<br>
case 'x': in Esc = 0; continue // empty, to be ign
915<br>
916 in Esc = 0<br>
916 in Esc = 0<br>
918<br>
918<br>
920 case ch = '0': ch = '0'<br>
920 case ch = '1': ch = '0'<br>
920 case ch = '1': ch = '0'<br>
922 case ch = '1': ch = '0'<br>
922 rs := time.Now().Format(time.Stamp)<br>
922 
529 rbuff = append(rbuff,ch)<br>530 inEsc = 0531 continue;
                                      inEsc = 0533<br>534<br>535<br>536
535 //rstr = rstr + string(ch)<br>536 rbuff = append(rbuff,ch)
537 }
538 //fmt.Printf("--D--subst(%s)(%s)\n",str,string(rbuff))
539 return string(rbuff)
540 //return rstr
541 }<br>
541 func showFileInfo(path string, opts []string) {<br>
543 if isin("-l",opts) || isin("-ls",opts) {<br>
544 fi, err := os.Stat(path)<br>
545 if err := os.Stat("---------- ((%v))",err)<br>
Place{<br>
Function function function (%v
548 mod := fi.ModTime()
549 date := mod.Format(time.Stamp)
550 fmt.Printf("%v %8v %s ",fi.Mode(),fi.Size(),date)
552 }<br>553 fmt.Printf("%s",path)<br>555 fmt.Printf("")<br>555 fmt.Printf("")<br>556 plse<br>558 fmt.Printf("\n")<br>558 }
560 }
561 func userHomeDir()(string,bool){
562 homedir,_ = os.UserHomeDir() // not implemented in older Golang<br>564 */<br>565 homedir,found := os.LookupEnv("HOME")<br>565 homedir,Printf("--I-- HOME=%v(%v)\n",homedir,found)<br>if !found {"return "/tmp",found<br>568 }
                  }<br>return homedir,found
  71 }
572
573 func toFullpath(path string) (fullpath string) {
574 if path[0] == '/' {
                            575 return path
576 }
                   f<br>pathv := strings.Split(path,DIRSEP)
                  switch {<br>case pathv[0] == ".":
\begin{tabular}{ll} 59 & case path([0] = "."; \\ 590 & path([0] = "..."); // all ones should be interpreted<br>591 & case path([0] = "..."); // all ones should be interpreted<br>592 & void, = isos.Getwd() \\ & . = os.Getwd() \\ & path([0] = strings.Join(ppathv,DIRSEP) \\ & path([0] = "...]; \\ & case path([0] = "...]; \\ & default([0] := "...]; \\ & default([0] := "...]; \\ & default([0] := os.Getwd() \\ & path([0] = cwd + DIRSEP + pathv[0] \\ & path([0] = cwd + DIRSEP + pathv[0] \\ & ) \end{tabular}591 return strings.Join(pathv,DIRSEP)
 \frac{91}{592} }
593
594 func IsRegFile(path string)(bool){
595 fi, err := os.Stat(path)
596 if err == nil {
597 fm := fi.Mode()
                       Im :- II:Houc<sub>()</sub><br>return fm.IsRegular();
599 }
                    ,<br>return false
601 }
603 // <a name="encode">Encode / Decode</a><br>603 // <a href="https://golang.org/pkg/encoding/base64/#example_NewEncoder">Encoder</a><br>604 // <a href="https://golang.org/pkg/encoding/base64/#example_NewEncoder">Encoder</a><br>60
609 encoder := base64.NewEncoder(base64.StdEncoding,os.Stdout)<br>
610 for li = 0; ; li++ {<br>
611 count, err := file.Read(buff)<br>
612 if count <= 0 {<br>
612 break<br>
break
614 }<br>
615 if err != nil {<br>
616 break
                            encoder.Write(buff[0:count])
619 }
                   s<br>encoder.Close()
```

```
621 }
622 func (gshCtx *GshContext)Dec(argv[]string){
623 decoder := base64.NewDecoder(base64.StdEncoding,os.Stdin)
624 li := 0
625 buff := make([]byte,LINESIZE)<br>
626 for li = 0; ; li++ {<br>
627 count, err := decoder.Read(buff)<br>
628 if count <= 0 {<br>
629 break
631 if err != nil {
632 break
631 if err != nil {<br>632 break<br>633 } os.Stdout.Write(buff[0:count])
\begin{tabular}{ll} & \texttt{os.Stdout.write(buff[0:count])} \\ \texttt{635} & \\ \texttt{635} & \\ \texttt{636} & \\ \texttt{637} & // \texttt{Insp [N]} [-cr1f][-C \ \backslash \ ] \\ \texttt{638} & \texttt{func (gshCtx *6shContext)SplitLine(argv[]string)} \{ \\ \texttt{639} & \texttt{strRep} := \texttt{isin}( \texttt{``str",aryy}) \ / \texttt{'' \dots "+} \\ \texttt{640} & \texttt{read} := \texttt{bufio.NewReadersize(os.Stdin,64*1024)} \\ & \texttt{1}644 line, err := radder. ReadString('\n')<br>
645 if len(line) <= 0 {<br>
646 if crr != nil {<br>
finit for state in the set of the set of the set of the set of the set of the set of the set of the set of the set of the set of the
654 i strRep { os.Stdout.Write([]byte("\"")) }<br>
for oi := 0; 0 <b>< remlen; oi++ {<br>
addnl := false<br>
addnl := false<br>
for oither and in false<br>
if 72 < olen {<br>
olen = 72<br>
addnl = true<br>
660 addnl = true<br>
660 b
\begin{tabular}{ll} \hline \texttt{663} & \texttt{fmt.Pprint(os. Stederr, "--D-- write %d [%d.*d] %d/*d\n",\hline \texttt{163} & \texttt{toj,} \texttt{0j,} \texttt{0j,} \texttt{0j,} \texttt{0j,} \texttt{0j,} \texttt{0j,} \texttt{0j,} \texttt{0j,} \texttt{0j,} \texttt{0j,} \texttt{0j,} \texttt{0j,} \texttt{0j,} \texttt{0j,} \texttt{0j,} \texttt{0j,} \texttt{0j,} \texttt{0j,} \text671 os.Stdout.Write([]byte("\\"))
672 os.Stdout.Write([]byte("\n"))
673<br>
674 }<br>
675 line = line[olen:]<br>
676 off += olen<br>
677 remlen -= olen
                             )<br>if strRep { os.Stdout.Write([]byte("\"\n")) }
680 }
                   681 fmt.Fprintf(os.Stderr,"--I-- lnsp %d to %d\n",ni,toi)
 682 }<br>683 }
684 // CRC32 <a href="http://golang.jp/pkg/hash-crc32">crc32</a><br>
685 // 1 0000 0100 1100 0001 0001 101 1011 0111 0111<br>
687 var CRC32UNIX uint32 = uint32 (0x8D8B8320) // Unix cksum<br>
687 var CRC32UNIX uint32 = uint32 (0x
                  702 //fprintf(stderr,"--CRC32 return %d %d\n",crc,len)
                   return crc;
704 }
705 func byteCRC32end(crc uint32, len uint64)(uint32){
706 var slen = make([]byte,4)<br>
707 var li = 0; li < 4; {<br>
708 for li = 0; li < 4; {<br>
710 slen[li] = byte(len)<br>
710 li += 1
711 len >>= 8<br>712 if( len == 0 ){
                                                                   .<br>break
714 }
715 }<br>716 crc = byteCRC32add(crc,slen,uint64(li))<br>717 crc ^= 0xFFFFFFFFF
                             return crc
719 }
720 func strCRC32(str string,len uint64)(crc uint32){
721 crc = byteCRC32add(0,[]byte(str),len)
722 crc = byteCRC32end(crc,len)
723 //fprintf(stderr,"--CRC32 %d %d\n",crc,len)
                    724 return crc
725 }
726 func CRC32Finish(crc uint32, table *crc32.Table, len uint64)(uint32){
727 var slen = make([]byte,4)
728 var li = 0
for li = 0; li < 4; {<br>
730 slen[li] = byte(len & 0xFF)<br>
731 len >>= 8<br>
if( len = 0 ){<br>
break<br>
735 }
736 }<br>
crc = crc32.Update(crc,table,slen)<br>
738 crc <sup>~</sup>= 0xFFFFFFFFF<br>
739 return crc
740 }
741
742 func (gsh*GshContext)xCksum(path string,argv[]string, sum*CheckSum)(int64){
743 if isin("-type/f",argv) && !IsRegFile(path){
744 return 0
```

```
745 }
746 if isin("-type/d",argv) && IsRegFile(path){
747 return 0
748 }
749 file, err := os.OpenFile(path,os.O_RDONLY,0)<br>750 if err != nil {<br>fmt.Printf("--E-- cksum %v (%v)\n",path,err)<br>752 return -1
753 }
754 defer file.Close()
755 if gsh.CmdTrace { fmt.Printf("--I-- cksum %v %v\n",path,argv) }
756
757 bi := 0<br>
var buff = make([]byte,32*1024)<br>
759 var total int64 = 0<br>
760 var initTime = time.Time{<br>
761 if sum.Start == initTime {<br>
762 sum.Start = time.Now()
763 }
764 for bi = 0; bi++ {<br>
765 count,err := file.Read(buff)<br>
766 if count <= 0 || err != nil {<br>
1767 break
770 if (sum.SumType & SUM_SUM64) != 0 {<br>
771 s := sum.Sum64<br>
772 for _,c := range buff[0:count] {<br>
773 s += uint64(c)
                                   3 \text{um.Sum64} = \text{s}774<br>775<br>775<br>776
776 if (sum.SumType & SUM_UNIXFILE) != 0 {
777 sum.Crc32Val = byteCRC32add(sum.Crc32Val,buff,uint64(count))
777<br>778<br>779<br>780
779 if (sum.SumType & SUM_CRCIEEE) != 0 {
780 sum.Crc32Val = crc32.Update(sum.Crc32Val,&sum.Crc32Table,buff[0:count])
781 }
782 // <a href="https://en.wikipedia.org/wiki/BSD_checksum">BSD checksum</a>
783 if (sum.SumType & SUM_SUM16_BSD) != 0 {
784 s := sum.Sum16
785 for _,c := range buff[0:count] {
786 s = (s >> 1) + ((s & 1) << 15)
787 s += int(c)
788 s &= 0xFFFF
789 //fmt.Printf("BSDsum: %d[%d] %d\n",sum.Size+int64(i),i,s)
790 }
                                }<br>sum.Sum16 = s
792 }
1793 if (sum.SumType & SUM_SUM16_SYSV) != 0 {<br>
Top i= 0 } bj < count; bj++ {<br>
795 sum.Sum16 += int(buff[bj])<br>
796 }
 797 }<br>\text{total} += int64(count)
799 }<br>
800 sum.Pone = time.Now()<br>
801 sum.Size += total<br>
802 smn.Size += total<br>
803 if !isin("-s",argv) {<br>
fmt.Printf("%v ",total)<br>
805 }
305 }<br>806 return 0<br>807 }
808 )<br>
808 (1 aname="grep">grep</a><br>
808 // <a name="grep">grep</a><br>
811 // a*,lab,c, ... sequentioal combination of patterns<br>
811 // a*,lab,c, ... sequentioal combination of patterns<br>
811 // generic line-by-line pr
328 if gsh.CmdTrace { fmt.Printf("--I-- grep % % %\n",path,rexpv) }<br>329 //reader := bufio.NewReaderSize(file,LINESIZE)<br>330 reader := bufio.NewReaderSize(file,80)<br>331 li := 0<br>532 found := 0<br>533 file 0, j li++ {<br>334 line, er
839 // maybe binary<br>840 break;
842 if err != nil {
843 break
844 }
845 if 0 <= strings.Index(string(line),rexpv[0]) {
846 found += 1<br>
847 fmt.Printf("%s:%d: %s",path,li,line)
848 }
850 //fmt.Printf("total %d lines %s\n",li,path)<br>851 //if( 0 < found ){ fmt.Printf("((found %d lines %s))\n",found,path); }<br>852 return found
 \frac{352}{354}855 // <a name="finder">Finder</a><br>855 // finding files with it name and contents<br>857 // file names are ORed<br>858 // show the content with %x fmt list<br>859 // ls -R
%60 // tar command by adding output<br>
%61 type fileSum struct {<br>
%61 type fileSum struct {<br>
%61 Err int64 // cocess error or so<br>
%64 bupSize int64 // content size from hard links<br>
%65 bupSize int64 // number of blocks (of 5
```

```
Eines int64<br>Files int64
870 Files int64
                                            // the num. of directories
872 SymLink int64
873 Flats int64 // the num. of flat files<br>874 MaxDepth int64 // max. name length<br>875 MaxNamlen int64 // max. name length<br>876 nextRepo time.Time
877 }<br>878 func showFusage(dir string,fusage *fileSum){<br>879 bsume := float64(((fusage.Blocks-fusage.DupBlocks)/2)*1024)/1000000.0<br>880 //bsumdup := float64((fusage.Blocks/2)*1024)/1000000.0
881
              fmt.Printf("%v: %v files ($wd %vs %vh) %.6f MB ($d.2f MBK)\n"883 dir,<br>884 fusage.Files,
885 fusage.Dirs,<br>886 fusage.SymLink,<br>887 fusage.HLinks,<br>888 float64(fusage.Size)/1000000.0,bsume);
889 const (<br>
891 S_IFMT = 0170000<br>
892 S_IFCHR = 0020000<br>
893 S_IFDIR = 0040000<br>
895 S_IFREG = 0100000<br>
895 S_IFSOCK = 01200000
897 )
898 func cumFinfo(fsum *fileSum, path string, staterr error, fstat syscall.Stat_t, argv[]string,verb bool)(*fileSum){
899 now := time.Now()
999 now := time.Now()<br>
if time.Second <= now.Sub(fsum.nextRepo) {<br>
901 if ifsum.nextRepo.IsZero(){<br>
902 tstmp := now.Format(time.Stamp)
901 if !fsum.nextRepo.IsZero(){
902 tstmp := now.Format(time.Stamp)
                            showFusage(tstmp,fsum)
904 }
                      fsum.nextRepo = nowAdd(time.Second)906 }
907 if staterr != nil {
908 fsum.Err += 1
909 return fsum
910 }
911 fsum.Files += 1<br>
912 if 1 < fstat.Nlink {<br>
\frac{1}{2} if 1 < fstat.Nlink {<br>
\frac{1}{2} must count only once...<br>
\frac{1}{2} if a tast ignore ones in the same directory<br>
915 /if finfo.Mode ().IsRegular () {<br>
917 fsum.HLink
918 fsum.DupBlocks += int64(fstat.Blocks)
919 //fmt.Printf("---Dup HardLink %v %s\n",fstat.Nlink,path)
921 )<br>
921 )<br>
922 (Fisum.Size += finfo.Size()<br>
923 fsum.Size += fistat.Size<br>
924 fsum.Blocks += int64(fstat.Blocks)<br>
926 / Fit verb ( fmt.Printf("(%8dBlk) %s",fstat.Blocks/2,path) }<br>
926 if isin("-1s",rgvy)<br>
927 / fnt.
931 if (fstat.Mode & S_IFMT) == S_IFDIR {<br>932 fsum.Dirs += 1
934 //if (finfo.Mode() & os.ModeSymlink) != 0<br>935 if (fstat.Mode & S_IFMT) == S_IFLNK {<br>935 //if verb { fmt.Printf("symlink(%v,%s)\n",fstat.Mode,finfo.Name()) }<br>938 fsum.SymLink += 1<br>fsum.SymLink += 1
939<br>940
              940 return fsum
942 }<br>942 func (gsh*GshContext)xxFindEntv(depth int,total *fileSum,dir string, dstat syscall.Stat_t, ei int, entv []string,npatv[]string,argv[]string)(*fileSum){<br>944 // sort entv<br>945 /*
946 if isin("-t",argv){<br>
947 sort.Slice(filev, func(i,j int) bool {<br>
return 0 < filev[i].ModTime().Sub(filev[j].ModTime())<br>
})
950 }
951 */
952 if isin("-u",argv){<br>
954 sort.Slice(filev, func(i,j int) bool {<br>
955 return 0 < filev[i].AccTime().Sub(filev[j].AccTime())<br>
956 })
958 if isin("-U",argv){
959 sort.Slice(filev, func(i,j int) bool {<br>960 return 0 < filev[i].CreatTime().Sub(filev[j].CreatTime())<br>}}
\frac{961}{962} }
963 */
964 /*<br>965 if isin("-S",argv){<br>966 sort.Slice(filev, func(i,j int) bool {<br>967 return filev[j].Size() < filev[i].Size()<br>})
969 }
970 */
971 for \int,filename := range entv {<br>
972 for \int,npat := range npatv {<br>
975 match = "*" {<br>
975 match = true<br>
976 }else{<br>
antch, _ = filepath.Match(npat,filename)<br>
977 }
979 path := dir + DIRSEP + filename<br>
980 if !match {<br>
continue
982<br>
983 var fstat syscall.Stat_t<br>
984 staterr := syscall.Lstat(path,&fstat)<br>
985 if staterr != nil {<br>
<b>if !isin("-w",argv){fmt.Printf("ufind: %v\n",staterr) }<br>
987 continue;
988 )<br>988 if isin("-du",argv) && (fstat.Mode & S_IFMT) == S_IFDIR {<br>990 // should not show size of directory in "-du" mode ...<br>992 if !nols && !isin("-s",argv) && (!isin("-du",argv) || isin("-a",argv)) {
```

```
993 if isin("-du",argv) {
994 fmt.Printf("%d\t",fstat.Blocks/2)
  995 }
                                     996 showFileInfo(path,argv)
  997 }
  998 if true { // && isin("-du",argv)<br>999 total = cumFinfo(total,path,staterr,fstat,argv,false)
1000 }
1001 /*
                              if isin("-wc",argv) {
1003 }
1004 */
1005 if gsh.lastCheckSum.SumType != 0 {
1006 gsh.xCksum(path,argv,&gsh.lastCheckSum);
1007 }
1008 x := isinX("-grep",argv); // -grep will be convenient like -ls
1009 if 0 <= x && x+1 <= len(argv) { // -grep will be convenient like -ls
1010 if IsRegFile(path){
1011 found := gsh.xGrep(path,argv[x+1:])
1012 if 0 < found {
1013 foundv := gsh.CmdCurrent.FoundFile
1014 if len(foundv) < 10 {
1015 gsh.CmdCurrent.FoundFile =
1016 append(gsh.CmdCurrent.FoundFile,path)
1017 }
1018 }
1019 }
1020 }
1021 if !isin("-r0",argv) { // -d 0 in du, -depth n in find
1022 //total.Depth += 1
1022 1023 1033 if (fstat.Mode & S_IFMT) == S_IFLNK {<br>1023 if (stat.Mode & S_IFMT) == S_IFLNK {
                                            continue
1025 }<br>1026 if dstat.Rdev != fstat.Rdev {<br>1027 fmt.Printf("--I-- don't follow differnet device %v(%v) %v(%v)\n",<br>1028 <b>}<br>}
                                    \texttt{j} if (fstat.Mode & S_IFMT) == S_IFDIR {
                                   11 (10311111218 - 1111)<br>total = gsh.xxFind(depth+1,total,path,npatv,argv)
1032 }
1033 }
1034 }
1035 }
1036 return total
1037 }<br>1038 func (gsh*GshContext)xxFind(depth int,total *fileSum,dir string,npatv[]string,argv[]string)(*fileSum){<br>1039 nols := isin("-grep",argv)<br>1040 dirfile,oerr := os.OpenFile(dir,os.O_RDONLY,0)<br>1041 foerr == nil{{"--I
1043 defer dirfile.Close()
1044 }else{
1045 }
1046
1047 prev := *total
1048 var dstat syscall.Stat_t
1049 staterr := syscall.Lstat(dir,&dstat) // should be flstat
1051 if staterr != nil {
1052 if !isin("-w",argv){ fmt.Printf("ufind: %v\n",staterr) }
1053 return total
1054 }
1055 //filev,err := ioutil.ReadDir(dir)
1056 //_,err := ioutil.ReadDir(dir) // ReadDir() heavy and bad for huge directory
1057 /*
1058 if err != nil {
1059 if !isin("-w",argv){ fmt.Printf("ufind: %v\n",err) }
1060 return total
1061 }
1062 if depth == 0 {<br>
1064 total = cumFinfo(total,dir,staterr,dstat,argv,true)<br>
1065 if Inols && lisin("-s",argv) && (lisin("-du",argv) || isin("-a",argv)) {<br>
1066 showFileInfo(dir,argv)<br>
1066 showFileInfo(dir,argv)
\frac{106}{1068})<br>// it it is not a directory, just scan it and finish
1071 for ei := 0; ; ei++ {<br>
1072 entv,rderr := dirfile.Readdirnames(8*1024)<br>
1073 if len(entv) == 0 || rderr != nil {<br>
1074 //if rderr != nil { fmt.Printf("[%d] len=%d (%v)\n",ei,len(entv),rderr) }<br>
break
1077 if 0 < ei {
1078 fmt.Printf("--I-- xxFind[%d] %d large-dir: %s\n",ei,len(entv),dir)
1078<br>1079<br>1080
                       1080 total = gsh.xxFindEntv(depth,total,dir,dstat,ei,entv,npatv,argv)
1081<br>1082
1082 if isin("-du",argv) {
1083 // if in "du" mode
1084 fmt.Printf("%d\t%s\n",(total.Blocks-prev.Blocks)/2,dir)
1085<br>1086
              }return total
1087 }
1088
1089 // {ufind|fu|ls} [Files] [// Names] [-- Expressions]
1090 // Files is "." by default<br>1091 // Names is "*" by default<br>1092 // Expressions is "-print" by default for "ufind", or -du for "fu" command<br>1093 func (gsh*GshContext)xFind(argv[]string){<br>1094 if 0 < len(argv) && strBeg
1096 return
\begin{tabular}{ll} \hline & \texttt{if } \texttt{isin}(\texttt{-cksum}, \texttt{array}) & \texttt{if } \texttt{isin}(\texttt{-susm}', \texttt{array}) & \texttt{if } \texttt{isin}(\texttt{-susm}', \texttt{array}) & \texttt{if } \texttt{isin}(\texttt{-cksum} = \texttt{CheckSum}, \texttt{Sum}^\prime, \texttt{array}) & \texttt{if } \texttt{isin}(\texttt{-susum}, \texttt{array}) & \texttt{if } \texttt{isin}(\texttt{-susum}, \texttt{array}) & \texttt{if } \texttt{isin}(\texttt{-susum},1115 if isin("-unix",argv) {
1116 gsh.lastCheckSum.SumType |= SUM_UNIXFILE
```

```
1117 gsh.lastCheckSum.Crc32Table = *crc32.MakeTable(CRC32UNIX)
1118 }
1119 if isin("-ieee",argv){
1120 gsh.lastCheckSum.SumType |= SUM_CRCIEEE
1121 gsh.lastCheckSum.Crc32Table = *crc32.MakeTable(CRC32IEEE)
1122 }
                          1123 gsh.lastCheckSum.RusgAtStart = Getrusagev()
1124 }
                 }\ var total = fileSum{}
1126 npats := []string{}<br>
1127 for _,v := range argv {<br>
1128 if 0 < len(v) && v[0] != '-' {<br>
1129 npats = append(npats,v)
1130 }
1131 if v = "//" { break }<br>
1132 if v = "--" { break }<br>
1133 if v = "-green" { break }<br>
1134 if v = "--ls" { break }
1135 }
1136 if len(npats) == 0 {<br>1137 npats = []string{"*"}
1138 }
1139 cwd := "."<br>
1140 // if to be fullpath ::: cwd, _ := os.Getwd()<br>
1141 if len(npats) == 0 { npats = []string{"*"} }<br>
1142 fusage := gsh.xxFind(0,&total,cwd,npats,argv)<br>
1142 if gsh.lastCheckSum.SumType != 0 {
1144 var sumi uint64 = 0<br>
1145 <b>sum := &gsh.lastCheckSum<br>
1146 <b>if (sum.SumType & SUM_SIZE) != 0 {<br>
1147 sumi = uint64(sum.Size)
1148 }
1149 if (sum.SumType & SUM_SUM64) != 0 {<br>1150 sumi = sum.Sum64
1151 }
1152 if (sum.SumType & SUM_SUM16_SYSV) != 0 {
1153<br>
1153 r := (s & 0xFFFF) + ((s & 0xFFFFFFFF) >> 16)<br>
1155 s = (r & 0xFFFF) + (r >> 16)<br>
1156 <b>s mm.Crc32Val = uint32(s)
                                  sumi = uint64(s)1158 if (sum.SumType & SUM_SUM16_BSD) != 0 {<br>1160 sum.Crc32Val = uint32(sum.Sum16)<br>1161 sumi = uint64(sum.Sum16)<br>1162 }
1163 if (sum.SumType & SUM_UNIXFILE) != 0 {<br>1164 sum.Crc32Val, = byteCRC32end(sum.Crc32Val,uint64(sum.Size))<br>1165 sumi = uint64(byteCRC32end(sum.Crc32Val,uint64(sum.Size)))
1166 }<br>
1167 if 1 < sum.Files {<br>
1168 fmt.Printf("%v %v // %v / %v files, %v/file\r\n",<br>
1170 abssize(sum.Size),sum.Files,<br>
1171 abssize(sum.Size/sum.Files))
1172 }else{
1173 fmt.Printf("%v %v %v\n",
1174 sumi,sum.Size,npats[0])
1175 }
1177 if !isin("-grep",argv) {
1178 showFusage("total",fusage)
1179 }
1180 if !isin("-s",argv){<br>
1181 hits := len(gsh.CmdCurrent.FoundFile)<br>
1182 if 0 < hits {<br>
fmt.Printf("--I-- %d files hits // can be refered with !%df\n",<br>
hits,len(gsh.CommandHistory))<br>
1185 }
1186 }
1f gsh.lastCheckSum,SumType != 0 {<br>
1189 if isin("-ru", argvy) {<br>
sum := &gsh.lastCheckSum<br>
sum.bone = time.Now()<br>
11910 gsh.lastCheckSum,RusgAtEnd = Getrusagev()<br>
elps := sum.bone.Sub(sum.Start)<br>
1192 fmt.Printf("--cksum
1197 abbtime(nanos),
1198 abbtime(nanos/sum.Files),
1199 (float64(sum.Files)*1000000000.0)/float64(nanos),
1200 abbspeed(sum.Size,nanos))
1201 diff := RusageSubv(sum.RusgAtEnd,sum.RusgAtStart)
1202 fmt.Printf("--cksum-rusg: %v\n",sRusagef("",argv,diff))
\begin{array}{c} 1202 \\ 1203 \\ 1204 \end{array} }
1204 }
                 r<sub>return</sub>
\frac{1205}{1206} }
1207
1208 func showFiles(files[]string){
1209 sp := ""
1210 for i,file := range files {<br>1211 if 0 < i { sp = "" } else { sp = "" }<br>1212 fmt.Printf(sp+"%s",escapeWhiteSP(file))
1213 }<br>
1214 }<br>
1215 func showFound(gshCtx *GshContext, argv[]string){<br>
1216 for i,v := range gshCtx.CommandHistory {<br>
1217 if 0 < len(v.FoundFile) {
1218 fmt.Printf("léd (8d) ",i,len(v.FoundFile))<br>
1220 fmt.Printf("\n")<br>
1221 for fmt.Printf("n")<br>
1222 for file := range v.FoundFile {<br>
1222 fmt.Printf("") //sub number?<br>
showFileInfo(file,argv)<br>
21224 showFileInfo(file,ar
1225 }else{<br>1226 showFiles(v.FoundFile)<br>1227 fmt.Printf("\n")
1228 }<br>
1229 }<br>
1230 }<br>
1231 }<br>
1232
1233 func showMatchFile(filev []os.FileInfo, npat,dir string, argv[]string)(string,bool){
1234 fname := ""<br>1235 found := false
1236 for _,v := range filev {<br>
1237 match, _ := filepath.Match(npat,(v.Name()))<br>
1238 if match {<br>
1239 fname = v.Name()<br>
1240 found = true
```

```
\begin{tabular}{ll} \texttt{1241} & //fmt.Printf["\$d] $\$sh`n", i, v. Name()\\ & \texttt{showIfExecuteable}(\texttt{frame}, \texttt{dir}, \texttt{array})\\ & \texttt{1244} & \texttt{1244} \\ \texttt{1244} & \texttt{1245} \\ & \texttt{return frame, found} \\ \texttt{1246} & \texttt{return frame, found} \\ & \texttt{1247} & \texttt{run} & \texttt{showIfExecuteable}(\texttt{name}, \texttt{dir string}, \texttt{ary}(\texttt{String}) (\texttt{ffullpath string}, \texttt{ffound} \texttt{bool}) \{ \\ &1250 fullpath = name
1251 }else{
1252 fullpath = dir + DIRSEP + name
1253 }<br>1254 fi, err := os.Stat(fullpath)<br>1255 if err != nil {<br>1256 fullpath = dir + DIRSEP + name + ".go"<br>1257 fi, err = os.Stat(fullpath)
1258 }
1259 if err == nil {
1260 fm := fi.Mode()
1261 if fm.IsRegular() {
1262 // R_OK=4, W_OK=2, X_OK=1, F_OK=0
1263 if syscall.Access(fullpath,5) == nil {
1264 ffullpath = fullpath
1265 ffound = true
1266 if ! isin("-s", argv) {
1267 showFileInfo(fullpath,argv)
1268 }
1269 }
\begin{array}{c} 1270 \\ 1271 \\ 1272 \end{array}.<br>return ffullpath, ffound
1273 }
1274 func which(list string, argv []string) (fullpathv []string, itis bool){
1275 if len(argv) <= 1 {<br>1276 fmt.Printf("Usage: which comand [-s] [-a] [-ls]\n")<br>1277 return []string{""}, false
1279 b<br>
1280 if strBegins(path,"/") {<br>
1280 if strBegins(path,"/") {<br>
1280 if strBegins(path,"/") {<br>
1282 /sQOK := showIfExecutable(path,"/",argv)<br>
1283 fmt.Printf("--D-- %v exOK=$v\n",path,exOK)<br>
return []stri
1286 pathenv, efound := os.LookupEnv(list)<br>1287 if ! efound {
1288 fmt.Printf("--E-- which: no \"%s\" environment\n",list)
1289 return []string{""}, false
1290 a<br>
a<br>
1291 a<br>
a<br>
a<br>
a<br>
a<br>
dirv := strings.Split(pathenv,PATHSEP)<br>
1292 f<br>
found := fath<br>
1294 ffullpath := path<br>
1294 ffullpath := path<br>
1295 a<br>
if 0 strings.Index(path, "*") {// by wild-c
                               %<br>|else{<br>ffullpath, ffound = showIfExecutable(path,dir,argv)
1301 }<br>1302 //if ffound && !showall {<br>1303 if ffound && !showall {<br>1304 break;<br>1305 }
1306<br>1307
                     1307 return []string{ffullpath}, ffound
1308 }
1309
 1310 func stripLeadingWSParg(argv[]string)([]string){
1311 for ; 0 < len(argv); {<br>
1312 if len(argv[0]) == 0 {<br>
1313 argv = argv[1:]<br>
argv = argv[1:]
                                       1315 break
                            \rightarrow1317 }
                   }<br>return argv
1319 }
1320 func xEval(argv []string, nlend bool){<br>1321 argv = stripLeadingWSParg(argv)<br>1322 if len(argv) == 0 {<br>1323 fmt.Printf("eval [%*format] [Go-expression]\n")
 \frac{1324}{1325} return
1325 }<br>
1326 pfmt := "%v"<br>
1327 if argv[0][0] == '%' {<br>
1329 argv = argv[0]<br>
1330 }
1331 if len(argv) == 0 {<br>1332 return
1334 goodde := strings.Join(argv," ");<br>
1335 f/fmt.Printf("eval [$v]\n",pfmt,goode)<br>
fset := token.NewFileSet()<br>
1336 fset := token.NewFileSet()<br>
1337 rval, _ := types.Eval(fset,nil,token.NoPos,goode)<br>
fmt.Printf(pfmt,rva
1340 }
1341
1342 func getval(name string) (found bool, val int) {<br>
1343 /* should expand the name here */<br>
1344 if name == "gsh.pid" {<br>
1345 return true, os.Getpid()<br>
Pelse
1347 if name == "gsh.ppid" {<br>1348 return true, os.Getppid()
1349 }
                     }<br>return false, 0
1351 }
1353 func echo(argv []string, nlend bool){<br>
1353 for ai := 1; ai < len(argv); ai++ {<br>
1355 if 1 < ai {<br>
fmt.Printf(" ");<br>
1356 fmt.Printf(" ");
arg := argv[ai]<br>
1359 found, val := getval(arg)<br>
1360 fmt.Printf("%d",val)
1362 }else{
1363 fmt.Printf("%s",arg)
1360<br>1361<br>1362<br>1363<br>1364 }
```

```
1365 }
1366 if nlend {<br>1367 fmt.Printf("\n");
1368 }
1370<br>1371 func resfile() string {
1371 functesfile() string {<br>
1372 return "gsh.tmp"<br>
1373 }<br>
1372 return "gsh.tmp"<br>
1375 functes<br>
1376 functes respective<br>
1376 function (1 and 1376 function 100 per performance of the subset of the string of the string of 
1385
1386 // @@2020-0821
1387 func gshScanArg(str string,strip int)(argv []string){<br>1388 var si = 0<br>1389 var sb = 0
1388 var si = 0<br>
var sb = 0<br>
1390 var inBracket = 0<br>
1391 var arg1 = make([]byte,LINESIZE)<br>
1392 var ax = 0<br>
1393 debug := false
1394
1395 for ; si < len(str); si++ {<br>1396 if str[si] != ' ' {
                      <sub>scr[si]</sub><br>break<br>}
1398 }
1399 }
1400 sb = si
1401 for ; si < len(str); si++ {<br>
1402 if sb <= si {<br>
1403 if debug {<br>
fmt.Printf("--Da- +%d %2d-%2d %s ... %s\n",<br>
1404<br>
1405 inBracket,sb,si,arg1[0:ax],str[si:])
\begin{array}{ccc} 1406 & & \ & 1407 & \ & & \ \end{array}\begin{array}{ccc} 1407 & & & \ \n1408 & & & \n1409 & & & \n\end{array}ch := str[si]<br>
1409 inBracket += 1<br>
1410 <b>inBracket += 1<br>
1411 if 0 < strip && inBracket <= strip {<br>
1/fmt.Printf("stripLEV &d <= &d?\n",inBracket,strip)<br>
2/fmt.Printf("stripLEV &d <= &d?\n",inBracket,strip)
1414 }<br>
1415 }<br>
1416 if 0 < inBracket {<br>
1417 if ch == '}' {<br>
1418 inBracket -= 1
1419 if 0 < strip && inBracket < strip {<br>
1420 //fmt.Printf("stripLEV %d < %d?\n",inBracket,strip)<br>
1422 }
1423 }
1424 argl[ax] = ch<br>
1425 ax += 1<br>
1426 continue
1427 }
1428 if str[si] == ' ' {<br>1429 argv = append(argv,string(arg1[0:ax]))<br>1430 if debug {
1431 fmt.Printf("--Da- [%v][%v-%v] %s ... %s\n",
1432 -1+len(argv),sb,si,str[sb:si],string(str[si:]))
1433 }
1434 sb = si+1<br>
1435 ax = 0<br>
1436 continue
1437 }
                         \arg1[\ax] = ch1439 ax += 1
1440 }
1441 if sb < si {<br>
argv = append(argv,string(arg1[0:ax]))<br>
1443 if debug {<br>
fmt.Printf("--Da- [%v][%v-%v] %s ... %s\n",<br>
-1+len(argv),sb,si,string(arg1[0:ax]),string(str[si:]))<br>
1446 }
1446<br>1447<br>1448<br>1449
1448 if debug {
1449 fmt.Printf("--Da- %d [%s] => [%d]%v\n",strip,str,len(argv),argv)
1450 }
                }<br>return argv
1452 }
1453
1454 // should get stderr (into tmpfile ?) and return
1455 func (gsh*GshContext)Popen(name,mode string)(pin*os.File,pout*os.File,err bool){
1456 var pv = []int{-1,-1}
1457 syscall.Pipe(pv)
1457<br>1458<br>1459<br>1460
1459 xarg := gshScanArg(name,1)<br>1460 name = strings.Join(xarg,"")
1461<br>1462<br>1463
1462 pin = os.NewFile(uintptr(pv[0]),"StdoutOf-{"+name+"}")
1463 pout = os.NewFile(uintptr(pv[1]),"StdinOf-{"+name+"}")
1464 fdix := 0
1465 dir := "?"
1466 if mode == "r" {
1467 dir = "<"
                         1468 fdix = 1 // read from the stdout of the process
               u<br>أ40 أما
                         יכן<br>dir = ">"
                         14<sub>1</sub> x = 0 // write to the stdin of the process
1472 }
1473 gshPA := gsh.gshPA
1474 savfd := gshPA.Files[fdix]
1475
1476 var fd uintptr = 0<br>
1477 if mode == "r" {<br>
1478 fd = pout.Fd()<br>
1479 gshPA.Files[fdix] = pout.Fd()
1480 }else{
1481 fd = pin.Fd()
1482 gshPA.Files[fdix] = pin.Fd()
1483 }
1484<br>
1485 if false {<br>
fmt.Printf("--Ip- Opened fd[%v] %s %v\n",fd,dir,name)<br>
1487 fmt.Printf("--RED1 [%d,%d,%d]->[%d,%d],&d,%d]\n",<br>
1488 os.Stdin.Fd(),os.Stdout.Fd(),os.Stderr.Fd(),
```
pin.Fd(),pout.Fd(),pout.Fd()) 1490 **and 12 say := 0s.Stdin**<br>
1491 **aavo := 0s.Stdout**<br>
1493 **aavo := 0s.Stdout = pin<br>
1495 <b>aavo := 0s.Stderr**<br>
1495 **aavo := 0s.Stderr**<br>
1495 **aas.Stdout = pout<br>
1497 <b>gsh.BackCoround = 121er**<br>
1498 **gsh.BackCoround** 1504 gshPA.Files[fdix] = savfd 1505 return pin,pout,false 1505<br>1506 **}** 1507<br>1508 // <a **name="ex-commands">External commands</a>**<br>1509 func (gsh\*GshContext)excommand(exec bool, argv []string) (notf bool,exit bool) {<br>1510 if gsh.CmdTrace { fmt.Printf("--I-- excommand(%v)(%v)\n",exec,ar 1512 gshPA := gsh.gshPA<br>1513 fullpathv, itis := which("PATH",[]string{"which",argv[0],"-s"})<br>1514 if itis == false {<br>1515 return true,false 1516 } 1516 **}**<br>1517 **fullpath := fullpathv[0]**<br>1518 **argv = unescapeWhiteSPV(allient)** 1518 argv = unescapeWhiteSPV(argv) 1519 if 0 **<** strings.Index(fullpath,".go") { 1520 nargv := argv // []string{} 1521 gofullpathv, itis := which("PATH",[]string{"which","go","-s"}) 1522 if itis == false { 1523 fmt.Printf("--F-- Go not found\n") 1524 return false,true 1525 } }<br>gofullpath := gofullpathv[0] 1527 nargv = []string{ gofullpath, "run", fullpath } 1528 fmt.Printf("--I-- %s {%s %s %s}\n",gofullpath, 1529 nargv[0],nargv[1],nargv[2]) 1530 if exec { 99 specill.Exec(gofullpath,nargv,os.Environ())<br>
1533 pelse (<br>
pid, := syscall.ForkExec(gofullpath,nargv,&gshPA)<br>
1535 fg ph.BackGround (<br>
1535 fmt.Fprintf(stderr,"--Ip- in Background pid[%d]%d(%v)\n",pid,len(argv),nargv)<br> 1537<br>1538 **1986 12 11 1641 (picall Wait4(pid, nil, 0,&rusage )**<br>1540 **1986 11.LastRusage = rusage<br>1541 <b>1986 12 1640 1640 1758 1768 1769 1769 1768 1769 1768 1769 1768 1769 1769 1768 1769 1769 1769 1769 1769**<br>1542 **}** 1541 gsh.CmdCurrent.Rusagev[1] = rusage 1542 } 1543 } 1544 }else{ 1545 if exec { 1546 syscall.Exec(fullpath,argv,os.Environ()) 1547 }else{ 1548 pid, \_ := syscall.ForkExec(fullpath,argv,**&**gshPA) 1549 //fmt.Printf("[%d]\n",pid); // '**&**' to be background 1550 if gsh.BackGround { 1551 fmt.Fprintf(stderr,"--Ip- in Background pid[%d]%d(%v)\n",pid,len(argv),argv) 1552 gsh.BackGroundJobs = append(gsh.BackGroundJobs,pid) 1553 }else{ 1554 rusage := syscall.Rusage {} 1555 syscall.Wait4(pid,nil,0,**&**rusage); 1556 gsh.LastRusage = rusage 1557 gsh.CmdCurrent.Rusagev[1] = rusage 1558 } 1559 } 1559<br>1560 r<br>feturn false,false 1561<br>1562 **}** 1563<br>1564 **// <a name="builtin">Builtin Commands</a><br>1565 <b>func (gshCtx \*GshContext) sleep(argv []string) {<br>1566 <b>if len(argv) < 2 {**<br>1567 **fmt.Printf("Sleep 100ms, 100us, 100ns, ...\n")** return 1568<br>1569 1570 duration := argv[1];<br>
1571 d, err := time.ParseDuration(duration)<br>
1572 if err != nil {<br>
1573 d, err != nil {<br>
1574 if err != nil {<br>
1575 fmt.Printf("duration ? %s (%s)\n",duration,err) return<br>} 1577<br>
1578 }<br>
1590 **//fmt.Printf("Sleep %v\n",duration)**<br>
1580 **ime.Sleep(d)**<br>
1582 gshCtx.gshellv(argv[2:])<br>
1583 } 1585 func (gshCtx \*GshContext)repeat(argv []string) {<br>1586 if len(argv) < 2 {<br>1586 **if len(argv) < 2** {  $}$ <br>start0 := time.Now() 1589 start0 := time.Now()<br>
1590 start0 := stroow.Atoi(argv[1]); 0 < ri; ri--{<br>
1590 for ri, i= stroow.Atoi(argv[1]); 0 < ri; ri--{<br>
1592 //start := time.Now()<br>
9shCtx.gshellv(argv[2:])<br>
9shCtx.gshellv(argv[2:])<br>
1594 end 1598 **}**<br>1599 }<br>1600 }<br>1602 } 1603 **func (gshCtx \*GshContext)gen(argv []string) {**<br>
1604 gshPA := gshCtx.gshPA<br>
1605 if len(argv) < 2 {<br> **1606** fmt.Printf("Usage: %s N\n",argv[0])<br>
1606 fmt.Printf("Usage: %s N\n",argv[0]) 1609 // should br repeated by "repeat" command<br>
1610 count, \_ := strconv.Atoi(argv[1])<br>
1611 fd := gshPA.Files[1] // Stdout<br>
1612 file := os.NewFile(fd,"internalStdOut")

```
1613 fmt.Printf("--I-- Gen. Count=%d to [%d]\n",count,file.Fd())
1614 //buf := []byte{}
1615 outdata := "0123 5678 0123 5678 0123 5678 0123 5678\r"
1616 for gi := 0; gi < count; gi++ {
1617 file.WriteString(outdata)
1618 }
1619        //file.WriteString("\n")<br>1620       fmt.Printf("\n(%d B)\n",count*len(outdata));<br><sup>1621</sup>     //file.Close()
1622 }
1623
1624 // <a name="rexec">Remote Execution</a> // 2020-0820
1625 func Elapsed(from time.Time)(string){
1626 elps := time.Now().Sub(from)
1627 if 1000000000 < elps {
1628 return fmt.Sprintf("[%5d.%02ds]",elps/1000000000,(elps%1000000000)/10000000)
1629 }else
1630 if 1000000 < elps {
1631 return fmt.Sprintf("[%3d.%03dms]",elps/1000000,(elps%1000000)/1000)
1632<br>
1633 Peturn fmt.Sprintf("[%3d.%03dus]",elps/1000,(elps%1000))<br>
1634 Peturn fmt.Sprintf("[%3d.%03dus]",elps/1000,(elps%1000))<br>
1636 func abbtime(nanos int64)(string){<br>
1637 if 1000000000 < nanos {<br>
1638 return fmt.Spr
1647 fsize := float64(size)
1648 if 1024*1024*1024 < size {
1649 return fmt.Sprintf("%.2fGiB",fsize/(1024*1024*1024))
1650 }else
1651 if 1024*1024 < size {
1652 return fmt.Sprintf("%.3fMiB",fsize/(1024*1024))
1653 }else{<br>1654 re:<br>1655 }
                return fmt.Sprintf("%.3fKiB",fsize/1024)<br>}
1655 }
1656 }
1657 func absize(size int64)(string){
1658 fsize := float64(size)
1659 if 1024*1024*1024 < size {
1660 return fmt.Sprintf("%8.2fGiB",fsize/(1024*1024*1024))
1661 }else
1662 if 1024*1024 < size {
1663 return fmt.Sprintf("%8.3fMiB",fsize/(1024*1024))<br>1664 }else{<br>1665 return fmt.Sprintf("%8.3fKiB",fsize/1024)
1666<br>1667 }<br>1668 func abbspeed(totalB int64,ns int64)(string){<br>1669 mBs := (float64(totalB)/1000000) / (float64(ns)/1000000000)<br>1670 if 1000 <= MBs {<br>1672 }<br>1672 }
if 1 <= MBs {<br>1674 return fmt.Sprintf("%6.3fMB/s",MBs)<br>1675 <b>}else{ return fmt.Sprintf("%6.3fKB/s",MBs*1000)
1677 }<br>1678 }<br>1679 func abspeed(totalB int64,ns time.Duration)(string){<br>1680 MBs := (float64(totalB)/1000000) / (float64(ns)/1000000000)<br>1682 return fmt.Sprintf("%6.3fGBps",MBs/1000)<br>1683 }
1684 if 1 <= MBs {<br>1685 return fmt.Sprintf("%6.3fMBps",MBs)<br>1686 <b>}else{ return fmt.Sprintf("%6.3fKBps",MBs*1000)<br>1688 }
1689 }
1690 func fileRelay(what string,in*os.File,out*os.File,size int64,bsiz int)(wcount int64){
1691 Start := time.Now()<br>1692 buff := make([]byte,bsiz)<br>1693 var total int64 = 0
1694 var rem int64 = size
1695 nio := 0
1696 Prev := time.Now()
1697 var PrevSize int64 = 0
1698<br>1699
1699 fmt.Printf(Elapsed(Start)+"--In- X: %s (%v/%v/%v) START\n",<br>1790 what,absize(total),size,nio)
                           what,absize(total),size,nio)
1702 for i:= 0; ; i++ {<br>
1703 var len = bsiz<br>
if int(rem) < len {<br>
1705 len = int(rem)<br>
1706 }
1707 Now := time.Now()<br>
1708 Elps := Now.Sub(Prev);<br>
1709 if 1000000000 < Now.Sub(Prev) {<br>
1710 fmt.Printf(Elapsed(Start)+"--In- X: %s (%v/%v/%v) %s\n",<br>
1711 what,absize(total),size,nio,
1712 abspeed((total-PrevSize),Elps))<br>1713 Prev = Now;<br>1714 PrevSize = total
1715 }
1716 rlen := len<br>1717 if in != nil {
1718 // should watch the disconnection of out<br>
1720 if err != in.Read(buff[0:rlen])<br>
1721 if err != in.Read(buff[0:rlen])<br>
1722 what,rcc,err,in.Name())<br>
1723 break
1724<br>
1725 clear and the set of the set of the set of the set of the set of the set of the set of the set of the set of the set of the set of the set of the set of the set of the set of the set of the set of the set of t
1733 }
1734 }
1735 }
1731<br>1732<br>1733<br>1735<br>1735
```
1737 wlen := rlen<br>
1738 if out != nil {<br>
1739 wcc,err := out.Write(buff[0:rlen])<br>
1740 if err != nil {<br>
1741 mht.Printf(Elapsed(Start)+"-En-- X: %s write(%v,%v)>%v\n",<br>
what,wcc,err,out.Name())<br>
break<br>
break 1744 **}**<br>1745 **wlen = wcc** 1746 **if wlen < rlen {**<br>
1748 **fmt.Printf(Elapsed(Start)+"--En- X: %s incomplete write (%v/%v)\n",<br>
1749 what,wlen,rlen)<br>
1750 <b>break;**<br>
1751 **} 1753 nio += 1**<br> **1755 rem -= int64(rlen)**<br>
1755 **if rem <= 0 {**<br>
1757 **break** 1758 **}** 1760 Done := time.Now (Start))/10000000000//Seconds<br>1761 Elps := float64(Done.Sub(Start))/1000000000//Seconds<br>1762 TotalMB := float64(total)/1000000//MB<br>1764 fmt.Printf(Elapsed(Start)+"--In-X: %s (%v/%v/%v) %v %.3fMB/s\n" 1767 } 1768 func tcpPush(clnt \*os.File){ 1769 // shrink socket buffer and recover<br>1770 **usleep(100);** 1771 } 1772 func (gsh\*GshContext)RexecServer(argv[]string){ 1773 **debug := true**<br>1774 **Start0 := time.Now()** 1775 Start := Start0<br>1776 // if local := ":" { local = "0.0.0.0:9999" }<br>1777 local := "0.0.0.0:9999" 1778 **1779 if 0 < len(argv) {**<br> **1780 if argv[0] == "-s" {**<br> **1781 argv** = false<br>
1782 argv = argv[1:] 1784<br>1785 1785 **if 0 < len(argv) {**<br>1786 **argv = argv[1:]**<br>1787 **}** 1788 port, err := net.ResolveTCPAddr("tcp",local); 1789 if err != nil { 1790 fmt.Printf("--En- S: Address error: %s (%s)\n",local,err) 1791 return 1792 } 1793 fmt.Printf(Elapsed(Start)+"--In- S: Listening at %s...\n",local);<br>1794 sconn, err := net.ListenTCP("tcp", port)<br>1795 if err != nil {<br>1796 fmt.Printf(Elapsed(Start)+"--En- S: Listen error: %s (%s)\n",local,err) 1.11<br>}<br>} 1798 **}**<br>1799 1800 **reqbuf := make([]byte,LINESIZE)**<br>1801 **res := ""** 1802<br>
1803 fmt.Printf(Elapsed(Start0)+"--In- S: Listening at %s...\n",local);<br>
1804 sconn, err := sconn.AcceptTCP()<br>
1805 Start = time.Now()<br>
1806 fterr != nil {<br>
fmt.Printf(Elapsed(Start)+"--En- S: Accept error: % (%s)\n" 1810 clnt,  $\frac{1}{2}$  accomon. File()<br>
1811 fd := clnt. Fd()<br>
1811 fd := clnt. Fd()<br>
1812 ar := acomon. Remote Addr()<br>
1814 febug {fmt. Frintf(Elapsed(Start0) + "--In- S: Accepted TCP at %s [%d] <- % v\n",<br>
1814 local, fd, 1822 } 1823 req := string(reqbuf[:count]) 1824<br>
1825 if debug { fmt.Printf(Elapsed(Start)+"--In- C: %v",string(req)) }<br>
1825 cmdv := gshScanArg(reqv[0],0)<br>
1827 //cmdv := strings.Split(reqv[0]," ")<br>
1828 switch cmdv[0] { 1829 **case "HELO":**<br>1830 **res = fmt.Sprintf("250 %v", req)** 1831 **case "GET":**<br>1832 // download {remotefile|-zN} [localfile] **1833**<br> **var bsize int = 64\*1024\*1024**<br>
1835 **var fname string = ""<br>
<b>var in \*os.File = nil**<br>
1836 **var pseudoEOF = false**<br> **if 1 < len(cmdv) {**<br> **finame = cmdv[1]** 1840 **in the conduct of the strainer strainer and the strainer of the strainer (1)**<br>
1840 **if strBegins(fname,"-z") {<br>
1842 <b>is exampled**<br>
1842 **is transportance,"** (1) **is exampled**<br>
1844 **if strBegins(fname,"** (1) **is e** 1841<br>
1842<br>
1842<br>
1842<br>
1852<br>
1852<br>
1852<br>
1853<br>
1852<br>
1864<br>
1864<br>
1864<br>
1865<br>
1864<br>
1865<br>
1865<br>
1852<br>
1852<br>
1852<br>
1865<br>
1862<br>
1864<br>
1862<br>
1864<br>
1862<br>
1862<br>
1862<br>
1862<br>
1862<br>
1862<br>
1862<br>
1862<br>
1862<br>
1862<br>
1862<br>
1862<br>
1862<br> 1854 1855<br>
1855 **if err != os.Open(fname)**<br>
1855 **fmt.Printf("--En- GET (%v)\n",err)**<br>
1857 **else{**<br>
1859 **defer xin.Close()**<br> **in = xin.Stat()**<br>
1859 **in = xin.Stat()** 

dsize = fi.Size() 1862 **}** 1863 } 1864 } 1865 //fmt.Printf(Elapsed(Start)+"--In- GET %v:%v\n",dsize,bsize) 1866 res = fmt.Sprintf("200 %v\r\n",dsize) 1867 fmt.Fprintf(clnt,"%v",res) 1868 tcpPush(clnt); // should be separated as line in receiver 1869 fmt.Printf(Elapsed(Start)+"--In- S: %v",res) 1870 wcount := fileRelay("SendGET",in,clnt,dsize,bsize) 1871 if pseudoEOF { 1872 in.Close() // pipe from the command 1873 // show end of stream data (its size) by OOB? 1874 SoftEOF := fmt.Sprintf("((SoftEOF %v))",wcount) 1875 fmt.Printf(Elapsed(Start)+"--In- S: Send %v\n",SoftEOF) 1876 1877<br>
1878 **fmt.Fprintf**(clnt, "av\r\n", SoftEOF data apper at the top of recevied data<br>
1879 **fmt.Fprintf(clnt, "av\r\n", SoftEOF**<br>
1879 **fmt.Fprintf(clnt);** // to let SoftEOF alone in a packet (separate with 200 OK)<br>
19 1881 //fmt.Printf("--In- L: close \$v (<br>1882 )<br>1883 **res = fmt.Sprintf("200 GET done\r\n")** 1883<br>
1884<br>
1884<br>
1885<br>
1885<br>
1885<br>
1885<br>
1885<br>
1886<br>
1887<br>
1887<br>
1887<br>
1887<br>
1889<br>
1889<br>
1889<br>
1889<br>
1889<br>
1889<br>
1887<br>
1887<br>
1887<br>
1887<br>
1887<br>
1887<br>
1887<br>
1887<br>
1887<br>
1887<br>
1887<br>
1889<br>
1887<br>
1889<br>
1889<br>
1889<br>
1889<br>
1890<br> **1893 if 2 < len(cmdv) {**<br> **1894 fname = cmdv[2]**<br> **1895 if fname == "-" {** if fname  $==$   $^{\circ}-$ <br>// nul dev 1897<br>
1898 if strBegins(fname,"{") {<br>
1899 xin,xout,err := gsh.Popen(fname,"w")<br>
1900 if err {<br>
}else{<br>
29 xin.Close() se{<br>xin.Close()<br>defer xout.Close()<br>out = xout 1904 out = xout 1905 } 1906 }else{ 1907 // should write to temporary file 1908 // should suppress ^C on tty 1909 xout,err := os.OpenFile(fname,os.O\_CREATE|os.O\_RDWR|os.O\_TRUNC,0600) 1910 //fmt.Printf("--In- S: open(%v) out(%v) err(%v)\n",fname,xout,err) 1911 if err != nil { 1912 fmt.Printf("--En- PUT (%v)\n",err) 1913 }else{ 1914 out = xout 1915 } 1916 } 1917 fmt.Printf(Elapsed(Start)+"--In- L: open(%v,w) %v (%v)\n", 1918 fname,local,err) 919<br>
1920 **fmt.Printf(Elapsed(Start)+"--In- PUT %v (/%v)\n",dsize,bsize)**<br>
1921 fmt.Printf(Elapsed(Start)+"--In- S: 200 %v OK\r\n",dsize)<br>
1922 fmt.Pprintf(clnt,"200 %v OK\r\n",dsize)<br>
1923 fileRelay("RecvPUT",clnt,out,dsi 1927 } 1928 swcc,serr := clnt.Write([]byte(res)) 1929 if serr != nil { 1930 fmt.Printf(Elapsed(Start)+"--In- S: (wc=%v er=%v) %v",swcc,serr,res) 1931 }else{ 1932 fmt.Printf(Elapsed(Start)+"--In- S: %v",res) 1933 **}**<br>1934 **a** 1934 aconn.Close(); 1935 clnt.Close(); 1936 } 1937 sconn.Close(); 1931<br>1938 1938 func (gsh\*GshContext)RexecClient(argv[]string)(int,string){<br>1939 func debug := true<br>1941 fart := time.Now() 1940 debug := true<br>
1941 Start := time.Now()<br>
1942 if len(argy) == 1 {<br>
1943 return -1,"EmptyARG" 1944 } 1945  $\begin{align*} \text{argy = } argv[1:] \\ 1946 \text{ if } argv[0] == \text{``-sevr'' } \{ \\ 947 \text{ gsh.RexeSevrver(argv[1:]) } \\ 1948 \text{ return } 0, \text{``Server''} \end{align*}$ 1949 } 1949 **remote := "0.0.0.0:9999"**<br>1951 **if argv[0][0] == '@' {**<br>1952 **remote = argv[0][1:** 1951 **if argv[0][0] == '@' {**<br>1952 **remote = argv[0][1:]**<br>1953 **argv = argv[1:]**  $1953$ <br> $1954$ 1955 **if argv[0] == "-s" {**<br>1956 **debug = false**<br>1957 **argv = argv[1:]** 1958 } dport, err := net.ResolveTCPAddr("tcp",remote);<br>1960 if err != nil {<br>1961 fmt.Printf(Elapsed(Start)+"Address error: %s (%s)\n",remote,err)<br>1962 return -1,"AddressError" 1963 } 964 fmt.Printf(Elapsed(Start)+"--In- C: Connecting to \$s\n",remote)<br>
965 serv, err := net.DialTCP("tcp",nil,dport)<br>
966 if err != nil {<br>
fmt.Printf(Elapsed(Start)+"Connection error: \$s (\$s)\n",remote,err)<br>
968 return -1,"C 1969 } 1970 if debug { 1971 al := serv.LocalAddr() 1972 fmt.Printf(Elapsed(Start)+"--In- C: Connected to %v **<-** %v\n",remote,al) 1973 **}**<br>1974 1975 req := ""<br>1975 res := make([]byte,LINESIZE)<br>1977 count,err := serv.Read(res)<br>1978 ffmt.Printf("--En- S: (%3d,%v) %v",count,err,string(res)) 1980 } 1981 if debug { fmt.Printf(Elapsed(Start)+"--In- S: %v",string(res)) } 1982 1983 **if argv[0] == "GET" {**<br>1984 **savPA := gsh.gshPA** 

```
1986<br>
1986<br>
1986<br>
2012<br>
2012<br>
1986<br>
2014<br>
2015<br>
2015<br>
2015<br>
2015<br>
2016<br>
2017<br>
2016<br>
2017<br>
2016<br>
2017<br>
2016<br>
2017<br>
2019<br>
2017<br>
2019<br>
2016<br>
2019<br>
2019<br>
2019<br>
2017<br>
2019<br>
2019<br>
2017<br>
2019<br>
2017<br>
2019<br>
2019<br>
2017<br>
2019<br>
2019<br>
2013 // should write to temporary file
2014 // should suppress ^C on tty
2015 xout,err := os.OpenFile(fname,os.O_CREATE|os.O_RDWR|os.O_TRUNC,0600)
2016 if err != nil {
2017 fmt.Print("--En- %v\n",err)
2018 }
2019 out = xout
                                                              out = xout<br>//fmt.Printf("--In-- %d > %s\n",out.Fd(),fname)
                                                 \rightarrow9022<br>
2023 in, = serv.File()<br>
2024 fileRelay("RecvGET",in, out,dsize,bsize)<br>
2025 if 0 <= pid ("RecvGET",in, out,dsize,bsize)<br>
2026 gsh.gshPA = savPA // recovery of Fd(), and more?<br>
2026 finites:<br>
2027 finites:
2031 <br>
2031 <br>
2031 <br>
2032 <br>
2033 <br>
2033 <br>
2035 <br>
2015 <br>
2016 <br>
xar dsize inté4 = 22+1024+1024<br>
var dsize inté4 = 22+1024+1024<br>
var dsize inté4 = 22+1024+1024<br>
var ofile string = --<br>
2019 <br>
2016 <br>
2018 <br>
2018 <br>
2016 <br>
2018
2059 xlocal,err := os.Open(fname)<br>
2060 if err != nil {<br>
2061 fmt.Printf("--En- (%s)\n",err)<br>
2062 local = nil
                                                    }else{
2064 local = xlocal<br>
2066 fi,_ := local.Stat()<br>2066 dsize = fi.Size()<br>2067 defer local.Close()<br>2068 //fmt.Printf("--I-- Rex in(%v / %v)\n",ofile,dsize)
2069 }
2070 ofile = fname<br>2071 fmt.Printf(Elapsed(Start)+"--In- L: open(%v,r)=%v %v (%v)\n",
                                                            2072 fname,dsize,local,err)
                                       \rightarrow2074 }
2075 if 2 < len(argv) && argv[2] != "" {
2076 ofile = argv[2]
2077 //fmt.Printf("(%d)%v B.ofile=%v\n",len(argv),argv,ofile)
(1979)<br>
1988 / The Lemint (Elapsed (Start)+"--I-- Rex out (*v) \n", of ile)<br>
1988 mm LPrint (Elapsed (Start)+"--I-- PUT *v (*v') \n", dsize, bsize)<br>
1988 if debug { fmt. Print f(Flury *v *v \r\n", dsize, of ile)<br>
1988 if d
                    2087 }else{
\begin{array}{ll} \texttt{req = fmt.Sprintf("%v\nr\n", strings.Join(argv," "))$ \\ 2089 & \texttt{if debug { fmt.Print}('Blapsed(Start)+"--In-C: %v",req) } \\ & \texttt{fmt.Fprint}('serv", "sv",req) { %u", red} { %u", red} { %u", red} { %u", red} { %u", red} { %u", red} { %u", red} { %u", red} { %u", red} { %u", red} { %u", red} { %u", red} { %u", red} { %u", red} { %u", red} { %u", red} { %u", red} { %u", red} { %u", red} { %u", red} { %u", red} { %u",2092 }
% //fmt.Printf(Elapsed(Start)+"--In- waiting RexResponse...\n")<br>
2094 count,err = serv.Read(res)<br>
2095 ress := ""<br>
if count == 0 {<br>
2096 ress = "(nil)\r\n"<br>
}else{<br>
2098 ress = string(res[:count])
2100 }
2101 if err != nil {
2102 fmt.Printf(Elapsed(Start)+"--En- S: (%d,%v) %v",count,err,ress)
2103 }else{
2104 fmt.Printf(Elapsed(Start)+"--In- S: %v",ress)
2105 }
2106 serv.Close()
2107 //conn.Close()
2108
```

```
2110<br>
var stat string<br>
var rode int<br>
21110 var rode int<br>
21110 fmt.Sscanf(ress,"%d %s",&rode,&stat)<br>
21113 feturn rode,ress<br>
21113 feturn rode,ress<br>
21115<br>
2117 // gcp file [...] {| host]:[port:]|dir] | dir } // -p | -no-
cobj := strings.Split(v,":")<br>
2135 if 1 < len(obj) {<br>
2135 if 1 < len(obj) {<br>
2137 host = obj[0]<br>
2138 file := ""<br>
2140 if 0 < len(host) {<br>
gsh.LastServer.host = host
2141 }else{
2142 host = gsh.LastServer.host
2143 port = gsh.LastServer.port
2144<br>
2146 if 2 < len(obj) {<br>
2146 port = obj[1]<br>
2147 if 0 < len(port) {<br>
2148 gsh.LastServer.port = port<br>
2150 }else{<br>
2150 port = gsh.LastServer.port
2151 }<br>2152 file = obj[2]
2153 }else{
2154 file = obj[1]
2155 }<br>
2156 if len(srcv) == 0 {<br>
2157 download = true<br>
2159 <b>srcv = append(srcv,file)<br>
2160 continue<br>
2160 }
2161 upload = true
2162 dstv = append(dstv,file)
2163 continue
2164 }
2165 /*<br>
2166 idx := strings.Index(v,":")<br>
2168 remote = v[0:idx]<br>
2168 remote = v[0:idx]<br>
2170 if len(srcv) == 0 {<br>
2170 download = true<br>
2171 soontinue<br>
2172 continue<br>
2173 }
2174 upload = true<br>
2175 dstv = append(dstv,v[idx+1:])<br>
2176 continue
2177 \frac{1}{2178} \frac{1}{278}2179 if download {<br>
2180 dstv = append(dstv,v)<br>
2182 srcv = append(srcv,v)
2183 }
2183<br>2184<br>2185<br>2186<br>2187
2186 bostport := "e" + host + ":" + port<br>
if upload {<br>
if upload {<br>
if host != "" { xargy = append(xargy,hostport) }<br>
xargy = append(xargy,"pUT")<br>
xargy = append(xargy,srcv(0:]...)<br>
2189 xargy = append(xargy,srcv(0:]...)<br>

xargv = append(xargv,dstv[0:]...)<br>2200 //fmt.Printf("--I-- FileCopy GET gsh://%v/%v > %v // %v\n",hostport,srcv,dstv,xargv)<br>2201 fmt.Printf("--I-- FileCopy GET gsh://%v/%v > %v\n",hostport,srcv,dstv)<br>2202 gsh.RexecClient(x
2203 }else{<br>2204 }
2205 }
2206<br>2207 // target
2208 func (gsh*GshContext)Trelpath(rloc string)(string){<br>
2209 cwd, _ := os.Getwd()<br>
2210 os.Chdir(gsh.RWD)<br>
2211 os.Chdir(rloc)<br>
2212 twd, _ := os.Getwd()<br>
2213 os.Chdir(cwd)<br>
2214
                     tpath := twd + "/" + rloc<br>return tpath
2216<br>
2219 // join to rmote GShell - [user@]host[:port] or cd host:[port]:path<br>
2219 /iune (gsh*Gsheldnetxt)Rjoin(argy[]string){<br>
2220 if len(argy) <= 1 {<br>
2221 fmt.Printf("--I-- current server = \frac{1}{2}v\n",gsh.RSERV)<br>
serv := argv[1]<br>
2225 serv := strings.Split(serv,":")<br>
2226 if 1 <= len(servv) {<br>
2227 if servv[0] = "lo" {<br>
servv[0] = "localhost"<br>
2228 }
2226<br>2227<br>2228<br>2230<br>2231<br>2231
2231 switch len(servv) {
2232 case 1:
```

```
2233<br>
22334 //if strings.Index(serv,":") < 0 {<br>
22334 serv = servi(0) + ":" + fmt.Sprintf("%d",GSH_PORT)<br>
2235 case 2: // host:port<br>
2235 serv = strings.Join(servv,":")<br>
2238 serv = strings.Join(servv,":")<br>
2239 xargv := 
2255 margy := gshScanArg(strings.Join(argy," "),0)<br>2255 fmt.Printf("--D-- nargc=%d[%v]\n",len(nargy),nargy)<br>2257 if nargy(1][0] != '{' + nargy[1]<br>2258 margy(1]] = "{" + nargy[1] + "}"<br>2259 fmt.Printf("--D-- nargc=%d[%v]\n"
2260 }
                    \begin{array}{lll} & & & \\ & & \\ \hline \text{argv} & = & \text{nargv} \\ \star / & & \end{array}2263 nargv := []string{}
2264 nargv = append(nargv,"{"+strings.Join(argv[1:]," ")+"}")
2265 fmt.Printf("--D-- nargc=%d %v\n",len(nargv),nargv)
2266 argv = nargv
2268 xargv := []string{"rex-exec","@"+gsh.RSERV,"GET"}<br>2269 xargv = append(xargv,argv...)<br>2270 xargv = append(xargv,"/dev/ttv")
2270 xargv = append(xargv,argv...)<br>2270 xargv = append(xargv,"/dev/tty")<br>2271 roode,stat := gsh.RexecClient(xargv)<br>2272 fmt.Printf("--I-- OK Rexec (%v) %v\n",rcode,stat)
2274 }else{
2275 fmt.Printf("--I-- NG Rexec (%v) %v\n",rcode,stat)
2276 }
2278 func (gsh*GshContext)Rchdir(argv[]string){<br>2279 if len(argv) <= 1 {<br>2280 return<br>2281 }
2282 cwd, _ := os.Getwd()<br>2283 os.Chdir(gsh.RWD)<br>2284 os.Chdir(argv[1])<br>2285 twd, _ := os.Getwd()<br>2286 gsh.RWD = twd<br>2287 fmt.Printf("--I-- JWD=%v\n",twd)<br>2288 os.Chdir(cwd)
2289 }
2290 func (gsh*GshContext)Rpwd(argv[]string){
2291 fmt.Printf("%v\n",gsh.RWD)
2293 func (gsh*GshContext)Rls(argv[]string){<br>2294 cwd, := os.Getwd()<br>2295 os.Chdir(gsh.RWD)<br>2296 argv[0] = "-ls"<br>2297 gsh.xFind(argv)<br>2297 gsh.xFind(argv)<br>03.Chdir(cwd)
2299 }<br>
2300 func (gsh*GshContext)Rput(argv[]string){<br>
2302 var remote string = ""<br>
2302 if 1 < len(argv) {<br>
2304 local = argv[1]<br>
2305 remote = local // base name<br>
2305 }
2307 if 2 < len(argv) {<br>
2308 remote = argv[2]<br>
2309 }
                     2310 fmt.Printf("--I-- jput from=%v to=%v\n",local,gsh.Trelpath(remote))
2311 }
2312 func (gsh*GshContext)Rget(argv[]string){
2313 var remote string = ""
2314 var local string = ""
2315 if 1 < len(argv) {
2316 remote = argv[1]
2317 local = remote // base name
2318 }
2319 if 2 < len(argv) {
2320 local = argv[2]
                      2322 fmt.Printf("--I-- jget from=%v to=%v\n",gsh.Trelpath(remote),local)
2323 }
2324<br>
2325 // <a name="network">network</a><br>
2325 // <a name="network">network(a><br>
2325 // -s, -si, -so // bi-directional, source, sync (maybe socket)<br>
2329 (sphCk*GshContext)sconnect(inTCP bool, argv []string) {<br>
2328 (sp
2333 remote := argv[1]
2334 if remote == ":" { remote = "0.0.0.0:9999" }
2336 if inTCP { // TCP<br>
2337 dport, err := net.ResolveTCPAddr("tcp",remote);<br>
2338 fmt.Printf("Address error: %s (%s)\n",remote,err)<br>
2340 fmt.Printf("Address error: %s (%s)\n",remote,err)
2341 }<br>
2342 conn, err := net.DialTCP("tcp",nil,dport)<br>
2343 <b>if err != nil {<br>
fmt.Printf("Connection error: %s (%s)\n",remote,err)<br>
2345 return
2346 }
2347 file, _ := conn.File();<br>2348 fd := file.Fd()<br>2349 fmt.Printf("Socket: connected to %s, socket[%d]\n",remote,fd)
2350<br>2351<br>2352<br>2353<br>2354<br>2355<br>2356
2351 savfd := gshPA.Files[1]<br>2352 gshPA.Files[1] = fd;<br>2353 gshCtx.gshellv(argv[2:])<br>2354 gshPA.Files[1] = savfd<br>file.Close()<br>2355 file.Close()
```
%2357 }else{<br>
2358 //dport, err := net.ResolveUDPAddr("udp",remote);<br>
2350 dport, err := nil {ResolveUDPAddr("udp",remote);<br>
2360 fmt.Printf("Address error: %s (%s)\n",remote,err)<br>
2362 return<br>
2362 return 2364 //conn, err := net.DialUDP("udp4",nil,dport) 2365 conn, err := net.DialUDP("udp",nil,dport) 2366 if err != nil { 2367 fmt.Printf("Connection error: %s (%s)\n",remote,err) 2368 return 2369 } 2370 **file, := conn.File();**<br>2371 **fd := file.Fd()** 2373 ar := conn.RemoteAddr()<br>2374 //al := conn.LocalAddr()<br>2375 fmt.Printf("Socket: connected to %s [%s], socket[%d]\n",<br>2376 remote,ar.String(),fd) 2373<br>
2374<br>
2375<br>
2376<br>
2377<br>
2378<br>
2379 2378 savfd := gshPA.Files[1]<br>
2380 gshCtx.gshellv(argv[2:])<br>
2380 gshCtx.gshellv(argv[2:])<br>
2381 gshPA.Files[1] = savfd<br>
file.Close()<br>
2382 file.Close()  $2384$  } 2386 func (gshCtx\*GshContext)saccept(inTCP bool, argv []string) {<br>
2387 gshPA := gshCtx.gshPA<br>
2388 if len(argv) < 2 {<br>
fmt.Printf("Usage: -ac [host]:[port[.udp]]\n")<br>
2399 fmt.Printf("Usage: -ac [host]:[port[.udp]]\n") 2391 } 2392 local := argv[1] 2393 if local == ":" { local = "0.0.0.0:9999" } 2394 if inTCP { // TCP 2395 port, err := net.ResolveTCPAddr("tcp",local);<br>2396 if err != nil {<br>2397 fmt.Printf("Address error: %s (%s)\n",local,err) return 2396<br>2397<br>2398<br>2399<br>2400<br>2401 2400 //fmt.Printf("Listen at %s...\n",local);<br>2401 sconn, err := net.ListenTCP("tcp", port)<br>2402 ff err != nil {<br>2403 fmt.Printf("Listen error: %s (%s)\n",local,err) 2404 return 2405 **}**<br>
2406 //fmt.Printf("Accepting at \$s...\n",local);<br>
2407 aconn, err := sconn.AcceptTCP()<br>
2409 fmt.Printf("Accept error: \$s (\$s)\n",local,err)<br>
2410 **fmt.Printf("Accept error: \$s (\$s)\n",local,err)** 2411 } 2412 file, \_ := aconn.File() 2413 fd := file.Fd() 2414 fmt.Printf("Accepted TCP at %s [%d]\n",local,fd) 2415 2416 **savfd := gshPA.Files[0]**<br>2417 **gshPA.Files[0] = fd;<br>2418 gshCtx.gshellv(argv[2:])**<br>2419 **gshPA.Files[0] = savfd** 2420 sconn.Close(); aconn.close();<br>aconn.close();<br>file.close(); 2423 file.Close();<br>
2424 }else{<br>
//port, err := net.ResolveUDPAddr("udp4",local);<br>
2426 port, err := net.ResolveUDPAddr("udp",local);<br>
if err != nil {<br>
fmt.Printf("Address error: %s (%s)\n",local,err)<br>
2429 return 2430 }<br>
1431 fmt.Printf("Listen UDP at %s...\n",local);<br>
2432 //uconn, err := net.ListenUDP("udp4", port)<br>
2433 uconn, err := nei.ListenUDP("udp", port)<br>
if err != nil {<br>
2435 fmt.Printf("Listen error: %s (%s)\n",local,err return 2437 } 2439 file,  $\frac{1}{2439}$  file.  $\frac{1}{2440}$  ar := uconn.RemoteAddr()<br>2440 ar := uconn.RemoteAddr()<br>2441 remote := ""<br>2442 if ar l= nil { remote = ar.String() }<br>2443 if remote == "" { remote = "?" } 2444 2445 // not yet received 2446 //fmt.Printf("Accepted at %s [%d] **<-** %s\n",local,fd,"") 2447  $2448$ <br>  $2448$ <br>  $2449$ <br>  $2450$ <br>  $2450$ <br>  $2450$ <br>  $2450$ <br>  $2450$ <br>  $2450$ <br>  $2450$ <br>  $2450$ 2449 gshPA.Files[0] = fd; 2450 savenv := gshPA.Env 2451 gshPA.Env = append(savenv, "REMOTE\_HOST="+remote)<br>2452 gshCtx.gshellv(argv[2:1]) 2452 gshCtx.gshellv(argv[2:]) 2453 gshPA.Env = savenv 2454 gshPA.Files[0] = savfd 2453<br>2453<br>2454<br>2455<br>2456 2456 uconn.Close(); 2457 file.Close(); 2458 **}** 2460 2461 // empty line command 2462 func (gshCtx\*62hCondext)xPew[qsrc][string](<br>
2463 function: execute context command, pwd + date<br>
2464 // context notation, representation scheme, to be resumed at re-login<br>
2466 switch {<br>
case isin("-a", argv):<br>
2466

```
2481 fmt.Printf(" TIME=\"%s\"",t.String())<br>2482 fmt.Printf(" PID=\"%d\"",os.Getpid())<br>2483 fmt.Printf(" EXE=\"%s\"",exe)<br>2484 fmt.Printf("}\n")
2485 }
2486 }
2487
2488 // <br/><br/>stans="history"->History (2020)<br>2489 // these should be browsed and edited by HTTP browser<br>2490 // show the time of command with -t and directory with -1s<br>2492 // openfile-history, sort by -a -m -c<br>249
\begin{tabular}{ll} $2504$ & //fmt.Printf("--D-- showHistory($v) \backslash n" , argvy) \\ & for i, v := range gshctx. Commands listed by default \\ $2506 & // exclude commands not to be listed by default \\ & // internal commands may be suppressed by default \\ & if v.ً, while == " " & & Iisin("-a", argv) \\ & & containue; \\ \end{tabular}2510 }<br>2511 <b>if 0 <= atWorkDirX {<br>2512 if v.WorkDirX != atWorkDirX {<br>2513 continue
                                           ..workDirX<br>continue<br>}
2515 }<br>
2516 <b>if !isin("-n",argv){ // like "fc"<br>
2517 fmt.Printf("!%-2d ",i)<br>
2518 }
                                 2519 if isin("-v",argv){
\begin{tabular}{ll} \texttt{2520} & \texttt{fmt.Print1m(v) // should be with it date} \\ \texttt{2521} & \texttt{Pelse} \\ \texttt{2522} & \texttt{if } \texttt{isin}(\texttt{"-1",ary}) || \texttt{isin}(\texttt{"-1",ary}) \\ & \texttt{else} = v.\texttt{EndA}.\texttt{Sub}(\texttt{v.StarAt},\texttt{i}); \\ \texttt{2523} & \texttt{start} := v.\texttt{Start}. \texttt{Format}(\texttt{time}. \texttt{Stamp}) \\ \texttt{2525} & \texttt{fmt.Print1}(\texttt{"0*d ",v.WorkDirX}) \\2528 if isin("-l",argv) && !isin("-l0",argv){
2529 fmt.Printf("%v",Rusagef("%t %u\t// %s",argv,v.Rusagev))
2530 }
2531 if isin("-at",argv) { // isin("-ls",argv){<br>
dhi := v.WorkDirX // workdir history index<br>
2533 fmt.Printf("@%d %s\t",dhi,v.WorkDir)<br>
// show the FileInfo of the output command??
2535 }<br>2536 fmt.Printf("%s",v.CmdLine)<br>2537 fmt.Printf("\n")
2539 )<br>
2540 )<br>
2541 // in – history index<br>
2542 func searchHistory(gshCtx GshContext, gline string) (string, bool, bool){<br>
2543 if gline[0] == '1' {<br>
2544 hix, err := strconv.Atoi(gline[1:])<br>
2544 hix, err := tinl{<br>
2545 
2549 if hix < 0 || len(gshCtx.CommandHistory) <= hix {<br>
fmt.Printf("--E-- (%d : out of range)\n",hix)<br>
return "", false, true<br>
2552 }
                                  return gshCtx.CommandHistory[hix].CmdLine, false, false
2554 }
2555 // search
2556 //for i, v := range gshCtx.CommandHistory {
2557 //}
2558 return gline, false, false
2559 func (gsh*GshContext)cmdStringInHistory(hix int)(cmd string, ok bool){<br>2561 if 0 <= hix && hix < len(gsh.CommandHistory) {<br>2562 return gsh.CommandHistory[hix].CmdLine,true<br>2563 }
                      }<br>return "",false
     64 }
2566<br>
2567 // temporary adding to PATH environment<br>
2567 // cd name -lib for LD_LIBRARY_PATH<br>
2569 // chdir with directory history (date + full-path)<br>
2570 // -s for sort option (by visit date or so)<br>
2570 // -s for sort o
           func (gsh*GshContext)ShowChdirHistory(argv []string){
2578 for i, v := range gsh.ChdirHistory {<br>2579 gsh.ShowChdirHistory1(i,v,argv)
                       \rightarrow2581 func skipOpts(argv[]string)(int){<br>2583 for i,v := range argv {<br>2584 if strBegins(v,"-") {<br>2584 iethes{
                                             se<sub>t</sub><br>_return i
                                \rightarrow2588 }
2589 return -1
2590 }<br>
2591 func (gshCtx*GshContext)xChdir(argv []string){<br>
2592 cdhist := gshCtx.ChdirHistory<br>
2593 if isin("?",argv ) || isin("-t",argv) || isin("-a",argv) {<br>
gshCtx.ShowChdirHistory(argv)<br>
return return
2596 }<br>
2598 dir := "" sa.Getwd()<br>
2599 dir := "" sa.Getwd()<br>
2600 dir = toFullpath("~")<br>
2601 }else{<br>
2602 i := skipOpts(argv[1:])<br>
2603 dir = toFullpath("~")<br>
2603 dir = toFullpath("~")
```

```
2605 }else{
2606 dir = argv[1+i]
2607 }
2609 if strBegins(dir,"@") {
2610 if dir == "@0" { // obsolete
2611 dir = gshCtx.StartDir
2612<br>
2613 if dir == "@!" {<br>
2613 if dir == "@!" {<br>
2615 if 0 < index { index - = 1 }<br>
2615 if 0 < index { index - = 1 }<br>
2615 dir = chist[index].Dir<br>
2617 } else<br>
2617 <b>if tr = in iii<br>
2620 if err != ini
2628 }<br>2629 }
2631 if dir != "?" {<br>
2632 err := os.Chdir(dir)<br>
2633 if err != nil {<br>
2634 fmt.Printf("--E-- xChdir(%s)(%v)\n",argv[1],err)<br>
<b>}else{<br>
2635 cwd, _ := os.Getwd()
2637 if cwd != pwd {
2638 hist1 := GChdirHistory { }
2639 hist1.Dir = cwd
2640 hist1.MovedAt = time.Now()
\begin{tabular}{ll} \textbf{2641} & \textbf{hist1.CmIndlex} = \texttt{len(gelctx.CommandHistory})+1 \\ \textbf{2642} & \textbf{gehctx.Cdmirlistory} = \textbf{append(cdhist,hist1)} \\ \textbf{2643} & \textbf{if } \textbf{1isin(} "-\textbf{s",ary}) \{ \\ \textbf{2644} & // \textbf{out,} =:\textbf{1 = 0s. Getwd()} \\ \textbf{2645} & // \textbf{fmt. Perintf("%s) n", cwd)} \\ & \textbf{2646} & \textbf{ix} := \textbf{len(gbkCx.CdmirlistCory})-12648 }
2650 }
2651 }
2652 if isin("-ls",argv){
2653 cwd, _ := os.Getwd()
                                cwd, \_ := \cos \cdot \sec(u),<br>showFileInfo(cwd,argv);
                    \rightarrow2656 }
2657 func TimeValSub(tv1 *syscall.Timeval, tv2 *syscall.Timeval){
2658 *tv1 = syscall.NsecToTimeval(tv1.Nano() - tv2.Nano()) 
2659 }
2660 func RusageSubv(ru1, ru2 [2]syscall.Rusage)([2]syscall.Rusage){
2661 TimeValSub(&ru1[0].Utime,&ru2[0].Utime)
2662 TimeValSub(&ru1[0].Stime,&ru2[0].Stime)
2663 TimeValSub(&ru1[1].Utime,&ru2[1].Utime)
2664 TimeValSub(&ru1[1].Stime,&ru2[1].Stime)
2665 return ru1
2666 }
2667 func TimeValAdd(tv1 syscall.Timeval, tv2 syscall.Timeval)(syscall.Timeval){<br>2668 tvs := syscall.NsecToTimeval(tv1.Nano() + tv2.Nano())<br>2669 return tvs
2671 /*<br>2672 func RusageAddv(rul, ru2 [2]syscall.Rusage)([2]syscall.Rusage){<br>2673 funcWalAdd(rul[0].Utime,ru2[0].Utime)<br>2673 funcWalAdd(rul[0].Stime,ru2[0].Stime)<br>2675 funcWalAdd(rul[1].Utime,ru2[1].Utime)<br>2676 funcWalAdd
                      return ru1
2678 }
2679 */
2680<br>
2681 // <a name="rusage">Resource Usage</a><br>
2682 func sRusagef(fmtspec string, argv []string, ru [2]syscall.Rusage)(string){<br>
2683 tit := TimeValAdd(ru[0].Utime,<br>
2684 tt := TimeValAdd(ru[0].Utime, ru[1].Utime)<br>
2
2687 su := (st.Sec*1000000 + int64(st.Usec)) * 1000<br>2688 tu := uu + su<br>2689 ret := fmt.Sprintf("%v/sum",abbtime(tu))<br>2690 ret += fmt.Sprintf(", %v/sys",abbtime(su))<br>ret += fmt.Sprintf(", %v/sys",abbtime(su))
2692 return ret
2693 }
2694 func Rusagef(fmtspec string, argv []string, ru [2]syscall.Rusage)(string){
2695 ut := TimeValAdd(ru[0].Utime,ru[1].Utime)
                     ut := TimeValAdd(ru[0].Utime,ru[1].Utime)<br>st := TimeValAdd(ru[0].Stime,ru[1].Stime)
2697 fmt.Printf("%d.%06ds/u ",ut.Sec,ut.Usec) //ru[1].Utime.Sec,ru[1].Utime.Usec)
2698 fmt.Printf("%d.%06ds/s ",st.Sec,st.Usec) //ru[1].Stime.Sec,ru[1].Stime.Usec)
                     2699 return ""
2700 }<br>2701 func Getrusagev()([2]syscall.Rusage{}<br>2702 var ruv = [2]syscall.Rusage{}<br>2703 syscall.Getrusage(syscall.RUSAGE_CHILDREN,&ruv[1])<br>2704 syscall.Getrusage(syscall.RUSAGE_CHILDREN,&ruv[1])
2705<br>
2707 func showRusage(what string, argy []string, ru *syscall.Rusage){<br>
2706 fmt.Printf("8s: ",what);<br>
fmt.Printf("8s: ",what);<br>
2709 fmt.Printf("Sys=8d.806ds",ru.Utime.Sec,ru.Utime.Usec)<br>
2710 fmt.Printf("Sys=8d.806d
2721 fmt.Printf(" Snd=%v",ru.Msgsnd)<br>2722 fmt.Printf(" Rev=%v",ru.Msgrcv)<br>2723 //if isin("-l",argv) {<br>2724 fmt.Printf(" Sig=%v",ru.Nsignals)<br>2725 fmt.Printf("\n");
2727 }
2728 func (gshCtx *GshContext)xTime(argv[]string)(bool){
```
 $\begin{tabular}{ll} \bf 2729 & \bf 1f & \bf 2 & \bf 1ggrp{}} \bf 1 & \bf 2fgrp{}} \bf 2731 & \bf 27230 & \bf 2801cm (asympt)\\ \bf 27311 & \bf 27321 & \bf 27332 & \bf 27332 & \bf 27332 & \bf 27332 & \bf 27332 & \bf 27332 & \bf 27332 & \bf 27332 & \bf 27332 & \bf 27332 & \bf 27332 & \bf 27332 & \bf 27332 & \bf 2$ 2746 <br>
2749 func (gshCtx \*GshContext)xJobs(argv[]string){<br>
2749 func (gshCtx \*GshContext)xJobs(argv[]string){<br>
2750 for ji, pid := range gshCtx.BackGroundJobs {<br>
2751 //wstat := syscall.WaitStatus {0}<br>
2752 rusage := sysca 2753 //wpid, err := syscall.Wait4(pid,**&**wstat,syscall.WNOHANG,**&**rusage); 2754 wpid, err := syscall.Wait4(pid,nil,syscall.WNOHANG,**&**rusage); 2755 if err != nil { 2756 fmt.Printf("--E-- %%%d [%d] (%v)\n",ji,pid,err) 2756 **fm**<br>2757 **}else{** 2758 fmt.Printf("%%%d[%d](%d)\n",ji,pid,wpid) 2759 showRusage("chld",argv,**&**rusage) 2760 } 2761 } 2762 }<br>2763 func (gsh\*GshContext)inBackground(argv[]string)(bool){<br>2764 if gsh.CmdTrace { fmt.Printf("--I-- inBackground(%v)\n",argv) }<br>2765 gsh.BackGround = true // set background option<br>xfin := false 2767 xfin = gsh.gshellv(argv) 2768 gsh.BackGround = false yon roundrou 2771 // -o file without command means just opening it and refer by #N<br>2772 // should be listed by "files" comnmand<br>2773 func (gshCtx\*GshContext)xOpen(argv[]string){<br>2774 var pv = []int{-1,-1} 2775 err := syscall.Pipe(pv) 2776 fmt.Printf("--I-- pipe()=[#%d,#%d](%v)\n",pv[0],pv[1],err) 2777 } func (gshCtx\*GshContext)fromPipe(argv[]string){ 2779 **}**<br>2780 func (gshCtx\*GshContext)xClose(argv[]string){<br>2781 **}** 2782<br>
2783 **// <a <b>name="redirect">redirect</a>**<br>
2784 **func (gshCtx\*GshContext)redirect(argv[]string)(bool){<br>
2785 <b>if len(argv) < 2 {**<br>
2786 **return false**  $\lambda$ 2788 cmd  $:= argv[0]$ 2790 fname := argv[1] 2791 var file \*os.File = nil 2793 fdix := 0 2794 mode := os.O\_RDONLY 2796 switch {<br>
2797 case cmd == "-i" || cmd == "<":<br>
2799 mode = os.O\_RDONLY<br>
2798 mode = os.O\_RDONLY<br>
2800 case cmd == "-o" || cmd == ">":<br>
2800 case cmd == "-o" || cmd == ">":<br>
2802 mode = os.O\_RDWR | os.O\_CREATE<br>
2803 2805<br>2806<br>2807 2807 if fname[0] == '#' {<br>
2808 fd, err := strconv.Atoi(fname[1:])<br>
2810 if err != nil {<br>
2811 fmt.Printf("--E-- (%v)\n",err)<br>
2811 return false 2813 file = os.NewFile(uintptr(fd),"MaybePipe")<br>
2814 }else{<br>
2815 xfile, err := os.OpenFile(argv[1], mode, 0600)<br>
if err != nil {"--E-- (%s)\n",err)<br>
2816 fmt.Printf("--E-- (%s)\n",err)<br>
2818 return false 2820 file = xfile  $2821$ <br> $2822$ 2821 **}**<br>2822 gshPA := gshCtx.gshPA<br>2823 savfd := gshPA.Files[<br>2824 gshPA.Files[fdix] = f 2823 savfd := gshPA.Files[fdix] = file.Fd()<br>2824 gshPA.Files[fdix] = file.Fd()<br>2825 fmt.Printf("--I-- Opened [%d] %s\n",file.Fd(),argv[1])<br>2826 gshPA.Files[fdix] = savfd<br>gshPA.Files[fdix] = savfd return false  $\frac{2830}{2831}$ 1831<br>
1832 //fmt.Fprintf(res, "GShell Status: %q", html.EscapeString(req.URL.Path))<br>
1833 func httpHandler(res http.ResponseWriter, req \*http.Request){<br>
1834 path := req.URL.Path<br>
1835 fmt.Printf("--I-- Got HTTP Request(%s **c** 2837 gshCtxBuf, := setupGshContext()<br>
2838 fmt.Printf("--I-- %s\n",path[1:])<br>
2839 fmt.Printf("--I-- %s\n",path[1:])<br>
gshCtx.tgshelll(path[1:]) 2841 } 2842 fmt.Fprintf(res, "Hello(^-^)//\n%s\n",path) 2843)<br>2844 func (gshCtx \*GshContext) httpServer(argv []string){<br>2845 http.HandleFunc("/", httpHandler)<br>2845 accport := "localhost:9999"<br>2847 fmt.Printf("--I-- HTTP Server Start at [%s]\n",accport)<br>2848 http.ListenAndServe( 2849 } 2850 func (gshCtx \*GshContext)xGo(argv[]string){ 2851 go gshCtx.gshellv(argv[1:]);

 $2852$  }

```
func (gshCtx *GshContext) xPs(argv[]string)(){
2855<br>
2855<br>
2855 // ca name="plugin">Plugin</a><br>
2856 // ca name="plugin">Plugin</a><br>
2858 // Reference: ca href="https://golang.org/src/plugin/">plugin</a> source code<br>
2859 /Interests: *GshContext) whichPlugin(name strin
2867 if isin("-ls",argv){<br>
2868 showFileInfo(p.Path,argv)<br>
2869 <b>}else{<br>
2870 fmt.Printf("%s\n",p.Name)
                       \rightarrow2869<br>2870<br>2871<br>2872
2873 }
                }<br>return pi
2875 }
2876 func (gshCtx *GshContext) xPlugin(argv[]string) (error) {<br>
2877 if len(argv) == 0 || argv[0] == "-ls" {<br>
2878 gshCtx.whichPlugin("",argv)<br>
2879 return nil
2880 }<br>2881 name := argv[0]
2881 name := argv[0]<br>
2882 Pin := gshCtx.whichPlugin(name,[]string{"-s"})<br>
2883 if Pin != nil {<br>
0s.Args = argv // should be recovered?<br>
Pin.Addr.(func())()<br>
Pin.Addr.(func())()<br>
2885 return nil
2887 }
                2888 sofile := toFullpath(argv[0] + ".so") // or find it by which($PATH)
2889
2890 p, err := plugin.Open(sofile)<br>2891 if err != nil {<br>2892 fmt.Printf("--E-- plugin.Open(%s)(%v)\n",sofile,err)
2893 return err
2894 }
                  s<br>fname := "Main"
2896 f, err := p.Lookup(fname)
2897 if( err != nil ){
2898 fmt.Printf("--E-- plugin.Lookup(%s)(%v)\n",fname,err)
2899 return err
2900 }
2901 pin := PluginInfo {p,f,name,sofile} 
2902 gshCtx.PluginFuncs = append(gshCtx.PluginFuncs,pin)
2903 fmt.Printf("--I-- added (%d)\n",len(gshCtx.PluginFuncs))
2904
2905 //fmt.Printf("--I-- first call(%s:%s)%v\n",sofile,fname,argv)<br>2906 os.Args = argv<br>2907 f.(func())()<br>2908 return err
2910 func (gshCtx*GshContext)Args(argv[]string){<br>2911 for i,v := range os.Args {<br>2912 fmt.Printf("[%v] %v\n",i,v)<br>2912 }
2915 func (gshCtx *GshContext) showVersion(argv[]string){<br>2916 if isin("-l",argv) {<br>2917 fmt.Printf("%v/%v (%v)",NAME,VERSION,DATE);<br>2917 }else{
                {\small \begin{array}{c} \texttt{rm}.\texttt{f}.\texttt{m}.\texttt{r}.\texttt{m}.\texttt{r}.\texttt{m}.\texttt{r}.\texttt{m}.\texttt{r} \end{array}}\label{eq:1}2920 }
2921 if isin("-a",argv) {
2922 fmt.Printf(" %s",AUTHOR)
2923 }<br>2924 if !isin("-n",argv) {<br>2925 fmt.Printf("\n")
2926 }
2928 // <a name="scanf">Scanf</a> // string decomposer<br>
2930 // scanf [format] [input]<br>
2931 func scanv(sstr string)(strv[]string){<br>
2932 strv = strings.Split(sstr," ")<br>
2933 return strv<br>
2933 return strv
         2935 func scanUntil(src,end string)(rstr string,leng int){
2936 idx := strings.Index(src,end)
2937 if 0 <= idx {
2938 rstr = src[0:idx]<br>2939 return rstr,idx+len(end)
2940 }
                 return src.0
2942 }
2943<br>
2944 // -bn -- display base-name part only // can be in some \fmt, for sed rewriting<br>
2945 func (gsh*GshContext)printVal(fmts string, vstr string, optv[]string){<br>
2946 //vint,err := strconv.Atoi(vstr)<br>
2946 var ival 
                 var ival int64 = 0<br>n := 0
                  err := error(nil)2950 if strBegins(vstr,"_") {<br>2951 vx,_ := strconv.Atoi(vstr[1:])<br>2952 if vx < len(gsh.iValues) {<br>2953 vstr = gsh.iValues[vx]
2954 }else{<br>2955 }
2956 }<br>2957 // should use Eval()<br>2958 if strBegins(vstr,"0x") {<br>2959 n,err = fmt.Sscanf(vstr[2:],"%x",&ival)<br>2960 }else{
2961 n,err = fmt.Sscanf(vstr,"%d",&ival)
2962 //fmt.Printf("--D-- n=%d err=(%v) {%s}=%v\n",n,err,vstr, ival)
2963 }
2964 if n == 1 && err == nil {
2965 //fmt.Printf("--D-- formatn(%v) ival(%v)\n",fmts,ival)
2966 fmt.Printf("%"+fmts,ival)<br>
2967 }else{<br>
2969 if isin("-bn",optv){<br>
2969 fmt.Printf("%"+fmts,filepath.Base(vstr))<br>
2970 }else{<br>
2971 fmt.Printf("%"+fmts,vstr)
                         2972 }
                \rightarrow2974 }
2975 func (gsh*GshContext)printfv(fmts,div string,argv[]string,optv[]string,list[]string){
2976 //fmt.Printf("{%d}",len(list))
```

```
2977 //curfmt := "v"
2978 outlen := 0
2979 curfmt := gsh.iFormat
2981 if \text{o} \cdot \text{lcm}(\text{fmts}) {<br>
2982 for xi = 0; xi < len(fmts); xi++ {<br>
2982 for xi = 0; \info = "\info {<br>
2985 if fon = "\info {<br>
2985 if xi+1 < len(fmts) {<br>
2986 if xi+1 < len(fmts) {<br>
2986 if xi+1 < len(fmts) {<br>
2987 
2997 }
2993<br>
2994<br>
2995<br>
2996<br>
2998<br>
2999<br>
2999
\begin{tabular}{ll} 2999 & \begin{tabular}{ll} $if \; \mathsf{fch} = \mathsf{r} \; ]$ \end{tabular} \\ 2000 & \qquad \qquad \mathsf{hi} \; \mathsf{leng} \; \mathsf{r} \; = \; \mathsf{scanInt}(\mathsf{fmts}[\mathtt{xit+1:}] ) \\ 3001 & \qquad \qquad \mathsf{if} \; \; \mathsf{0} \leq \; \mathsf{length} \; \mathsf{a}[\mathtt{gsh}.\mathtt{ivvalues}] \; \{ \\ 3002 & \qquad \qquad \qquad \mathsf{gsh}.\mathtt{printVal}(\texttt{curr} \math3008 xi += leng
3009 continue;
3010 }
                                          }<br>fmt.Printf("%c",fch)
                                          outlen += 13014 }<br>
3015 }else{<br>
3015 //fmt.Printf("--D-- print {%s}\n")<br>
3017 for i,v := range list {<br>
3018 if 0 < i {<br>
5019 fmt.Printf(div)<br>
3020 }
3021 gsh.printVal(curfmt,v,optv)
3022 outlen += 1
3024<br>3025
3025 if 0 < outlen {<br>3026 fmt.Printf("\n")
3027 }
3029 func (gsh*GshContext)Scanv(argv[]string){<br>3030 //fmt.Printf("--D-- Scanv(%v)\n",argv)<br>3031 if len(argv) == 1 {<br>3032 return
3033 }
3034 argv = argv[1:]<br>3035 fmts := ""<br>3036 if strBegins(argv[0],"-F") {<br>3037 fmts = argv[0]<br>3038 gsh.iDelimiter = fmts<br>3038 argv = argv[1:]
3040 }
3041 input := strings.Join(argv," ")<br>3042 if fmts == "" { // simple decomposition<br>3043 v := scanv(input)<br>3044 gsh.iValues = v
3045<br>
1945 / American Markovich Markov (1948)<br>
1946 / v := make([]string, 8)<br>
3047 v := make([]string, 8)<br>
1947 represent (1957)<br>
1948 n, err := fmt. Sscanf (input, fmts, &v[0], &v[1], &v[2], &v[3])<br>
fmt. Prin
3051 }
3053 func (gsh*GshContext)Printv(argv[]string){
3054 if false { //@@U
3055 fmt.Printf("%v\n",strings.Join(argv[1:]," "))
                                return
3056<br>3057<br>3058<br>3059
3058 //fmt.Printf("--D-- Printv(%v)\n",argv)
3059 //fmt.Printf("%v\n",strings.Join(gsh.iValues,","))
3060 div := gsh.iDelimiter
3061 fmts := ""
3062 argv = argv[1:]<br>
3063 if 0 < len(argv) {<br>
if strBegins(argv[0],"-F") {<br>
3065 div = argv[0][2:]<br>
3066 argv = argv[1:]
                   \rightarrow3070 optv := []string{}<br>3071 for _,v := range argv {<br>3072 if strBegins(v,"-"){
3073 optv = append(optv,v)<br>3074 argv = argv[1:]<br>3075 }else{
                               \frac{1}{2} break;
3077 }
3079 if 0 < len(argv) {
3080 fmts = strings.Join(argv," ")
 ----<br>3080<br>3081
                      3082 gsh.printfv(fmts,div,argv,optv,gsh.iValues)
3083 }<br>3084 func (gsh*GshContext)Basename(argv[]string){<br>3085 for i,v := range gsh.iValues {<br>3086 gsh.iValues[i] = filepath.Base(v)<br>3087 }
3088 }
3089 func (gsh*GshContext)Sortv(argv[]string){
3090 sv := gsh.iValues
3091 sort.Slice(sv , func(i,j int) bool {
3092 return sv[i] < sv[j]
3093 })<br>
3095 func (gsh*GshContext)Shiftv(argv[]string){<br>
3096 vi := len(gsh.iValues)<br>
3097 if 0 < vi {<br>
3098 if isin("-r",argv) {<br>
top := gsh.iValues[0]<br>
3100 gsh.iValues = append(gsh.iValues[1:],top)
```

```
3101 }else{
3102 gsh.iValues = gsh.iValues[1:]
                  \rightarrow3104 }
3106
3107 func (gsh*GshContext)Enq(argv[]string){
3108 }
3109 func (gsh*GshContext)Deq(argv[]string){
3110 }
3111 func (gsh*GshContext)Push(argv[]string){
3112 gsh.iValStack = append(gsh.iValStack,argv[1:])
3113 fmt.Printf("depth=%d\n",len(gsh.iValStack))
3115 func (gsh*GshContext)Dump(argv[]string){<br>3116 for i,v := range gsh.iValStack {<br>3117 fmt.Printf("%d %v\n",i,v)<br>3118 }
9119 }<br>
9120 func (gsh*GshContext)Pop(argv[]string){<br>
9121 depth := len(gsh.iValStack)<br>
9122 if 0 < depth {<br>
9123 v := gsh.iValStack[depth-1]<br>
9124 if isin("-cat",argv){<br>
9154 fissing = append(gsh.iValues,v...)<br>
9126 gsh.i
                             {\scriptstyle \begin{aligned} \mathsf{g}\mathsf{s}\mathsf{u}\mathsf{u}\mathsf{-} \\ \mathsf{g}\mathsf{s}\mathsf{h}\mathsf{.}\mathsf{i}\mathsf{Values} \end{aligned}}3128 }
3129 gsh.iValStack = gsh.iValStack[0:depth-1]
3130 fmt.Printf("depth=%d %s\n",len(gsh.iValStack),gsh.iValues)
3131 }else{<br>3132 fm
                             3132 fmt.Printf("depth=%d\n",depth)
3133 }
3135
3136 // <a name="interpreter">Command Interpreter</a>
3137 func (gshCtx*GshContext)gshellv(argv []string) (fin bool) {
3138 fin = false
3139<br>3140
3140 if gshCtx.CmdTrace { fmt.Fprintf(os.Stderr,"--I-- gshellv((%d))\n",len(argv)) }<br>3141 if len(argv) <= 0 {
3141 if len(argv) <= 0 {<br>3142 return false
3142<br>3143<br>3144<br>3145
3144 xargv := []string{}<br>3145 for ai := 0; ai < len(argv); ai++ {<br>3146 xargv = append(xargv,strsubst(gshCtx,argv[ai],false))
3146<br>3147
3148 if false {<br>
3150 for ai := 0; ai < len(argv); ai++ {<br>
3151 fmt.Printf("[%d] %s [%d]%T\n",<br>
3152 ai,argv[ai],len(argv[ai]),argv[ai])<br>
3154 }<br>
3155 cmd := argv[0]
3156 if gshCtx.CmdTrace { fmt.Fprintf(os.Stderr,"--I-- gshellv(%d)%v\n",len(argv),argv) }
3157 switch { // https://tour.golang.org/flowcontrol/11
3158 case cmd == "":
3159 gshCtx.xPwd([]string{}); // emtpy command
\begin{tabular}{ll} 3160 & case \text{ and } == "-x"; \\ 3161 & gshctx.mdTrace = 1 gshctx.mdTrace \\ case \text{ and } == "-xt"; \\ 3163 & gshctx.mdTime = 1 gshctx.mdTime \\ case \text{ and } == "-ot"; \\ 3164 & case \text{ and } == "-ot"; \\ 3166 & case \text{ and } == "-out"; \\ 3167 & gshctx.sconnect(false, argv) \\ 3168 & case \text{ and } == "-it"; \end{tabular}3170 gshckx.saccept(true, argv)<br>
3170 gshckx.saccept(false, argv)<br>
3171 gshckx.saccept(false, argv)<br>
3171 gshckx.saccept(false, argv)<br>
3172 gshckx.redirect(argv)<br>
3173 gshckx.redirect(argv)<br>
3173 gshckx.redirect(argv)<br>
31
3181 case cmd == "-bn":<br>3181 case cmd == "-bn":<br>3183 case cmd == "call"
3182 gshCtx.Basename(argv)
3183 case cmd == "call":
3184 \frac{1}{2} = gshCtx.excommand(false,argv[1:])<br>3185 case cmd == "cd" || cmd == "chdir":<br>3186 gshCtx.xChdir(argv);<br>3187 case cmd == "-cksum":<br>3188 gshCtx.xFind(argv)
3189 case cmd == "-sum":
3190 gshCtx.xFind(argv)
3191 case cmd == "-sumtest":<br>3192 str := ""
3193 if 1 < len(argv) { str = argv[1] }<br>3194 crc := strCRC32(str,uint64(len(str)))<br>3195 fprintf(stderr, "%v %v\n",crc,len(str))<br>3196 case cmd == "close":
3197 gshCtx.xClose(argv)<br>3198 case cmd == "gcp":<br>3199 gshCtx.FileCopy(argv)<br>3200 case cmd == "dec" || cmd == "decode":<br>3201 gshCtx.Dec(argv)
3202 case cmd == \frac{4}{3203} case cmd == \frac{4}{3203} case cmd == \frac{4}{3203} case cmd == \frac{4}{3203} case cmd == \frac{4}{3203} cmd == \frac{4}{3203} cmd == \frac{4}{3203} cmd == \frac{4}{3203} cmd == \frac{4}{3203} cmd == \frac{3206 and = "dump":<br>
3205 case cmd = "dump":<br>
3205 case cmd = "edno" | cmd == "e":<br>
3206 case cmd = "edno" | cmd == "e":<br>
3209 echo(argv,true)<br>
case cmd == "enc" | cmd == "encode":<br>
3210 gshctx.Enc(argv)<br>
2311 case cmd =
```
3226 case can = "find" || cmd = "fin" || cmd == "ufind" || cmd == "uf";<br>
3226 case can = "fu";<br>
3228 case can = "fu";<br>
3228 case can = "fu";<br>
3228 case can = "fo";<br>
3229 case can = "for";<br>
3230 case can = "g-p";<br>
3231 cas 3259 case ond == "print" || ond == "-pr":<br>
3260 case cond == "ps":<br>
3260 case cond == "ps":<br>
3262 case cond == "ps":<br>
3262 case cond == "ps":<br>
3263 case cond == "ps":<br>
3265 case cond == "pstile"<br>
case cond == "pstile"<br>
326  $\begin{array}{l} 3272 \\ 3272 \\ 3273 \\ 3274 \\ 3275 \\ 3277 \\ 3276 \\ 3279 \\ 3280 \\ 3284 \\ 3284 \\ 3284 \\ 3284 \\ 3285 \\ 3284 \\ 3285 \\ 3289 \\ 3292 \\ 3294 \\ 3292 \\ 3294 \\ 3292 \\ 3294 \\ 3294 \\ 3294 \\ 3294 \\ 3294 \\ 3294 \\ 3294 \\ 3294 \\ 3294 \\ 3294 \\ 3294 \\ 3294 \\ 3294 \\ 32$  $3288$  case cmd == "j" || cmd == "join": 3299 gabCtx.Rjoin(argv)<br>  $\frac{1}{2291}$  case cad == 'a" || cmd == "alpa":<br>
3290 case cad == 'a" || cmd == "ighdir":<br>
3292 case cad == "jget":<br>
3292 case cad == "jget":<br>
3292 case cad == "jget":<br>
2295 case cad == "jget":<br>
23 3303 case cmd == "time":<br>3304 fin = gshCtx.xTime(argv)<br>3305 case cmd == "ungets":<br>if 1 < len(argy) {<br>3306 ungets(argv[1]+"\n")  $3308$  }else{<br>3309 } 3309 } 3310 case cmd == "pwd": 3311 gshCtx.xPwd(argv); 3312 case cmd == "ver" || cmd == "-ver" || cmd == "version": 3313 gshCtx.showVersion(argv) 3314 case cmd == "where": 3315 // data file or so? 3316 case cmd == "which": 3317 which("PATH",argv); 3318 case cmd == "gj" && 1 **<** len(argv) && argv[1] == "listen":  $\frac{3319}{3319}$  go gj\_server(argv[1:]);<br>3319 case cmd == "gj" & i < len(argv) & argv[1] == "serve": 3320 case omd == "gj" & i < len(argv) & argv[1] == "serve":<br>3321 go gj\_server(argv[1:]));<br>case omd == "gj" & i < len(argv) & argv[1] == "join":<br>3323 case omd == "gj";<br>3324 case omd == "gj":<br>3326 jsen(argv);<br>3326 case omd %9331 **}else{**<br>3332 notfound,\_ := gshCtx.excommand(false,argv)<br>3333 if notfound {<br>3334 fmt.Printf("--E-- command not found (%v)\n",cmd) 3335 **}** 3337 } 3338 return fin 3339 **}** 3340<br>
3341 func (gsh\*GshContext)gshelll(gline string) (rfin bool) {<br>
3342 argv := strings.Split(string(gline)," ")<br>
3343 fin := gsh.gshellv(argv)<br>
2344 return fin 3346 func (gsh\*GshContext)tgshelll(gline string)(xfin bool){ 3347 start := time.Now() 3348 fin := gsh.gshelll(gline)

```
3349 end := time.Now()
3350 elps := end.Sub(start);
3351 if gsh.CmdTime {
3352 fmt.Printf("--T-- " + time.Now().Format(time.Stamp) + "(%d.%09ds)\n",
3353 elps/1000000000,elps%1000000000)
3355 return fin<br>3355 return fin<br>3355 fi, err := os.Stdin.Stat()<br>3359 fi, err := os.Stdin.Stat()<br>3360 return 0;<br>3360 //fmt.Printf("Stdin: %v Dev=%d\n",
3363 // fi.Mode(),fi.Mode()&os.ModeDevice)<br>
if (fi.Mode()&os.ModeDevice) != 0 {<br>
3365 stat := syscall.Stat_t(};<br>
3365 stat := syscall.Stat_t(};<br>
2367 if err != nil {<br>
if err != in {<br>
if err != in {<br>
if err != in {<br>
if err
else{<br>
//fmt.Printf("--I-- Stdin: rdev=%d %d\n",<br>
3370 //fmt.Printf("--I-- Stdin: tty%d\n",stat.Rdev&0xFF);<br>
//fmt.Printf("--I-- Stdin: tty%d\n",stat.Rdev&0xFF);<br>
return int(stat.Rdev & 0xFF)
                      \rightarrows<br>return 0
3377 }<br>
3378 func (gshCtx *GshContext) ttyfile() string {<br>
3779 //fmt.Printf("--I-- GSH_HOME=8s\n",gshCtx.GshHomeDir)<br>
ttyfile := gshCtx.GshHomeDir + "/" + "gsh-tty" +<br>
3380 fmt.Sprintf("802d",gshCtx.TerminalId)<br>
//strconv
3385 }<br>3386 func (gshCtx *GshContext) ttyline()(*os.File){<br>3387 file, err := os.OpenFile(gshCtx.ttyfile(),os.O_RDWR|os.O_CREATE|os.O_TRUNC,0600)<br>3388 ffer: I= nil {<br>3399 fmt.Printf("--F-- cannot open %s (%s)\n",gshCtx.ttyf
3393 )<br>
3394 func (gshCtx *GshContext)getline(hix int, skipping bool, prevline string) (string) {<br>
3395 if (skipping ){<br>
scheder:i=bufio.NewReaderSize(os.Stdin,LINESIZE)<br>
3398 return string(line)<br>
2399 return string(line)<br>
                    }else<br>if true {
                    -- \frac{1}{2}<br>return xgetline(hix,prevline,gshCtx)<br>)
3402    }<br>3403    /*<br>3404    else
3405 if( with_exgetline && gshCtx.GetLine != "" ){<br>3406 //var xhix int64 = int64(hix); // cast<br>3407 newenv := os.Environ()<br>3408 newenv = append(newenv, "GSH_LINENO="+strconv.FormatInt(int64(hix),10) )
3409
3410 tty.WriteString(prevline)<br>3411 tty.WriteString(prevline)<br>3412 Pa := os.ProcAttr {<br>3414 "", // start dir<br>3414 []*os.File{os.Stdin,os.Stdout,os.Stderr,tty},<br>[[*os.File{os.Stdin,os.Stdout,os.Stderr,tty},
3417<br>
3419 //fmt.Printf("--I-- getline="$ // %s\n",gsh_getlinev[0],gshCtx.GetLine)<br>
3419 proc, err := os.StartProcess(gsh_getlinev[0],[]string("getline","getline"),&Pa)<br>
3420 fir := nil {<br>
3422 // for ; ; {<br>
2422 // for ; 
3425 //stat, err := proc.Wait()
3426 proc.Wait()
3427 buff := make([]byte,LINESIZE)
3428 count, err := tty.Read(buff)
3429 //_, err = tty.Read(buff)
3430 //fmt.Printf("--D-- getline (%d)\n",count)
3431 if err != nil {
3432 if ! (count == 0) { // && err.String() == "EOF" ) {
3433 fmt.Printf("--E-- getline error (%s)\n",err)
3434 }
3435 }else{
                                3436 //fmt.Printf("--I-- getline OK \"%s\"\n",buff)
3430<br>3431<br>3432<br>3433<br>3434<br>3435<br>3437<br>3438
                                 \begin{array}{c} \n\text{ity.close} \n\text{ is } \n\text{ }} \n\end{array}3439 gline := string(buff[0:count])
3440 return gline
                    \}else
3442 */<br>3443 {
3444 // if isatty {
3445 fmt.Printf("!%d",hix)
3446 fmt.Print(PROMPT)
3447 // }
3448 reader := bufio.NewReaderSize(os.Stdin,LINESIZE)
3449 line, _, _ := reader.ReadLine()
3450 return string(line)
3450<br>3451 }
3452 }<br>3453
3453<br>3455 /*<br>3455 /*<br>3455 * getline.c<br>3456 * getline.c<br>3457 * 2020-0819 extracted from dog.c<br>3459 * 2020-0822 ported to Go<br>3460 */
3461 /*<br>
2012 ackage main // getline main<br>
3463 import (1/ <a href="https://golang.org/pkg/fmt/">fmt</a><br>
3464 "fmt" // <a href="https://golang.org/pkg/strings"/">strings</a><br>
3465 "strings" // <a href="https://golang.or
3470 )
```
3472

```
3473 // C language compatibility functions<br>3474 var erno = 0<br>3474 var erno = 0<br>3475 var stdout *os.File = os.Stdout<br>3476 var stdout *os.File = os.Stdout<br>3477 var stdout *os.File = os.Stdorr<br>3487 var EULE os.File<br>3481 var E
3486 func system(cmdstr string)(int){<br>
3488 PA := syscall.ProcAttr {<br>
3488 os.Environ(),<br>
0s.Environ(),<br>
3490 []uintpt(os.Stdin.Fd(),os.Stdout.Fd(),os.Stderr.Fd()},<br>
nil,<br>
3491 <b>nil,
3493 argv := strings.Split(cmdstr," ")<br>3494 pid,err := syscall.ForkExec(argv[0],argv,&PA)<br>3495 ff( err != nil ){<br>3496 fmt.Printf("--E-- syscall(%v) err(%v)\n",cmdstr,err)
3497 }
                  syscall.Wait4(pid,nil,0,nil)
3499
3500 /*<br>
2501 argv := strings.Split(cmdstr," ")<br>
2502 fmt.Fprintf(os.Stderr,"--I-- system(%v)\n",argv)<br>
2502 //cmd := exec.Command(argv[01]...)<br>
2504 cmd := exec.Command(argv[01].argv[1],argv[2])<br>
2505 cmd.Stdin = strings.
3507 cmd.Stdout = &out
3508 var serr bytes.Buffer
3509 cmd.Stderr = &serr
3510 err := cmd.Run()
3511 if err != nil {
3512 fmt.Fprintf(os.Stderr,"--E-- system(%v)err(%v)\n",argv,err)
3513 fmt.Printf("ERR:%s\n",serr.String())
3514 }else{
3515 fmt.Printf("%s",out.String())
3516 }
                  \frac{1}{\star}return 0
3519 }<br>
3520 func atoi(str string)(ret int){<br>
3521 ret,err == nil {<br>
3522 if err == nil {<br>
3523 return ret<br>
3524 }else{<br>
3524 // should set errno<br>
3525 // should set errno<br>
3526 return 0
                \rightarrow3528 }
3529 func getenv(name string)(string){
3530 val,got := os.LookupEnv(name)
3531 if got {
3532 return val
3533 }else{
3534 return "?"
3535 }
3536 }
3537 func strcpy(dst StrBuff, src string){
3538 var i int<br>
3539 srcb := []byte(src)<br>
3540 for i = 0; i < len(src) && srcb[i] != 0; i++ {<br>
3541 dst[i] = srcb[i]
3542 }
3543 dst[i] = 0
3544 }
3545 func xstrcpy(dst StrBuff, src StrBuff){
3546 dst = src
3547 }
3548 func strcat(dst StrBuff, src StrBuff){
3549 dst = append(dst,src...)
3550 }
3551 func strdup(str StrBuff)(string){
3552 return string(str[0:strlen(str)])
3553 }
3554 func sstrlen(str string)(int){<br>3555 return len(str)<br>3556 }
         3557 func strlen(str StrBuff)(int){
3558 var i int
3559 for i = 0; i < len(str) && str[i] != 0; i++ {
3560 }
                   ,<br>return i
3562 }
3563 func sizeof(data StrBuff)(int){
3564 return len(data)
3565 }
3566 func isatty(fd int)(ret int){
3567 return 1
  567<br>568 }
3569
3570 func fopen(file string,mode string)(fp*os.File){
3571 if mode == "r" {
3572 fp,err := os.Open(file)<br>3573 if( err != nil ){<br>3574 fmt.Printf("--E-- fopen(%s,%s)=(%v)\n",file,mode,err)<br>2575 return NULL_FP;<br>}
                            }<br>return fp;
                  3578 }else{
3579 fp,err := os.OpenFile(file,os.O_RDWR|os.O_CREATE|os.O_TRUNC,0600)<br>3580 if( err != nil ){<br>3581 return NULL_FP;
3582 }<br>3583 return fp;
                  \overline{3}3585 }
3586 func fclose(fp*os.File){
3587 fp.Close()
3588 }
3589 func fflush(fp *os.File)(int){
3590 return 0
3591 }
3592 func fgetc(fp*os.File)(int){<br>3593 var buf [1]byte<br>
\begin{array}{lll} .\text{err} := \text{fp}.\text{Read(buf}[0:1]) \\ \text{3595} & \text{if}(\text{err} != \text{nil})\} \\ \text{3596} & \text{return BOF} \end{array}
```

```
3597 }else{
3598 return int(buf[0])
                  \rightarrow3600)<br>
3601 func sfgets(str*string, size int, fp*os.File)(int){<br>
3602 buf := make(StrBuff,size)<br>
3603 var ch int<br>
3605 var int<br>
3606 for 1 = 0; i < len(buf)-1; i++ {<br>
3605 ch = fgetc(fp)<br>
7/fprintf(stderr,"---fgets %d/%d 
3611 buf[i] = byte(ch);<br>3612 if( ch == '\n' ){<br>3613 break;
3614 }
3616 buf[i] = 0
3617 //fprintf(stderr,"--fgets %d/%d (%s)\n",i,len(buf),buf[0:i])
3618 return i
3619 }
3620 func fgets(buf StrBuff, size int, fp*os.File)(int){
3621 var ch int
3622 var i int<br>
3623 for i = 0; i < len(buf)-1; i++ {<br>
3625 //fprintf(stderr,"--fgets %d/%d %X\n",i,len(buf),ch)<br>
3625 if( ch == EOF ){<br>
3627 break;<br>
3628 }<br>
3628 buf[i] = byte(ch);
3628<br>3629 buf[i] = byte(ch);<br>3630 if( ch == '\n' ){
                          \begin{array}{r} \text{ch} = \\ \text{break}; \\ \end{array}3632 }
3633 }
3634 buf[i] = 0
3635 //fprintf(stderr,"--fgets %d/%d (%s)\n",i,len(buf),buf[0:i])
3636 return i
3637 }<br>3638 func fputc(ch int , fp*os.File)(int){<br>3639 var buf [1]byte<br>3640 buf[0] = byte(ch)<br>3641 fp.Write(buf[0:1])<br>3642 return 0
3643 }
3644 func fputs(buf StrBuff, fp*os.File)(int){
3645 fp.Write(buf)
3646 return 0
3647 }<br>3648 func xfputss(str string, fp*os.File)(int){<br>3649 return fputs([]byte(str),fp)<br>3650 }
3651 func sscanf(str StrBuff,fmts string, params ...interface{})(int){<br>3652 fmt.Sscanf(string(str[0:strlen(str)]),fmts,params...)<br>3653 return 0
3654 }
3655 func fprintf(fp*os.File,fmts string, params ...interface{})(int){
3656 fmt.Fprintf(fp,fmts,params...)
3657 return 0
3658 }
           3660 // <a name="IME">Command Line IME</a>
3661 //----------------------------------------------------------------------- MyIME
3662 var MyIMEVER = "MyIME/0.0.2";
3663 type RomKana struct {
3664 dic string // dictionaly ID
3665 pat string // input pattern
3666 out string // output pattern
3667 hit int64 // count of hit and used
3668 }
3669 var dicents = 0
3670 var romkana [1024]RomKana
3671 var Romkan []RomKana
3672 func isinDic(str string)(int){<br>
3673 for i,v := range Romkan {<br>
3675 if v.pat == str {<br>
return i return i
3678 }
3679 return -1
3680 }
3681 const (
3682 DIC_COM_LOAD = "im"
3683 DIC_COM_DUMP = "s"
3684 DIC_COM_LIST = "ls"
3685 DIC_COM_ENA = "en"
3686 DIC_COM_DIS = "di"
3687 )
3688 func helpDic(argv []string){
3689 out := stderr
3690 cmd := "" and apylogy (cmd = argv[0] )<br>
3691 cmd := "" uneque (not = argv[0] )<br>
3693 fprintf(out,"... cmmands\n")<br>
3693 fprintf(out,"... cmmands\n")<br>
3694 fprintf(out,"... $v $-3v [dicName] [dicURL ] -- Import dictio
3708 func xDic(argv[]string){<br>3709 if len(argv) <= 1 {<br>2710 helpDic(argv)<br>3711 return<br>3711 }
3713 argv = argv[1:]<br>3715 var info = false<br>3715 var silent = false<br>3716 var silent = false<br>3718 var builtin = false<br>3718 cmd := argv[0]<br>2019 cmd := argv[0]
```

```
3721 opt := ""<br>3722 arg := ""
3721<br>3722<br>3723<br>3724<br>3725<br>3726<br>3727<br>3728<br>3729
3724 if 0 < 1 and 1 and 1 and 3725 and 1 = \arg 1(0)<br>
3725 argles \frac{1}{2} and \frac{1}{2} and \frac{1}{2} and \frac{1}{2} and \frac{1}{2} and \frac{1}{2} and \frac{1}{2} and \frac{1}{2}<br>
3729 argles \frac{1}{2} and \frac{1}{2} and
                             <sup>}</sup><br>opt = argl<br>argv = argv[1:]
             \rightarrow3738 }
3739
               \text{dicName} := \text{""}3741 dicURL := ""<br>3743 if 0 < len(argv) {<br>arg = argv[0]<br>3744 dicName = arg<br>3745 argv = argv[1:]
3746 }
if 0 < len(argv) {<br>
3748 dicURL = argv[0]<br>
3749 argv = argv[1:]
3750 }
3751 if false {
3752 fprintf(stderr,"--Dd-- com(%v) opt(%v) arg(%v)\n",cmd,opt,arg)
3753 }
3753 if cmd == DIC_COM_LOAD {<br>3755 //dicType := ""<br>3756 dicBody := ""
3755 //dicType := ""
3756 dicBody := ""
3757 if !builtin && dicName != "" && dicURL == "" {<br>
f, \text{err} := os.Open(dicName)<br>
3759 if err == nil {<br>
3760 dicURL = dicName
3761 }else{
3762<br>
if err == nil {<br>
3763<br>
3764<br>
dicURL = dicName+".html"<br>
<b>3765<br>
else{
3766 f,err = os.Open("gshdic-"+dicName+".html")<br>3767 if err == nil {<br>3768 dicURL = "gshdic-"+dicName+".html"
3769 }
3770<br>
3771 if err == nil {<br>
3772 var buf = make([]byte,128*1024)<br>
3775 f.Close()<br>
f.Close()<br>
if info {
                                            3777 fprintf(stderr,"--Id-- ReadDic(%v,%v)\n",count,err)
3778 }
                            \int dicBody = string(buf[0:count])
3780 }
3781 }
3782<br>
3783<br>
3783<br>
3784<br>
switch arg (<br>
default:<br>
default:<br>
dicURL = WorldDic"<br>
<b>dicURL = WorldDic"<br>
diff info (<br>
if info (<br>
if info (<br>
if info (<br>
if info (<br>
if info (<br>
if info (<br>
if info (<br>
if info
3794<br>
3795 dicName = "SumomoDic"<br>
3797 dicURL = SumomoDic<br>
3799 dicName = "SijimiDic"<br>
3800 dicName = "SijimiDic"<br>
3800 case "jkl":<br>
3801 dicURL = JA_JKLDic"<br>
3802<br>
2802 dicURL = JA_JKLDic"
3803 }
3804 if debug {<br>3805 fprintf(stderr,"--Id-- %v URL=%v\n\n",dicName,dicURL);
3806 }
                               }<br>dicv := strings.Split(dicURL,",")
3809 if debug {<br>3809 fprintf(stderr,"--Id-- %v encoded data...\n",dicName)<br>3810 fprintf(stderr,"Body: %v\n",dicv[0])<br>fprintf(stderr,"\n") {\n",dicv[1])<br>fprintf(stderr,"\n")
3813 }
3814 body,_ := base64.StdEncoding.DecodeString(dicv[1])<br>3815 dicBody = string(body)
3816 }
                       \}if info {
3818 fmt.Printf("--Id-- %v %v\n",dicName,dicURL)
3819 fmt.Printf("%s\n",dicBody)
3820 }
                       }<br>if debug {
3822 fprintf(stderr,"--Id-- dicName %v text...\n",dicName)
3823 fprintf(stderr,"%v\n",string(dicBody))
3824 }
3825 entv := strings.Split(dicBody,"\n");
3826 if info {
3827 fprintf(stderr,"--Id-- %v scan...\n",dicName);
3828 }
3830 var added int = 0<br>3831 for i,v := range entv {<br>3831 var pat string<br>3832 var pat string<br>3833 var out string<br>3834 fmt.Sscanf(v, "$s $s", &pat, &out)<br>3835 if len(pat) \leftarrow 0 {<br>}else{
3837 if 0 <= isinDic(pat) {
3838 dup += 1
                                            \begin{array}{lll} \text{dup} & \text{+=} & 1 \\ \text{continue} & \end{array}3840 }
                                      3841 romkana[dicents] = RomKana{dicName,pat,out,0}
3842 dicents += 1
3843 added += 1
3844 Romkan = append(Romkan,RomKana{dicName,pat,out,0})
```
3845 **if debug {**<br>3846 **fmt.Printf("[%3v]:[%2v]%-8v [%2v]%v\n",<br>3847 <b>i,len(pat),pat,len(out),out)**  } 3849 } 3850 } **if !silent {<br>3852 url := dicURL<br>3853 <b>if strBegins(url,"data:") {**<br>3854 url = "builtin"<br>3855 } fprintf(stderr,"--Id-- %v scan... %v added, %v dup. / %v total (%v)\n", 3857 dicName,added,dup,len(Romkan),url); } // should sort by pattern length for conclete match, for performance 3860 if debug { 3861 arg = "" // search pattern 3862 dump = true **}**  if cmd == DIC\_COM\_DUMP || dump { 3866 fprintf(stderr,"--Id-- %v dump... %v entries:\n",dicName,len(Romkan)); 3867 var match = 0 3869 **ic i = 0, i < len (Romkan);** i++ {<br>
3869 **dic := Romkan[i].pat**<br>
pat **i= Romkan[i].pat**<br>
pat **i= Romkan[i].pat**<br>
3871 out := Romkan[i].out<br>
3872 **if arg == "|| 0 <= strings.Index(pat,arg)||0 <= strings.Index(out,arg)**  } }<br>fprintf(stderr,"--Id-- %v matched %v / %v entries:\n",arg,match,len(Romkan));<br>} } 3880 } func loadDefaultDic(dic int){ 3882 if( 0 **<** len(Romkan) ){ return 3883<br>3884<br>3885 //fprintf(stderr,"\r\n") 3886 xDic([]string{"dic",DIC\_COM\_LOAD}); 3886<br>3887<br>3888<br>3889 3889 var info = false<br>
3889 info {<br>
info {<br>
info {<br>
fprintf(stderr,"---Id-- cnequraturations!! WorldDic is now activated.\r\n")<br>
3991<br>
2012<br>
2012<br>
2012<br>
2013<br>
2013<br>
2014 cradic ()(int){<br>
var dic = "MyIME-dic.txt","r");<br>
20 romkana[di].out = out; 3920 //fprintf(stderr,"--Dd- %-10s %s\n",pat,out) 3917<br>3918<br>3919<br>3920<br>3921<br>3922<br>3923<br>3924 <br>dicents += di if( false ){ 3924 fprintf(stderr,"--%s-- loaded romkana.txt [%d]\n",MyIMEVER,di); 3925 for di = 0; di **<** dicents; di++ { fprintf(stderr, 3927 "%s %s\n",romkana[di].pat,romkana[di].out); **}**<br>3929 **}**  $\}$ <br>fclose(rk); //romkana[dicents].pat = "//ddump" 3934 //romkana[dicents].pat = "//ddump" // dump the dic. and clean the command input 3935 \*/<br>3936 **return 0;** 3936<br>3937 }<br>3938 func matchlen(stri string, pati string)(int){<br>3939 if strBegins(stri,pati) {<br>3940 return len(pati)<br>3941 }else{ return 0 } } 3945 func convs(src string)(string){ 3946 var si int;<br>3947 var sx = len(src);<br>3948 var di int;<br>3950 var dstb []byte 3952 for si = 0; si < sx; (//search max. match from the position<br>3953 if strBegins (src[si.], "\\*x/") {<br>
(/\\*x/integer///s/a/b/<br>  $\frac{1}{2}$  is = strings.Index(src[si+3:], "/")<br>
3956 if  $\frac{1}{2}$  is = strings.Index(src[si+3 } if strBegins(src[si:],"%d/") { 3968 // %d/integer/ // s/a/b/

```
3970 ix := strings.Index(scr(5i+3:1,"/")<br>
3970 if 0 < ix {<br>
c find second for the strain for the strain of the strain space of the strain space of the strain space of the strain space of the strain space of the strai
3978 }<br>
3980 if strBegins(src[si:],"%t") {<br>
3981 now := time.Now()<br>
3982 <b>if true {<br>
date := now.Format(time.Stamp)<br>
3985 date = append(dstb,[]byte(date)...)<br>
si = si+3<br>
3986 }
3987<br>
3988 <br>
1989<br>
1999<br>
1999<br>
1999<br>
1999<br>
1999<br>
1999<br>
1999<br>
10 die = matchlen(src[sii],romkana[di].pat);<br>
<b>10 die = matchlen(src[sii],romkana[di].pat);<br>
<b>11 maxien = len;<br>
11 di;<br>
3999<br>
11 di;<br>
3999<br>
4000 out := romkana[mi].out;<br>
4001 dstb = append(dstb,[]byte(out)...);<br>
4003 si += maxlen;<br>
4003 dstb = append(dstb,src[si])
                              }else{<br>dstb = append(dstb,src[si])<br>si += 1;<br>}
4005<br>4006
4007 }<br>4008 return string(dstb)
4009 }
4010 func trans(src string)(int){<br>
4011 dst := convs(src);<br>
4012 xfputss(dst,stderr);<br>
4013 return 0;
4014 }
4015
4016 //------------------------------------------------------------- LINEEDIT
4017 // "?" at the top of the line means searching history
4018<br>
4019 // should be compatilbe with Telnet<br>
4021 const (<br>
4022 EV_NDLE = 254<br>
4023 EV_TIMEOUT = 253<br>
4024
4025 GO_DOWN = 252 // j<br>4026 GO_DOWN = 250 // l<br>4027 GO_RIGHT = 248 // h<br>4029 DELENGHT = 248 // x<br>4030 GO_TOPL = 'a'-0x40 // 0<br>4031 GO_ENDL = 'E'-0x40 // $
4032
4033 GO_TOPW = 239 // b<br>4034 GO_ENDW = 238 // e<br>4035 GO_NEXTW = 237 // w
4036
4037 GO_FORWCH = 229 // f<br>4038 GO_PAIRCH = 228 // %
4039
                    GO_DEL = 219 // d
4041
4042 HI_SRCH_FW = 209 // /<br>4043 HI_SRCH_BK = 208 // ?<br>4044 HI_SRCH_RFW = 207 // N<br>4045 HI_SRCH_RBK = 206 // N
 4045<br>4046 )
4047 // should return number of octets ready to be read immediately<br>4049 //fprintf(stderr,"\n--Select(%v %v)\n",err,r.Bits[0])<br>4050
4051<br>4052 var EventRecvFd = -1 // file descriptor<br>4053 var EventSendFd = -1<br>4054 const EventFdOffset = 1000000<br>4055 const NormalFdOffset = 100<br>4056
4057 func putEvent(event int, evarg int){
4058 if true {
4059<br>
4060 var pv = []int{-1,-1}<br>
4060<br>
4062 EventRecvFd = pv[0]<br>
2063 EventSendFd = pv[0]<br>
2063 EventSendFd = pv[1]<br>
4064 //fmt.Printf("--De-- EventPipe created[%v,%v]\n",EventRecvFd,EventSendFd)
4065 <br>
\leftarrow 1656 <br>
\leftarrow 1686 <br>
\leftarrow 1686 <br>
\leftarrow 1686 <br>
\leftarrow 1686 <br>
\leftarrow 1689 //the document differs from this spec<br>
\leftarrow 1699 //thttps://golang.org/src/syscall/syscall_unix.go?s=8096:8158#L340<br>
4070 sventRecvFd = sv
4079 var buf = []byte{(event)}<br>4080 n,err := syscall.Write(EventSendFd,buf)<br>4081 if err != nil {<br>4082 fmt.Printf("--De-- putEvent[%v](%3v)(%v %v)\n",EventSendFd,event,n,err)<br>4083 }
4084 }<br>
4085 func ungets(str string){<br>
4086 for _,ch := range str {<br>
putEvent(int(ch),0)<br>
4088 }
4089 }
4090 func (gsh*GshContext)xReplay(argv[]string){
4091 hix := 0
                     tempo := 1.0
```

```
4093 xtempo := 1.0<br>4094 repeat := 1
4095<br>4096<br>4098<br>4098<br>4100<br>4101<br>4103\begin{tabular}{ll} \texttt{for} & \texttt{, a := range arg ( 1 / t empo)} \\ 4097 & \texttt{if strBegins (a, "x" )} \\ 4099 & \texttt{fmt. Sscore1(a[1:1], "if", \texttt{extempo})} \\ 4100 & \texttt{tempo} = 1 / \texttt{xtempo} \\ 4101 & \texttt{pelse} \\ 4101 & \texttt{pelse} \\ 4102 & \texttt{if strBegins (a, "r" )} { // repeat \\ 4103 & \texttt{pelse} \\ 4104 & \texttt{pelse} \\ \end{tabular}4105 if strBegins(a,"!") {
4106 fmt.Sscanf(a[1:],"%d",&hix)
4107 }else{
4108 fmt.Sscanf(a,"%d",&hix)
 4109 }
 4111 if hix == 0 || len(argv) \leq 1 {<br>4112 <b>hix = len(gsh.CommandHistory)-1
\begin{array}{c} 4\,1\,1\,1\\ 4\,1\,1\,2\\ 4\,1\,1\,3\\ 4\,1\,1\,4\\ 4\,1\,1\,5 \end{array}4114 fmt.Printf("--Ir-- Replay(!%v x%v r%v)\n",hix,xtempo,repeat)
4115 //dumpEvents(hix)
4116 //gsh.xScanReplay(hix,false,repeat,tempo,argv)
4117 go gsh.xScanReplay(hix,true,repeat,tempo,argv)
 4118 }
4119
 4120 // <a href="https://golang.org/pkg/syscall/#FdSet">syscall.Select</a>
4121 // 2020-0827 GShell-0.2.3
 4122 /*
4123 func FpollIn1(fp *os.File,usec int)(uintptr){
 4124 nfd := 1
 4125
 4126 rdv := syscall.FdSet {}<br>
4127 fd1 := fp.Fd()<br>
bank1 := fd1/32<br>
4128 mask1 := int32(1 << fd1)<br>
rdv.Bits[bank1] = mask1
 4131
 4131<br>4132 fd2 := -1<br>4133 bank2 := -
 4133 bank2 := -1
4134 var mask2 int32 = 0
 4135
 4136 \begin{array}{lll} \text{if 0 < \texttt{New} \texttt{ReovFd} \texttt{(} \\ 4138 & \texttt{find} = \texttt{fd2 + 1} \\ 4139 & \texttt{land} = \texttt{fd2 + 1} \\ 4139 & \texttt{bank2} = \texttt{fd2/32} \\ 4140 & \texttt{mask2} = \texttt{int32(1} << \texttt{fd2}) \\ 4141 & \texttt{rdv} \texttt{.Bits}[\texttt{bank2}] = \texttt{mask2} \\ 4142 & // \texttt{fmt} \texttt{4144
 4146 fout := syscall.NeeCTOTimeval(int64(usec*1000))<br>4146 /n,err := syscall.Select(nfd,&rdv,nil,nil,&tout) // spec. mismatch<br>4147 err := syscall.Select(nfd,&rdv,nil,nil,&tout)<br>4149 //fmt.Printf("--De-- select() err(%v)\n"
 4150 }<br>
4151 if 0 <= fd2 && (rdv.Bits[bank2] & mask2) != 0 {<br>
4153 <b>if false { rdv.Bits[bank2] & mask2) != 0 {<br>
4155 fmt.Printf("--De-- got Event\n")<br>
4155 peturn uintptr(EventFdOffset + fd2)
 4157 }else<br>
4158 if (rdv.Bits[bank1] & mask1) != 0 {<br>
4159 return uintptr(NormalFdOffset + fd1)<br>
9else{
 4159 return 1<br>4160 }else{<br>4161 return 1
 4162 }
4163 }else{
4164 return 0
 4165 }
 4167 */
4168 func fgetcTimeout1(fp *os.File,usec int)(int){
 4169 READ1:<br>
4170 //readyFd := FpollIn1(fp,usec)<br>
4171 readyFd := CFpollIn1(fp,usec)<br>
4172 if readyFd < 100 {<br>
4173 return EV_TIMEOUT<br>
4174 }
 4175
                   var buf [1]byte
 4176<br>4177<br>4178<br>4179
 4179 if EventFdOffset <= readyFd {<br>
4180 fd := int(readyFd-EventFdOffset)<br>
4180 fert i= syscall.Read(fd,buf[0:1])<br>
4181 if( err != nil ){<br>
4182 return EOF;
 4183 }else{
4184 if buf[0] == EV_MODE {
4185 recvEvent(fd)
 4185 expression in the conduct of the second second conduct \frac{4187}{4187} c expression in the seconduct of the seconduct of the seconduct of \frac{4188}{4188} <b>return in the seconduct of the seconduct of the seconduct
 4187 }
 4188 <br>4188 return int(buf[0])<br>4189 }
 4189 }
 4190 }
4191
 4192 \frac{1}{1},err := fp.Read(buf[0:1])<br>4193 if( err != nil ){<br>4194 return EOF;<br>belse{
 4196 return int(buf[0])<br>4197 }
 4197        }<br>4198  }<br>4200 func visibleChar(ch int)(string){
 4201 switch {<br>
4202 case '!' <= ch && ch <= '~':<br>
4203 return string(ch)
 4204 }<br>
4205 case ' ': return "\\s"<br>
4207 case '\n': return "\\n"<br>
4208 case '\r': return "\\r"<br>
4209 case '\r': return "\\r"
 4211 switch ch {<br>
4211 case 0x00: return "NUL"<br>
4213 case 0x08: return "BEL"<br>
4214 case 0x08: return "BS"<br>
4215 <b>case 0x0F: return "SI"<br>
4216 case 0x0F: return "SI"
```

```
4217 case 0x1B: return "ESC"<br>
4218 case 0x7F: return "DEL"<br>
4220 switch ch {
4221 case EV_IDLE: return fmt.Sprintf("IDLE")
4222 case EV_MODE: return fmt.Sprintf("MODE")
4223 <br>
4224 return fmt.Sprintf("$X",ch)<br>
4225 }<br>
4225 time reevEvent(fd int){<br>
4226 func reevEvent(fd int){<br>
4227 var buf = make([]byte,1)<br>
4229 if buf[0] i= 0 ){<br>
4229 if (buf[0] i= 0 ){<br>
4230 romkanmode = 
4235 func (gsh*GshContext)xScanReplay(hix int,replay bool,repeat int,tempo float64,argv[]string){
4236 var Start time.Time<br>
4237 var events = []Event{}<br>
4238 for _,e := range Events {
4239 if hix == 0 || e.CmdIndex == hix {
4240 events = append(events,e)
4242 }
4243 elen := len(events)<br>
4244 if 0 < elen {<br>
4245 <b>if events[elen-1].event == EV_IDLE {<br>
4246 events = events[0:elen-1]<br>
4246 }
4248<br>4249<br>4250
4249 for r := 0; r < repeat; r++ {<br>4250 for i,e := range events {
4251 nano := e.when.Nanosecond()<br>
4252 micro := nano / 1000<br>
4253 if Start.Second() == 0 {<br>
4254 Start = time.Now()
4255 }
4256 diff := time.Now().Sub(Start)
4257<br>
4258 if e.event != EV_IDLE {<br>
4259 putEvent(e.event,0)<br>
4260 if e.event == EV_MODE { // event with arg<br>
4262<br>
4262 }<br>
4263 }
4264 }else{
4265 fmt.Printf("%7.3fms #%-3v !%-3v [%v.%06d] %3v %02X %-4v %10.3fms\n",
4266 float64(diff)/1000000.0,
4267 i,
4268 e.CmdIndex,<br>4269 e.when.Format(time.Stamp),micro,<br>4270 e.event,e.event,visibleChar(e.event),<br>4271 float64(e.evarg)/1000000.0)
4272 }
4273 if e.event == EV_IDLE {<br>
4274 d := time.Duration(float64(time.Duration(e.evarg)) * tempo)<br>
A275 //nsleep(d)<br>
1276 nsleep(d)
4277 }
4276<br>4277<br>4278<br>4279
4280 }
4281 func dumpEvents(arg[]string){
4282 hix := 0
4283 if 1 < len(arg) {
4284 fmt.Sscanf(arg[1],"%d",&hix)
4285 }
                 \int for i,e := range Events {
4288 maio := e.when.Nanosecond()<br>
4288 micro := nano / 1000<br>
4299 //if e.event != EV_TIMEOUT {<br>
4290 if hix == 0 || e.CmdIndex == hix {<br>
fmt.Printf("#%-3v !%-3v [%v.%06d] %3v %02X %-4v %10.3fms\n",i,<br>
4292 e.CmdIndex,
4293 e.when.Format(time.Stamp),micro,
4294 e.event,e.event,visibleChar(e.event),float64(e.evarg)/1000000.0)
4295 }<br>4296 //}
4296<br>4297 }
4298 }
4299 func fgetcTimeout(fp *os.File,usec int)(int){
4300 ch := fgetcTimeout1(fp,usec)
4301 if ch != EV_TIMEOUT {<br>
4302 now := time.Now()<br>
4303 if 0 < len(Events) {<br>
4304 last := Events[len(Events)-1]
4305 dura := int64(now.Sub(last.when))
4306 Events = append(Events,Event{last.when,EV_IDLE,dura,last.CmdIndex})
4307 }
4308 Events = append(Events,Event{time.Now(),ch,0,CmdIndex})
4309 }
4310 return ch
4311 }
4312
4313 var AtConsoleLineTop = true
4314 var TtyMaxCol = 72 // to be obtained by ioctl?
4315 var EscTimeout = (100*1000)
4316 var (<br>4317     MODE_VicMode     bool     // vi compatible command mode<br>4318     MODE_ShowMode   bool     // shown translation mode, the mode to be retained<br>4319     romkanmode  bool     // shown translation mode, th
4320 MODE Recursive bool // recursive translation<br>4321 MODE CapsLock bool // software CapsLock<br>4322 MODE LowerLock bool // force lower-case character lock<br>4323 MODE Vinsert int// visible insert mode, should be like "I" ic
4325<br>
4326 type IInput struct {<br>
4328 tastlno int<br>
4329 pch [Jint //input queue<br>
4329 pch [Jint //input queue<br>
4331 line string<br>
4331 line string<br>
4333 inJomode bool<br>
4334 pinJonde bool<br>
4335 waiting/Weta string<br>
4335 Last
4337 }
4338 func (iin*IInput)Getc(timeoutUs int)(int){
4339 ch1 := EOF<br>4340 ch2 := EOF
```

```
4341 ch3 := EOF<br>
if( 0 < len(iin.pch) ){ // deQ<br>
4343 chl = iin.pch[0]<br>
4344 iin.pch = iin.pch[1:]<br>
}else{<br>
else{<br>
else{<br>
ent}<br>
date{<br>
ent}<br>
else{<br>
ent}<br>
else{crimeout(stdin,timeoutUs);
\begin{array}{c} 4\,3\,4\,1\\ 4\,3\,4\,2\\ 4\,3\,4\,3\\ 4\,3\,4\,4\\ 4\,3\,4\,4\\ 4\,3\,4\,4\\ 4\,3\,4\,4\\ 4\,3\,4\,4\\ 4\,3\,4\,9\\ 4\,3\,5\,0\\ 4\,3\,5\,1\\ 4\,3\,5\,2\\ 4\,3\,5\,3\\ 4\,3\,5\,4\\ 3\,5\,4\\ 3\,5\,4\\ 3\,5\,4\\ 3\,5\,4\\ 3\,5\,4\\\begin{tabular}{ll} \bf{143} & \bf{if} ( ch) == 033 ) ( // escape sequence \\ & \bf{ch2 = 6pt2 = 0} \\ & \bf{if} ( ch2 == \texttt{EV\_m}/\texttt{REOT} ) \{ \\ & \bf{if} ( ch2 == \texttt{EV\_m}/\texttt{REOT} ) \{ \\ & \bf{else} \\ & \bf{if} ( ch3 == \texttt{EV\_m}/\texttt{REOT} ) \{ \\ & \bf{if} ( ch3 == \texttt{EV\_m}/\texttt{REOT} ) \{ \\ & \bf{if} ( ch3 == \texttt{EV\_m}/\texttt{REOT} ) \{ \\ & \bf{if} ( ch3 == \texttt{EV\_m\begin{tabular}{ll} 4356 & \text{switch} & \text{c} & \text{c} \\ 4357 & \text{default:} \\ 4358 & \text{default:} \\ 4359 & \text{in.pch = append}(i\text{in.pch},\text{ch2}) \text{ } // end \\ 4359 & \text{in.pch = append}(i\text{in.pch},\text{ch2}) \text{ } // end \\ 4361 & \text{case '[':} \\ 4362 & \text{switch (ch3 )} \\ 4363 & \text{case 'a':} end = \text{GO_DWB} // \text{ } // end \\ 4364 & \text{case 'c':} end = \text{GO_DWB} //4369 //fprintf(stderr,"x[%02X %02X %02X %02X]\n",ch1,ch2,ch3,ch4);
4370 ch1 = DEL_RIGHT
 4371 }
 4372<br>
4373 case '\\':<br>
4374 //ch4 := fgetcTimeout(stdin,EscTimeout);<br>
4375 //fprintf(stderr,"y[$02X $02X $02X }\n",ch1,ch2,ch3,ch4);<br>
4376 case '-': ch1 = DEL_RIGHT<br>
4378 }
 4379 }
4380 }
4381 }
 4382 }
4383 return ch1
 4384 }
4385 func (inn*IInput)clearline(){
 4386 var i int<br>4387 fprintf(stderr,"\r");<br>4388 // should be ANSI ESC sequence<br>4399 for i = 0; i < TtyMaxCol; i++ { // to the max. position in this input action<br>4390 fputc(' ',os.Stderr);
 4391 }
4392 fprintf(stderr,"\r");
 4393 }
4394 func (iin*IInput)Redraw(){
4395 redraw(iin,iin.lno,iin.line,iin.right)
4396 }
 4397 func redraw(iin *IInput, lno int, line string, right string){<br>
imMeta := false<br>
showMode := "" // visible Meta mode on the cursor position<br>
4399 showMode := "" // visible Meta mode on the cursor position<br>
4400 showMi
 4403
 4404 if MODE_VicMode {<br>4405 if 0 < len(iin.right) {<br>4406 if 0 < len(iin.right) {
 4408 }
4409
                      4410 if( 0 < len(iin.waitingMeta) ){
 4411 inMeta = true<br>4412 if iin.waitingMeta[0] != 033 {<br>4413 <b>showMeta = iin.waitingMeta
4413<br>4414
 4415 }
 4416 if( romkanmode ){<br>
4417 }else{<br>
4418 }else{<br>
4419 //romkanmark = "";
 4420 }
 4422 inmeta := "--"<br>
4422 romkan := "--"<br>
4424 inveri := ""-"<br>
44245 if MODE_CapsLock {<br>
4426 inmeta = "A"<br>
4427 }
 4428 if MODE_LowerLock {<br>
4429 inmeta = "a"<br>
4430 }
 4431 if MODE_ViTrace {
4432 inveri = "v"
4433 }
                                }<br>if MODE_VicMode {
                                            4435 inveri = ":"
4435<br>4436<br>44374437 if romkanmode {<br>
4439 romkan = "\343\201\202"<br>
4440 inmeta = "R"<br>
inmeta = "R"<br>
inmeta = "R"
                                           4442 inmeta = "r"
4443 }
 444 }
 4445 if inMeta {<br>4446 inmeta = "\\"
 4447 }
                                   4448 showMode = "["+romkan+inmeta+inveri+"]";
 4449 }
 4450 Pre = "\r" + showMode + showLino<br>
4453 Output := ""<br>
4453 Right := ""<br>
4453 Right := ""<br>
4454 If romkanmode {<br>
4455 Left = convs(line)<br>
4455 Right = InsertMark+convs(right)<br>
}
else{<br>
Right = InsertMark+right<br>
4458 Rig
 4460 }
 4461 Output = Pre+Left<br>
4462 if MODE_ViTrace {<br>
4463 Output += iin.LastCmd
 4464 }
```
4465 Output += showMeta+Right 4466 for len(Output) **<** TtyMaxCol { // to the max. position that may be dirty 4467 Output += " " 4468 // should be ANSI ESC sequence 4469 // not necessary just after newline 4470 } 4471 Output += Pre+Left+showMeta // to set the cursor to the current input position 4472 fprintf(stderr,"%s",Output) 4473 4474 **if MODE\_ViTrace {**<br> **4475 <b>if 0 < len(iin.LastCmd) {**<br> **4476 <b>iin.LastCmd** = ""<br> **fprintf(stderr,"\r\n")** 4489<br>  $\begin{array}{l} 4479 \\ 4481 \end{array}$  AtConsoleLineTop = false<br>
4480 AtConsoleLineTop = false<br>
4482 // <a **href**="https://golang.org/pkg/unicode/utf8/">utf8</a><br>
4482 func delHeadChar(str string)(rline string, head string){<br>
44 4490 **var clen = 0**<br>4491 **for { 4492** \_\_\_,siz := utf8.DecodeRune([]byte(str)[i:])<br>
if siz <= 0 { break }<br>
clen = siz<br>
4495 **clen = siz**<br>
4495 **i += siz** 4496<br>4497<br>4498 4497 last = str[len(str)-clen:] 4498 return str[0:len(str)-clen],last 4499 } 4500 4501 // 3> for output and history 4502 // 4> for keylog? 4503 // <**a name**="getline">Command Line Editor</**a**> 4504 func xgetline(lno int, prevline string, gsh\*GshContext)(string){ 4505 var iin IInput<br>4506 iin.lastlno = lno<br>4507 iin.lno = lno 4508 4509 CmdIndex = len(gsh.CommandHistory)<br>
4510 if( isatty(0) == 0 ){<br>
4511 if( sfgets(&iin.line,LINESIZE,stdin) == NULL ){<br>
4512 iin.line = "exit\n";<br>
4513 }else{<br>
4514 } t<br>return iin.line 4516 }<br>
4518 //var pts string;<br>
4519 //pts = ptsname(0);<br>
4520 //pts = ttyname(0);<br>
4521 //fprintf(stderr,"--pts[0] = %s\n",pts?pts:"?");<br>
4522 }<br>
4522 if(false){ 4524 **fprintf(stderr,"!");**<br>4525 **fflush(stderr);**<br>4526 **sfgets(&iin.line,LINESIZE,stdin);**<br>4527 **return iin.line** 4528 } 4529 system("/bin/stty -echo -icanon"); 4530 xline := iin.xgetline1(prevline,gsh) 4531 system("/bin/stty echo sane"); 4532 return xline 4533 } 4534 func (iin\*IInput)Translate(cmdch int){ 4535 romkanmode;<br>
if MODE\_ViTrace {<br>
4537 fprintf(stderr,"%v\r\n",string(cmdch));<br>
4538 if( cmdch == 'J' ){<br>
4540 fprintf(stderr,"J\r\n");<br>
4540 fprintf(stderr,"J\r\n");<br>
4540 in.inJmode = true<br>
4541 in.inJmode = true 4542 **}**<br>4543 **iin.Redraw();** 4544 loadDefaultDic(cmdch);<br>4545 iin.Redraw();  $\begin{tabular}{ll} $45$ & in . Redraw()$\mathbf{;}} \\\ $4545 & in . LastCraw()$\mathbf{;}} \\\ $4546$ & in . LastCma = fmt. Sprintf("\\ \$4549 & in . Redraw()$\mathbf{;}} \\\ $4549 & in . Redraw()$\mathbf{;}} \\\ $4550 & loadDefaultDiou, \\ $4551 & add: = \text{convg}(in . line + iin . right);\n $4551 & dist := \text{convg}(in . line + iin . right);\n $4552 & in . line = dist & if ( \text{ order, "I} \times \text{ln");\n if ( \text{order, "I} \times \text{ln");$ 4559 } 4560 // aa 12 a1a1 4561 func isAlpha(ch rune)(bool){ 4562 if 'a' **<=** ch && ch **<=** 'z' || 'A' **<=** ch && ch **<=** 'Z' { 4563 return true 4564 } 4565 return false 4566 **if 'a'**  $\Leftarrow$  **ch && ch**  $\Leftarrow$  **'z'** || 'A'  $\Leftarrow$  ch && ch  $\Leftarrow$  'z' {<br>4568 if 'a'  $\Leftarrow$  ch && ch  $\Leftarrow$  'z' || 'A'  $\Leftarrow$  ch && ch  $\Leftarrow$  'z' {<br>4570 } 4571 if '0' **<=** ch && ch **<=** '9' { 4572 return true 4573 } 4574 return false  $4575$  } 4576 4577 // 0.2.8 2020-0901 created 4578 // <**a href**="https://golang.org/pkg/unicode/utf8/#DecodeRuneInString">DecodeRuneInString</**a**> 4579 func (in\*IInput)GotoTOPW(){<br>
4580 str := in.line<br>
4581 i := len(str)<br>
4582 if i **<**= 0 {<br>
4583 return<br>
4584 } 4584 <br>
4585 //i0 := i<br>
4586 i -= 1<br>
4587 lastSize : **4586 i -= 1<br>4587 lastSize := 0<br>4588 var lastRune rune** 

```
\begin{tabular}{ll} $4589$ & \textbf{var found} = -1$ \\ 4590 & \textbf{for } 0 < i \in \textit{1/} / \textit{skip} \textit{preamble spaces} \\ 4591 & \textbf{lastRun} , \textit{lastSize} = \textit{utf8}. \textit{DecodeRun} \\ 4591 & \textit{listAnum} (\textit{lastRune}) \text{ } \{ \textit{ // character, type, or string to be searched} \\ & \textit{if} \textit{ isAnlnum} (\textit{lastRune}) \text{ } \{ \textit{ // character, type, or string to be searched} \\ & \textit{if} \textit{ = lastize} \\ 4594 & \4595 }
                            }break
4597 }
4599<br>
for 0 < i {<br>
lastRune, lastSize = utf8.DecodeRuneInString(str[i:])<br>
4600 if lastNize <= 0 { continue } // not the character top<br>
4601 if lisAlnum(lastRune) { // character, type, or string to be searched<br>
4602 foun
4606 }
4607 if found < 0 && i == 0 {<br>4608 found = 0
4609 }
4610 if 0 <= found { // or non-kana character<br>4612 ielse{ // when positioning to the top o the word<br>4613 i += lastSize<br>4613 i
                            \{ iin.right = str[i:] + iin.right
4616 if 0 < i {<br>4617 iin.line = str[0:i]
4618 }else{
4619 iin.line = ""
4620 }
4621 }
4622 //fmt.Printf("\n(%d,%d,%d)[%s][%s]\n",i0,i,found,iin.line,iin.right)
4623 //fmt.Printf("") // set debug messae at the end of line
4624 }
4625 // 0.2.8 2020-0901 created
4626 func (iin*IInput)GotoENDW(){
4627 str := iin.right
4628 if len(str) <= 0 {
4629 return
4630 }
4631 lastSize := 0
4632 var lastRune rune<br>
4633 var lastW = 0<br>
4635 inWord := false
4636<br>4637
4638<br>4637 lastRune,lastSize = utf8.DecodeRuneInString(str[0:])<br>4638 if isAlnum(lastRune) {
4638 if isAlnum(lastRune) {<br>
4640 r,z := utf8.DecodeRuneInString(str[lastSize:])<br>
4640 inWord = true<br>
4642 }
4643 }
4644<br>
for i<br/>\le lastRune, lastSize = utf8.DecodeRuneInString(str[i:])<br>
4645<br>
if lastSize <= 0 { break } // broken data?<br>
if lishlnum(lastRune) { // character, type, or string to be searched<br>
4649<br>
break<br>
if 
                           %)<br>
lastW = i // the last alnum if in alnum word<br>
i += lastSize
4652 }
4653 if inWord {<br>4654 goto DISP
4655 }
4656<br>4657 i lastRune,lastSize = utf8.DecodeRuneInString(str[i:])<br>4658 if lastSize <= 0 { break } // broken data?<br>4659 if lastNume|lastRune| { // character, type, or string to be searched<br>4660 <b>break
4661 }
                           4662 i += lastSize
4663 }
\begin{tabular}{ll} $4664$ & for i < len(str) {\n  4665$ & lastRun, lastSize = utf8.DecodeRunenString(str[i:])\n  4666 & if lastSize <= 0 {\n  4666$ & if listNum(lastRune) {\n  4667$ & if isAlnum(lastRune) {\n  4668$ & break\n  4669$ & break\n  4669$ & } \n  4669$ & } \n  4669 & } \n \end{tabular}1670 lastW = i<br>
1671 i += lastSize
4672 }
4673 DISP:
4674 if 0 < lastW {<br>
4675 iin.line = iin.line + str[0:lastW]<br>
<b>4676 iin.right = str[lastW:]
4677 }
4678 //fmt.Printf("\n(%d)[%s][%s]\n",i,iin.line,iin.right)
4679 //fmt.Printf("") // set debug messae at the end of line
4680 }
4681 // 0.2.8 2020-0901 created
4682 func (iin*IInput)GotoNEXTW(){
4683 str := iin.right
4684 if len(str) <= 0 {
4685 return
4686<br>4687
4686 }<br>4687 lastSize := 0<br>4688 var lastRune :<br>4689 var found = -
                var lastRune rune<br>var found = -1
% var found = -1<br>
4699 i = 1<br>
1691 for i < len(str) {<br>
4691 for i < len(str) {<br>
4692 lastRune, lastSize = utf8.DecodeRuneInString(str[i:])<br>
4693 if lastSize <= 0 { break } // broken data?<br>
16946<br>
4695 found = i<br>
1695 foun
4694<br>4695<br>4696<br>4699<br>4699<br>4700<br>4700<br>4704<br>4705
4700 if 0 < found {<br>
4701 if isAlnum(lastRune) { // or non-kana character<br>
4702 }else{ // when positioning to the top o the word<br>
4703 found += lastSize<br>
4704 }
                          \{ \text{in } 1 \text{ine} = \text{in } 1 \text{ine} + \text{str}[0:\text{found}]4706 if 0 < found {<br>4707 iin.right = str[found:]
4708 }else{
4709 iin.right = ""
4710 }
                  4712 //fmt.Printf("\n(%d)[%s][%s]\n",i,iin.line,iin.right)
```

```
//fmt.Printf("") // set debug messae at the end of line
4715 // 0.2.8 2020-0902 created<br>
4716 func (iin*IInput)GotoPAIRCH(){<br>
4717 str := iin.right<br>
4718 if len(str) <= 0 {<br>
4718 return<br>
4720 }
                   }<br>lastRune,lastSize := utf8.DecodeRuneInString(str[0:])<br>if lastSize <= 0 {<br>return
4722 if lastics <= 0 (<br>
4723 return<br>
4723 cours<br>
4725 book := false<br>
4725 book := false<br>
4727 point := "<br>
4729 case '('i pair = '',' pook = true<br>
4730 case '',' pair = '',' pook = true<br>
4731 case 
4745<br>4746 }
4747 }
4748 // 0.2.8 2020-0902 created
4749 func (iin*IInput)SearchForward(pat string)(bool){<br>4750 right := iin.right<br>4751 found := -1<br>4752 i := 0
4753 if strBegins(right,pat) {<br>
\begin{array}{r} 4754 \ 4755 \ 4755 \end{array} i \begin{array}{r} \text{148. DecodeRuneInString(right[i:])} \\ \text{4756} \\ \text{4757} \end{array}<br>
\begin{array}{r} \text{4756} \\ \text{4757} \end{array}4758 }<br>4759 for i < len(right) {<br>4760 if strBegins(right[i:],pat) {<br>4761 <b>found = i<br>4762 break
                               tound<br>}<br>}
4764 _,z := utf8.DecodeRuneInString(right[i:])
4765 if z <= 0 { break }
4766 i += z
4768 if 0 <= found {<br>
4769 iin.line = iin.line + right[0:found]<br>
4770 iin.right = iin.right[found:]<br>
4771 return true<br>
4772 }else{
4773<br>
4775<br>
4775<br>
4777 / 0.2.8 2020-0902 created<br>
4777 / func (iin*IInput)SearchBackward(pat string)(bool){<br>
4777 func (iin*IInput)SearchBackward(pat string)(bool){<br>
4779 for i = ien(line)-1<br>
4780 i = len(li
4783 if z <= 0 { 
4784 continue
4785 }<br>
4786 //fprintf(stderr,"-- %v %v\n",pat,line[i:])<br>
4787 if strBegins(line[i:],pat) {<br>
found = i<br>
break break
                              %<br>found<br>break<br>}
4791 }
4792 //fprintf(stderr,"--%d\n",found)
4793 if 0 <= found {
4794 iin.right = line[found:] + iin.right<br>4795 iin.line = line[0:found]
4796 return true<br>4797 lelse
4797 }else{<br>4798 re
                     4798 return false
4799<br>4800 )<br>4800 )<br>4800 // search from top, end, or current position<br>4803 func (gsh*GshContext)SearchHistory(pat string, forw bool)(bool,string){<br>4804 if forw {<br>4805 for ,v := range gsh.CommandHistory {
4806 if 0 <= strings.Index(v.CmdLine,pat) {<br>4807 //fprintf(stderr,"\n--De-- found !%v [%v]%v\n",i,pat,v.CmdLine)<br>4808 return true,v.CmdLine
4809 }
4810 }<br>4811 }else{
4812 hlen := len(gsh.CommandHistory)<br>
for i = hlen-1; 0 < i ; i-c,<br>
4814<br>
4814 v := gsh.CommandHistory[i]<br>
4815<br>
if 0 <= strings.Index(v.CmdLine,pat) {<br>
//fprintf(stderr, "\n--De-- found !%v [%v]%v\n", i,pat, v.C
                             \rightarrow4819 }
                      \begin{array}{l} \texttt{\scriptsize\color{black}}'\\ \texttt{\scriptsize\color{black}}'\\ \texttt{\scriptsize\begin{math}}/\texttt{fprint}(\texttt{stderr},\texttt{``}\texttt{\scriptsize\color{black}}-De--~not\text{-}found(\texttt{\scriptsize\color{black}}\texttt{\scriptsize\color{black}}\texttt{\scriptsize\color{black}})\texttt{\scriptsize\color{black}}\texttt{\scriptsize\color{black}}\texttt{\scriptsize\color{black}}\texttt{\scriptsize\color{black}}\texttt{\scriptsize\color{black}}\texttt{\scriptsize\color{black}}\texttt{\scriptsize\color{black}}\texttt{\scriptsize\color{black}}\texttt{\scriptsize\color{black}}\texttt4822 return false,"(Not Found in History)"<br>
4823 )<br>
4824 // 0.2.8 2020-0902 created<br>
4825 fund i= false<br>
4826 fund = false<br>
4826 fund = false<br>
4826 fund = false<br>
4828 fund = iin.SearchForward(pat)<br>
4828 fund = iin.SearchF
4831 found,line := gsh.SearchHistory(pat,true)<br>4832 if found {<br>4833 iin.line = line<br>4834 iin.right = ""
                   \rightarrow
```

```
4837 }<br>4838 func (iin*IInput)GotoBACKSTR(pat string, gsh*GshContext){<br>4839 found := false<br>4840 if 0 < len(iin.line) {<br>4840 found = iin.SearchBackward(pat)
4842 }
                     4843 if !found {
4844 found, line := gsh.SearchHistory(pat, false)<br>4845 if found {<br>4846 in.line = line<br>4847 iin.right = ""
                  \frac{1}{\sqrt{2}}4849 }
4851 function*IInput)etering1(prompt string)(string){ // should be editable<br>4853 iin.clearline();<br>4853 fprintf(stderr,"\r%v",prompt)<br>4855 for {<br>4855 for {<br>4856 for {<br>4856 for {<br>4857 if ch == '\n' || ch == '\r' {<br>4857 frack
4860 sch := string(ch)<br>
4861 str += sch<br>
4862 <b>fprintf(stderr,"%s",sch)
4862<br>4863 }
                    ,<br>return str
4865 }
4866
4867 // search pattern must be an array and selectable with ^N/^P
4868 var SearchPat = ""
4869 var SearchForw = true
4870
4871 func (iin*IInput)xgetline1(prevline string, gsh*GshContext)(string){
4872 var ch int;
4873
4874 MODE_ShowMode = false<br>4875 MODE_VicMode = false<br>4876 iin.Redraw();<br>4877 first := true
4878
4879 for cix := 0; ; cix++ {<br>4880 iin.pinJmode = iin.inJmode<br>4881 iin.inJmode = false
4882
                              ch = iin.Getc(1000*1000)1884<br>4885
4885 if ch != EV_TIMEOUT && first {<br>
4886 first = false<br>
4887 mode := 0<br>
if romkanmode {<br>
4889 mode = 1<br>
4890 h
4891 now := time.Now()<br>4892 Events = append(Events,Event{now,EV_MODE,int64(mode),CmdIndex})
4893 }
4894<br>4895 MODE_ShowMode = true<br>4896 MODE_VicMode = !MODE_VicMode<br>4897 in.Redraw();<br>continue
4899 }
4900 if MODE_VicMode {<br>
4902 case '0': ch = GO_TOPL<br>
4903 case '5': ch = GO_ENDL<br>
4905 case 'b': ch = GO_ENDW<br>
4905 case 'e': ch = GO_NEXTW<br>
4906 case 'w': ch = GO_NEXTWE<br>
4906 case 'w': ch = GO_NEXTWE
4908
4909 case 'j': ch = GO_DOWN
4910<br>
(4911) case 'h': ch = GO_LEFT<br>
(4911) case 'h': ch = GO_RIGHT<br>
case 'x': ch = DEL_RIGHT<br>
case 'a': MODE_VicMode = IMODE_VicMode<br>
4915<br>
case 'a': MODE_VicMode = IMODE_VicMode<br>
4915<br>
case 'i': MODE_VicMode = IMODE
4918 continue
4919 case '~':
4920 right,head := delHeadChar(iin.right)<br>
4922 if len([]byte(head)) == 1 {<br>
4922 ch = int(head[0])<br>
if('a' 'a' oh = ch + 'A'-'a' ch + 'A'-'a'
4925 }else
4926 if( 'A' <= ch && ch <= 'Z' ){
4927 ch = ch + 'a'-'A'
4928 }
                                                              }<br>iin.right = string(ch) + right<br>iin.Redraw();
4929<br>49304931 in.Redraw();<br>
4932 continue<br>
4934 case 'f': // GO_FORWCH<br>
4935 ch = in.Getc(3*1000*1000)<br>
4936 ch = EV_TIMEOUT {<br>
4936 if ch == EV_TIMEOUT {<br>
4938 continue<br>
continue
\begin{array}{c} 4931 \\ 4932 \\ 4933 \\ 4934 \\ 4936 \\ 4936 \\ 4937 \\ 4938 \\ 4940 \\ 4941 \\ 4942 \\ 4943 \\ 4945 \\ 4946 \\ 4947 \\ 4948 \\ 4945 \\ 4950 \\ 4950 \\ 4953 \\ 4953 \\ 4950 \\ 4953 \\ 4953 \\ 4953 \\ 4953 \\ 4953 \\ 4953 \\ 4953 \\ 4953 \\ 4953 \\ 4953 \\ 4953 \\ 4953 \\ 4953 \\ 494940 SearchPat = string(ch)
4941 SearchForw = true
4942 iin.GotoFORWSTR(SearchPat,gsh)
4943 iin.Redraw();
4944 continue
4945 case '/':
4946 SearchPat = iin.getstring1("/") // should be editable
4947 SearchForw = true
4948 iin.GotoFORWSTR(SearchPat,gsh)
4949 iin.Redraw();
4950 continue
4951 case '?':
4952 SearchPat = iin.getstring1("?") // should be editable
4953 SearchForw = false
4954 iin.GotoBACKSTR(SearchPat,gsh)
4955 iin.Redraw();
4956 continue
4957 case 'n': 
4958 if SearchForw {
4959 iin.GotoFORWSTR(SearchPat,gsh)
4960 }else{
```
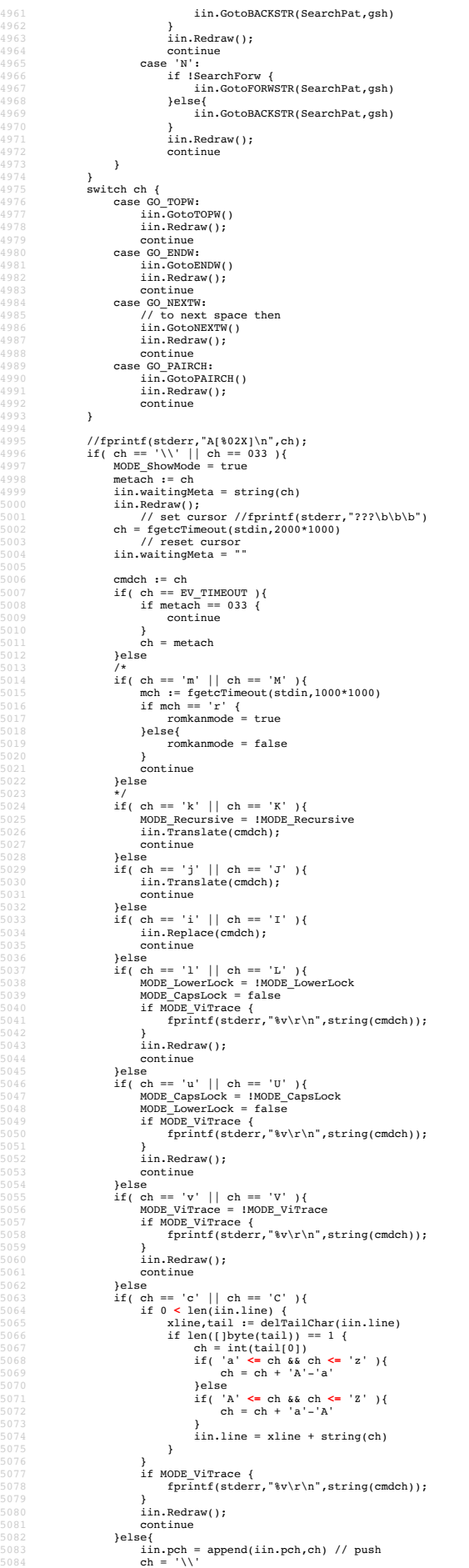

5104

**}**<br>5087 **switch( ch ){**<br>case 'P'-0x40: ch = GO\_DOWN<br>5089 case 'N'-0x40: ch = GO\_DOWN<br>5090 case 'B'-0x40: ch = GO\_RIGHT<br>5091 case 'F'-0x40: ch = GO\_RIGHT **}**<br>5093 //fprintf(stderr,"B[%02X]\n",ch);<br>5094 switch( ch ){<br>5095 case 0:<br>5096 continue; 5098 case '\t':<br>
5099 in.Replace('j');<br>
5100 continue<br>
5101 case 'X'-0x40:<br>
5102 in.Replace('j');  $\frac{1103 \ldots}{\text{continue}}$ 5105 case EV\_TIMEOUT:<br>
5106 in.Redraw();<br>
5107 if iin.pinJmode {<br>
fprintf(stderr,"\\J\r\n")<br>
5109 in.inJmode = true  $\rightarrow$ }<br>continue **case GO\_UP:**<br>
5113 **if iin.lno == 1 {**<br>
5114 **continue**<br>
5115 **}**  cmd,ok := gsh.cmdStringInHistory(iin.lno-1) if ok { 5118 iin.line = cmd iin.right = "" 5120 iin.lno = iin.lno - 1 **}**<br>5122 **iin.Redraw();**  continue 5124 case GO\_DOWN: **cmd,ok := gsh.cmdStringInHistory(iin.lno+1)**<br>5126 **if ok {**<br>5127 **iin.line = cmd**<br>5128 **iin.right = ""**  $\begin{aligned} \text{inimize} & = \text{cm} \\ \text{in. right} & = \text{""} \\ \text{in.} \text{no} & = \text{in.} \text{no} + 1 \end{aligned}$  }else{ 5131 iin.line = "" **iin.right = ""**<br>
5133 **if iin.lno == iin.lastlno-1 {**<br>
5134 **iin.lno = iin.lno + 1**<br>
5135 **} }**<br>5137 **iin.Redraw();** 5139 case GO\_LEFT:<br>
5140 **case GO\_LEFT:**<br>
5140 **in.line,tail := delTailChar(iin.line)**<br>
5142 **iin.line = xline<br>
5143 <b>iin.right = tail + iin.right**<br>
5144 **} in.Redraw();<br>
5146 continue;**<br> **case GO\_RIGHT:<br>
5149 <b>if( o len(iin.right) && iin.right[0] != 0 ){<br>
5149 <b>xright,head := delHeadChar(iin.right)**<br> **iin.right = xright = xright**<br> **iin.line += head** 5152<br>
5153 **}**<br>
5153<br>
5155<br>
5155<br>
5155<br> **case R**-Ox**AIT;**<br> **case R-OxAIT;**<br> **case R-OxAIT;**<br> **case R-OxAIT;**<br>
5159<br> **dat : converging the start of the property<br>
5160<br>
5161<br>
5162<br>
5162<br>
<b>case T-OxAIT;**<br>
5162<br> **case T-OxAIT;**  $\begin{array}{c} \texttt{case} \\ \texttt{Lie-1} \\ \texttt{lin}. \texttt{Redraw}() \end{array}$ **iin.Redraw();**<br>
5170 **continue**<br>
5171 **case 'K'-0x40:**<br>
5172 **iin.right = ""**  iin.Redraw(); 5174 continue **case 'E'-0x40:**<br>5176 **iin.line += iin.right**<br>5177 **iin.right = "" in.Redraw();**<br>
5180 **continue**<br>
5180 **case 'A'-Ox40:<br>
5181 <b>in.right = iin.line + iin.right**<br>
5182 **iin.Redraw(); continue<br>5185 case 'U'-0x40:<br>5187 iin.line = ""<br>5187 iin.right = ""<br>5188 iin.Redraw();<br>5189 iin.Redraw(); continue;<br>5191 <b>case DEL\_RIGHT:<br>5192 <b>if( 0 < len(iin.right) ){**<br>5193 **iin.right,\_ = delHeadChar(iin.right)**  $\begin{tabular}{ll} 5194 & $\texttt{lin}.\texttt{Redraw}(\texttt{)}$;\\ 195 & $\texttt{obrime}$;\\ 195 & $\texttt{obrime}$;\\ 2197 & $\texttt{case 0x7F}: // BS? not DEL \\ 199 & $\texttt{if (0 < len(in).line ) {\{ \texttt{lin}.\texttt{len} = \texttt{delTallChar}(iin.line ) } \} $;\\ 2200 & $\texttt{lin}.\texttt{Redraw}(\texttt{)}$;\\ 2201 & $\texttt{if (0 < len(in.right ) ) {\{ \texttt{old} = \texttt{blue} \} } \}$.} \end{tabular}$ **iin.right,\_ = delHeadChar(iin.right)**<br>5206 **iin.Redraw();** 5208 \*/

5209 continue;<br>
5210 case 'H'-0x40:<br>
5211 if( 0 < len(iin.line) ){<br>
5212 iin.line,\_ = delTailChar(iin.line)<br>
5213 iin.Redraw();  $\begin{tabular}{ll} 5.209 & \textbf{continue;} \\ 5.211 & \textbf{case} \text{ } 11 \text{ } -0 \textbf{x} \text{ } 10 \textbf{ } -1 \textbf{ } 0 \textbf{ } 4 \textbf{ } 1 \textbf{ } 0 \textbf{ } 4 \textbf{ } 1 \textbf{ } 1 \textbf{ } 0 \textbf{ } 1 \textbf{ } 1 \textbf{ } 1 \textbf{ } 1 \textbf{ } 1 \textbf{ } 1 \textbf{ } 1 \textbf{ } 1 \textbf{ } 1 \textbf{ } 1 \textbf{ } 1 \textbf{ } 1 \textbf{ } 1 \textbf{ }$ 5215 **f** (ch == '\n' || ch == '\r' ){<br>
5216 **in.line += iin.right;**<br>
5218 **iin.right = "iin.right;**<br>
5220 **iin.redraw();**<br>
5222 **in.Redraw();**<br>
5222 **htConsoleLineTop = true**<br>
5223 **break;**<br>
5224 **break**; 5225 **if MODE\_CapsLock {**<br>
5226 **if 'a' <= ch && ch <= 'z' {**<br>
5227 **ch = ch+'A'-'a'** 5227<br>5228<br>5229<br>5230<br>5231 **5230 if MODE\_LowerLock {**<br> **5231 if 'A' <= ch && ch <= 'Z' {**<br> **ch = ch+'a'-'A'**<br>
5233 } 5234<br>5235<br>5236<br>5237  $\frac{1}{2}$  iin.line += string(ch); iin.Redraw(); 5237 }<br>5238 **EXIT:** r:<br>return iin.line + iin.right; 5240 } 5241 5242 func getline\_main(){ 5243 line := xgetline(0,"",nil)<br>5244 fprintf(stderr,"%s\n",line);<br>5245 /\* dp = strpbrk(line,"\r\n"); 5247 **if( dp != NULL ){**<br>5248 **\*dp = 0;**  $5249$  } 5251 if( 0 ){ 5252 fprintf(stderr,"\n(%d)\n",int(strlen(line))); 5254 if(  $\text{lsek}(3,0,0) = 0$  ){<br>5255 var buf [8\*1024]byte;<br>5257 convs(line,buff);<br>5257 convs(line,buff);<br>strcpy(line,buff); 5260 write(3,line,strlen(line));<br>5261 ftruncate(3,lseek(3,0,SEEK\_CUR));<br>5262 //fprintf(stderr,"outsize=%d\n",(int)lseek(3,0,SEEK\_END));<br>5263 lseek(3,0,SEEK\_SET); 5264 **close(3);<br>
5265 }else{**<br>
5266 fprintf(stderr,"\r\ngotline: ");<br>
5267 //printf("%s\n",line);<br>
5269 printf("\n"); 5270 } 5271 \*/ 5272 }<br>5273 //== end ================ 5273 //== end ========================================================= getline  $5274$ 5275 //<br>5276 // \$uSERHOME/.gsh/<br>5277 // \$sh-rc.txt, or gsh-configure.txt<br>5279 // \$sh-history.txt<br>5280 // \$sh-aliases.txt // should be conditional? 5281 func (gshCtx \*GshContext)gshSetupHomedir()(bool) { 5282 homedir,found := userHomeDir() 5283 if !found {<br>5284 fmt.Printf("--E-- You have no UserHomeDir\n")<br>5285 return true  $\begin{tabular}{ll} 5286 & \textcolor{red}{\textbf{3.5}} & \textcolor{red}{\textbf{3.5}} & \textcolor{red}{\textbf{3.5}} & \textcolor{red}{\textbf{3.5}} & \textcolor{red}{\textbf{3.5}} & \textcolor{red}{\textbf{3.5}} & \textcolor{red}{\textbf{3.5}} & \textcolor{red}{\textbf{3.5}} & \textcolor{red}{\textbf{3.5}} & \textcolor{red}{\textbf{3.5}} & \textcolor{red}{\textbf{3.5}} & \textcolor{red}{\textbf{3.5}} & \textcolor{red}{\textbf{3.5}} & \textcolor{red}{\textbf{3$ 5294<br>5295<br>5296 5296 fmt.Printf("--I-- Created %s\n",gshhome) 5297 } }<br>gshCtx.GshHomeDir = gshhome return false 5300 ]<br>
5301 func setupGshContext()(GshContext,bool){<br>
5302 gshPA := syscall.ProcAttr {<br>
5303 ", // the staring directory<br>
5304 os.Environ(), // environ[]<br>
5305 []uintptr{os.Stdin.Fd(),os.Stdout.Fd(),os.Stderr.Fd()},<br>
5305 5308 cwd,  $:=$  os.Getwd()<br>5309 gshCtx := GshContext { 5311 cwd, // StartDir<br>5311 cm/, // GetLine<br>5312 []GChdirHistory { {cwd,time.Now(),0} }, // ChdirHistory<br>5313 gshPA,<br>GCommandHistory{}, //something for invokation?<br>5315 GCommandHistory{}, // CmdCurrent<br>false, 5318 **[]int{},**<br>5319 **syscall.Rusage{},**<br>5320 **Ttyid(),<br>5321 false,<br>5321 false,<br>5322 false,<br>5323 []PluginInfo{},<br>5324 []string{},<br>5324 [string},** 5326 "**v",<br>5327 ValueStack{},<br>5328 GServer{"",""}, // LastServer<br>5329 "", // RSERV<br>5330 checkSum{},**  $5321$ <br>  $5323$ <br>  $5324$ <br>  $5325$ <br>  $5326$ <br>  $5327$ <br>  $5328$ <br>  $5329$ <br>  $5333$ <br>  $5332$ <br>  $}$ 

```
err := gshCtx.gshSetupHomedir()<br>return gshCtx, err
5334<br>
Salar eturn gshCtx, err<br>
Salar (gsh*GshContext)gshelllh(gline string)(bool){<br>
ghist:=gsh.Com/current<br>
ghist.WorkDir, = os.Getwd()<br>
9338 ghist.WorkDir, = os.Getwd()<br>
9339 ghist.WorkDir, = enggsh.ChdirHistory)-1<br>
5340 
5351 /* record it but not show in list by default
5352 if len(gline) == 0 {
5353 continue
5354 }
5355 if gline == "hi" || gline == "history" { // don't record it
5356 continue
\begin{array}{ccc} 5356 & & & \ & 5357 & & \ & & \ & & \ & 5358 & & \end{array}5358 */
5359<br>
9 meh.CommandHistory = append(gsh.CommandHistory, ghist)<br>
5360 return fin<br>
5360 return fin<br>
5362 // <a name="main">Main loop</a><br>
5362 // <a name="main">Main loop</a><br>
5362 func script(gshCtxGiven *GshContext) (_GshC
5369<br>5370 //fmt.Printf("--I-- GSH_HOME=%s\n".gshCtx.GshHomeDir)
                  //resmap()% (* 1973)<br>
if false {<br>
gsh_getlinev, with_exgetline :=<br>
5375 which("PATH",[]string("which","gsh-getline","-s"})<br>
5377 if with_exgetline {<br>
gsh_getlinev[0] = toFullpath(gsh_getlinev[0])<br>
5379 gshCtx.GetLine = toFullpath(gs
5380 }else{
5381 fmt.Printf("--W-- No gsh-getline found. Using internal getline.\n");
5382 }
5383 }
5384 */
5386 ghist0 := gshCtx.CmdCurrent // something special, or gshrc script, or permanent history
5387 gshCtx.CommandHistory = append(gshCtx.CommandHistory,ghist0)
5388
5389 previlne := ""<br>
5390 skipping := false<br>
for hix := len(gshCtx.CommandHistory); ; {<br>
5392 gline := gshCtx.getline(hix,skipping,prevline)<br>
5392 if skipping {<br>
if skipping { Index(gline,"fi") == 0 {<br>
5395 fixtngs.Index(g
5402 if strings.Index(gline,"if") == 0 {<br>5403 //fmt.Printf("--D-- if start: %s\n",gline);<br>5404 skipping = true;<br>5405 continue
5406 }<br>5408 <b>if false { os.Stdout.Write([]byte("gotline:"))<br>5409 os.Stdout.Write([]byte("\n"))<br>5410 os.Stdout.Write([]byte("\n"))
5409<br>5410<br>5411<br>5412<br>5413
5412 gline = strsubst(gshCtx,gline,true)<br>
5413 if false (<br>
fant.Printf ("fat.Printf %% - % \n",gline)<br>
5415 fat.Printf ("fat.Printf %% - % \n",gline)<br>
5416 fat.Printf ("fat.Printf %% - % \n",gline)<br>
5417 fat.Printf ("fat.
5421 }<br>5422 /*
5423 // should be cared in substitution ?<br>
5424 if 0 < len(gline) && gline[0] == '!' {<br>
xgline, set, err := searchHistory(gshCtx,gline)<br>
5426 if err {
                                          5427 continue
\frac{542}{5428}5429 if set {<br>5430 // set the line in command line editor
5429<br>5430<br>5431
                           gline = xgline \}5432<br>5433
5433<br>5434<br>5435<br>5436<br>5437
5435 fin := gshCtx.gshelllh(gline)<br>5436 if fin {<br>5437 break;
5437<br>5438<br>5439<br>5440
5439 prevline = gline;<br>5440 hix++;
5441 }
                  5442 return *gshCtx
5443 }<br>
5444 func main() {<br>
5445 gshCtxBuf := GshContext{}<br>
5446 gsh := &gshCtxBuf<br>
5447 argv := os.Args
5448
5449 if( isin("wss",argv) ){
5450 gj_server(argv[1:]);<br>5451 return;
5452 }
5453 if( isin("wsc",argv) ){<br>5454 gj_client(argv[1:]);<br>5455 return;
5456 }
```
5457 **if 1 < len(argv) {**<br>5458 **if isin("version",argv){**<br>5459 **gsh.showVersion(argv)**<br>5460 **return** 5461 } 5462<br>
5463<br>
5463<br> **if** argv[2] == "listen" { go gj\_server(argv[21]); }<br>
5464<br> **if** argv[2] == "server" { go gj\_server(argv[21]); }<br>
5465<br> **if** argv[2] == "client" { go gj\_client(argv[21]); }<br> **if** argv[2] == "join" { go g 5468 } 5469 comx := isinX("-c",argv) 5470 if 0 **<** comx { 5471 **gshCtxBuf,err := setupGshContext()**<br>5472 **gsh := &gshCtxBuf**<br>5473 **if !err {**<br>5474 **gsh.gshellv(argv[comx+1:])** 5475 } }<br>}<br>} 5477 **}** 5479 **}<br>5489 if 1 < len(argv) && isin("-s",argv) {<br>5480 <b>}else{** gsh.showVersion(append(argv,[]str 5480 }else{ 5481 gsh.showVersion(append(argv,[]string{"-l","-a"}...)) 5482 } 5483 script(nil) 5484 //gshCtx := script(nil) 5485 //gshelll(gshCtx,"time") 5486 } 5487 5488 //</**div**></**details**> 5489 //<**details id**="gsh-todo"><**summary**>Considerations</**summary**><**div class**="gsh-src"> 5000 // - inter geh communication, possibly running in remote hosts -- to be remote shell<br>1000 // - interact and environ spontallely running in remote<br>1000 // - interaction of multiple peraltile galaxions<br>1000 // - intera 5533 var WorldDic = //<**span id="gsh-world-d**ic**">**<br>5534 "data:text/dic;base64,"+<br>5535 "Ly8gTX1JTUUvMC4wLjEgGL6e5pu4ICgyMDIwLTA4MTlhKQpzZWthaSDkuJbnlYwKa28g44GT"+<br>5536 "Cm5uIOOCkwpuaSDjgasKY2hpIOOBoQp0aSDjgaEKaGEg44GvCnNlI 5537 "gYQK"; 5538 //</**span**> 5540 var WnnDic = //<span **id="**gsh-wnn-dic"><br>5541 "data:text/dic<sub>/</sub>base64,"+<br>5542 "PGlldGEgY2hhcnNldDOiVVRGLTgiPgo8dGV4dGFyZWEgY29scz04MCByb3dzPTQwPgovL2Rp"+<br>5544 "R3NocylHU2hlbGxccOlNRVxzZGljdGlvbmFyeVxzZm9yXHNXbm5ccy8vX 5545 "44G+44GICeWQjeWJjQpuYW1hZQnlkI3liY0K44Gq44GL44GuCeS4remHjgpuYWthbm8J5Lit"+ 5546 "6YeOCndhCeOCjwp0YQnjgZ8Kc2kJ44GXCnNoaQnjgZcKbm8J44GuCm5hCeOBqgptYQnjgb4K"+ 5547 "ZQnjgYgKaGEJ44GvCm5hCeOBqgprYQnjgYsKbm8J44GuCmRlCeOBpwpzdQnjgZkKZVxzCWVj"+ 5548 "aG8KZGljCWRpYwplY2hvCWVjaG8KcmVwbGF5CXJlcGxheQpyZXBlYXQJcmVwZWF0CmR0CWRh"+ 5549 "dGVccysnJVklbSVkLSVIOiVNOiVTJwp0aW9uCXRpb24KJXQJJXQJLy8gdG8gYmUgYW4gYWN0"+ 5550 "aW9uCjwvdGV4dGFyZWE+Cg==" 5551 //</**span**> 5553 var SumomoDic = //<**span id="gsh-sumomo-**dic"><br>5554 "data:text/dic;base64,"+<br>5555 "PG1ldGEgY2hhcnNldD0iVVRGLTgiPgo8dGV4dGFyZWEgY29scz04MCByb3dzPTQwPgovL3Zl"+ 5556 "cglHU2hlbGxcc0lNRVxzZGljdGlvbmFyeVxzZm9yXHNTdW1vbW9ccy8vXHMyMDIwLTA4MzAK"+<br>5557 "ceWGhQpzdWlvbW8J44GZ44KC44KCchNlbW9tb21vCeOBoQp0aQnjgaEKdWNoaQnlhoUKdXRp"+<br>5558 "ceWGhQpzdWlvbW8J44GZ44KC44KCchNlbW9tb21vCeOBmeOCguOCgu 5560 //</**span**> 5561  $5565 \text{ var Siljmin} = l/(-span \text{ id} = \text{id} = \text{ind} \cdot \text{d} = \text{ind} \cdot \text{d} = \text{ind} \cdot \text{d} = \text{ind} \cdot \text{d} = \text{ind} \cdot \text{d} = \text{ind} \cdot \text{d} = \text{ind} \cdot \text{d} = \text{ind} \cdot \text{d} = \text{ind} \cdot \text{d} = \text{ind} \cdot \text{d} = \text{ind} \cdot \text{d} = \text{ind} \cdot \text{d} = \text{ind} \cdot \text{d} = \text{ind} \cdot \text{d} = \text{ind} \cdot \text$ 5574 var JA\_NKLDic = //<br/><span id="gsh-ja-jkl-dic"><br>5575 "data:text/dic;base64,"+<br>5575 "data:text/dic;base64,"+<br>5576 "Ly922XJsCUl5SUlFamRpY2ptb3JzZWpKQWpKS0woMjAyMGowODE5KSheLV4pL1NhdG94SVRT"+<br>5576 "Lomtqamprbdtqa2tsa2p

```
5581 "a2tqa2tsCeOBqApramtsCeOBqgpqa2prDhnjqasKa2tra2wJ44GCmpqa2psCeOBrQpra2yPq"<br>5582 "bAnjqa4Kamtra2wJ44GvCmpqa2tqbAnjqbJKampra2wJ44GlCmtsCeOBuApga2tsCeOBuwpq"+<br>5583 "a2tqbAnjqb4Ka2tqa2psCeOBwypqbAnjqoAKamtra2psCeOCgQpqa2t
         //</span
5591 /*<br>5592 <details id="references"><summary>References</summary><div class="gsh-src"><br>5593 <p><br>5594 <a <b>href="https://golang.org">The Go Programming Language</a>
5595 <!--
5596 <iframe src="https://golang.org" width="100%" height="300"></iframe>
5597 -->
5598
5599 <a href="https://developer.mozilla.org/ja/docs/Web">MDN web docs</a>
5600 <a href="https://developer.mozilla.org/ja/docs/Web/HTML/Element">HTML</a>
5601 CSS:<br>5602 - <a href="https://developer.mozilla.org/en-US/docs/Web/CSS/CSS_Selectors">Selectors</a><br>5603 - <a <b>href="https://developer.mozilla.org/en-US/docs/Web/CSS/background-repeat">repeat</a>
5604 HTTP<br>5605 JavaScript:
5606 ...
5607 </p>
5608 </div></details>
5609 */
5610 /*
5611 <details id="html-src" onclick="frame_open();"><summary>Raw Source</summary><div>
5613 </-- h2>The full of this HTML including the Go code is here.</h2 --><br>5614 <details id="gsh-whole-view"><summary>Whole file</summary><br>5615 <a name="whole-sro-view"></a>></a>> whole file</summary><br>5615 <a name="whole-s
        5617 </details>
5618
5619 <details id="gsh-style-frame" onclick="fill_CSSView()"><summary>CSS part</summary>5620 <a name="style-src-view"></a><br>5621 <asqan id="gsh-style-src-view"></a><br>5621 <span id="gsh-style-view"></a><br>5622 </details>
5624 <details id="gsh-script-frame" onclick="fill_JavaScriptView()"><summary>JavaScript part</summary><br>5625 <a name="script-src-view"></a><br>5626 <a pame="script-src-view"></a><br>5626 <span id="gsh-script-view"></sp
        5629 <details id="gsh-data-frame" onclick="fill_DataView()"><summary>Builtin data part</summary>
5630 <a name="gsh-data-frame"></a>
5631 <span id="gsh-data-view"></span>
5632 </details>
        5634 </div></details>
5635 */
5636
         .<br><diw_id="GshFooter0"></diw>
5638 <div id="GshFooter0"></div><br>5639 <di- 2020-09-17 SatoxTFS, visible script --><br>5640 <details><summary>GJScript</summary><br>5641 <style>.gjscript { font-family:Georgia; }</style><br>5641 <style>.gjscript { font-family:Georgi
5644 </pre><br>5645 <br/> </pre><br>5645 <script><br>5646 gjs = document.getElementById('gjscript_l');<br>5647 //gyjs.outerHTML = ""<br>5650 </details></-- ------------ END-OF-VISIBLE-PART ------------ --><br>5650 </details></-- -----------
5651 <!--
5652 // 2020-0906 added,
5653 https://developer.mozilla.org/en-US/docs/Web/CSS/z-index
5654 https://developer.mozilla.org/en-US/docs/Web/CSS/position
5655 -->
5656 <span id="GshGrid">(^_^)//<small>{Hit j k l h}</small></span>
         5658 <span id="GStat"><br>
9659 </span><br>9660 <span id="GMenu" omclick="GShellMenu(this)"></span><br>9661 <span id="GTop"></span><br>9662 <div id="GShellPlane" omclick="showGShellPlane();"></div><br>9662 <div id="RawTextViewer"><>/div><br>9663 <div id="RawTextVi
5666 <style id="GshStyleDef">
5667 #LineNumbered table,tr,td {
              margin:0;
5669 padding:4px;
5670 spacing:0;
               border:12px;
           \overline{3}5673 textarea.LineNumber {
5674 font-size:12px;
5675 font-family: monospace, Courier New;<br>5676 color:#282;
5677 padding:4px;
5678 text-align:right;
5679 }<br>5680 textarea.LineNumbered {<br>5681 font-size:12px;<br>5682 font-family:monospace,Courier New;<br>5683 wrap:off;
           \overline{1}5686 #RawTextViewer{
5687 z-index:0;
5688 position:fixed; top:0px; left:0px;
5689 width:100%; height:50px;
5690 overflow:auto;
5691 color:#fff; background-color:rgba(128,128,256,0.2);
5692 font-size:12px;
5693 spellcheck:false;
5694 }
5695 #RawTextViewerClose{
5696 z-index:0;
5697 position:fixed; top:-100px; left:-100px;
5698 color:#fff; background-color:rgba(128,128,256,0.2);
5699 font-size:20px; font-family:Georgia;
5700 white-space:pre;
5701 }
5702 #GShellPlane{
5703 z-index:0;
5704 position:fixed; top:0px; left:0px;
```

```
5705 width:100%; height:50px;<br>5706 overflow:auto;<br>5707 color:#fff; background-color:rgba(128,128,256,0.3);<br>5708 font-size:12px;
5709 }<br>5710 #GTop{<br>5711 z-index:9;
5712 opacity:1.0; 
5713 position:fixed; top:0px; left:0px;
5714 width:320px; height:20px;
5715 color:#fff; background-color:rgba(32,32,160,0.15);
5716 color:#fff; font-size:12px;
5717 }
                 #GPos{
5719 z-index:12;
5720 position:fixed; top:0px; left:0px;
5721 opacity:1.0; 
5722 width:640px; height:30px;
5723 color:#fff; background-color:rgba(0,0,0,0.2);<br>5724 color:#fff; font-size:12px;
5725 }<br>5726 #GMenu{
                       z-index:2000;
                       position:fixed; top:250px; left:0px;<br>opacity:1.0;
5729 opacity:1.0; 
5730 width:100px; height:100px;
5731 color:#fff;
5732 color:#fff; background-color:rgba(0,0,0,0.0);<br>5733 color:#fff; font-size:16px; font-family:Georgia;<br>5734 background-repeat:no-repeat;
5735 }<br>5736 #GStat{
5737 z-index:8;
5738 xopacity:0.0; 
5739 position:fixed; top:20px; left:0px;
5740 xwidth:640px;
5741 width:100%; height:90px;
5742 color:#fff; background-color:rgba(0,0,128,0.04);
                       5743 font-size:20px; font-family:Georgia;
5744 }
                 5745 #GLog{
                       z = \text{index}:105747 position:fixed; top:50px; left:0px;
5748 opacity:1.0;<br>5749 width:640px; height:60px;<br>5750 color:#fff; background-color:rgba(0,0,128,0.10);<br>5751 font-size:12px;
5752 }
5753 #GshGrid {
5754 z-index:11;
5755 xopacity:0.0;
5756 position:fixed; top:0px; left:0px;
5757 width:320px; height:30px;
5758 color:#9f9; font-size:16px;
5759 }
5760 xbody {display:none;}
5761 .gsh-link{color:green;}
5762 #gsh {border-width:1;margin:0;padding:0;}
5763 #gsh {font-family:monospace,Courier New;color:#ddf;font-size:8px;}
5764 #gsh header{height:100px;}
5765 #xgsh header{height:100px;background-image:url(GShell-Logo00.png);}
5766 #GshMenu{font-size:14pt;color:#c44;}
5767 .GshMenu1{font-size:14pt;color:#2a2;padding:4px;}
5768 .GshMenu1:hover{font-size:14pt;color:#fff;font-wait:bold;background-color:#2a2;}
5769 #GshFooter{height:100px;background-size:80px;background-repeat:no-repeat;}
5770 #gsh note{color:#000;font-size:10pt;}
5771 #gsh h2{color:#24a;font-family:Georgia;font-size:18pt;}
5772 #gsh h3{color:#24a;font-family:Georgia;font-size:16pt;}
5773 #gsh details{color:#888;background-color:#fff;font-family:monospace;}
5774 #gsh summary{font-size:16pt;color:#fff;background-color:#8af;height:30px;}
5775 #gsh pre{font-size:11pt;color:#223;background-color:#faffff;}
5776 #gsh a{color:#24a;}
5777 #gsh a[name]{color:#24a;font-size:16pt;}
5778 #gsh .gsh-src{white-space:pre;font-family:monospace,Courier New;font-size:11pt;}
5779 #gsh .gsh-src{background-color:#faffff;color:#223;}
5780 #gsh-src-src{spellcheck:false}
5781 #SrcTextarea{white-space:pre;font-family:Courier New;font-size:10pt;}
5782 #SrcTextarea{background-color:#faffff;color:#223;}
5783 .gsh-code {white-space:pre;font-family:Courier New !important;}
5784 .gsh-code {color:#024;font-size:11pt; background-color:#fafaff;}
5785 .gsh-golang-data {display:none;}
5786 #gsh-WinId {color:#000;font-size:14pt;}
5787
5788 .gsh-document {font-size:11pt;background-color:#fff;font-family:Georgia;}
5799 .gsh-document (color:#000;background-color:#fff limportant;)<br>5790 .gsh-document > h2(color:#000;background-color:#fff limportant;)<br>5791 .gsh-document details(color:#000;background-color:#fff;font-family:Georgia;)<br>5793
5794
5795 @media print {
5796 #gsh pre{font-size:11pt !important;}
5797 }
5798 </style>
              \leq t5801 // Logo image should be drawn by JavaScript from a meta-font.
5802 // CSS seems not follow line-splitted URL
5803 -->
5804 <script id="gsh-data">
5805 //GSellLogo="QR-ITS-more.jp.png"
\begin{small} \texttt{S@lLLog} \texttt{C@lLLog} \texttt{C@lLLog} \texttt{C@lLLog} \texttt{D@lLLog} \texttt{D
```
5520 bgGgov0912sqGow41F392xnHhdc+Me73JTjf11222y11YJJ5131XHUsFXIKyck13xXHdl46BmceVN<br>5530 aJovy/VBaccHevgEP46/Z1nJjt9jx17VL53215Mtvap1QClNHv5pQpqXyNTQ122b8nGcMG22V\<br>5531 qOoFj8dYV0AZ2DFayidv6F7J3525H3Mtvap1QClNHv5pQpqXyNTQ % TOURLAPTAINTY WORD AND THE TERM FOR A POST AND A POST AND THE STATISTIC PRESENT AS A POST AND THE FIRST AND T<br>TEST WARD A POST AND THE STATISTIC PRESENT AS A POST OF A POST AND THE STATISTIC PROPER AND THE STATISTIC PRES 5861 NYD1B4OSTMBmcmdS2E/GG2ZvrF7Uejsqyw/7A7guEH6Kyy19q3fpQQvgXtx4dz+Ueg+Lmy5v\<br>5862 bjjYtO+b5LSqpq5Nz6nwbFFhUdaYgemZy4ap1z5d1bByA3NQTC4F3RKYfOTkaUF9Xry0LwU8\<br>5863 sDMC/H29oV0GTNV1C+iZhTu27rgAebkb4+8H3P553qOOyu/WHj21ZWbd7z2 5864 2GML+6KmhorvaQWgne11yZ/glLX+IBNcn2FQ7F9Y5XQfN/qUa+Hr3UrAGg1MTLrG3bfPyEtp\ 5865 m6d5oyCZcJmzX9nQ2jAqgbBymXSL9VzQSgBfxUBjHpbXbzM+vKueRBRiotE/Bw8ogf/LIZhY\ 5866 /9Tcnsb68lt7DtgnQRE8lEvT2z9eWT5SjF7lFSZoVlyfTLvqUTOb62etccbRO1lHeS68SYeT\ 5867 2OzUdegWmRTW7S7ng7dKrVi9rLztoMPBK73nA4YrdZfM+5DZsymDymaHnClokvPOVHG5FrQS\ 5868 wCY6RwU9Dkx5MU9wQXMaX+ePguLw8/dvfg6U1LPvsPBpXspOniQwagElsm9gqNxctOEQlvj5\ 5869 7tBBBjAdHkMPdY0/q/irW1bf44t5cNKQKwAq7DsuJzHl6Clz8bk+1u2u78FXYWfklQ4/qY2x\ 5870 tYvjX8boyWN6zwc9/Ojwz7pUtv1Lp0NQ2UxLo8PKOdMu1uvooTDjLyxcrNWHEhjQWsyKrkPs\ 5871 2JHl4LpJicQXoyp6nMs5fYsKeile0G95+WXcEj3m5mcmjNe5b+lyHZYELxGjRmDnY/HtMK0S\ 5872 aPE7Md34PueUYz8DWDovSjzXVF/xsFe+Lpz/wjQQ9eiH94ZWqVS62+CUhV3lMtNjSHfXorHf\ 5873 wKgZg9FwIrTCRJwjWh5+/ocSLzQ1zG52BvItG+wOpqXRYeWcaRfrdbSgC5bD/PySxBHakPWO\ 5874 qZx9y4L10uABB4xk5we8qDsHO6++b0nwjzFXYaUViy6Ece0O1I7SAZkxOUgxtmZB9RcaVyxx\ 5875 2CbMBjAdTcruWWyKriwy4myTH9zt3R93/8Xlj0ESWetyy7qFIj1odwkAmhFEA2KD6DlwNe6h\ 5876 H52HuWwIaLQHQOUYZwr6yznTLs7rgu4OYBJq4JBWJCayRhTyeYx4X8/xCw+rus9L5yc50A+W\ 5877 8v0w0N2ZxAw7VADPZcEDpXpdsLXoDKefrwEM+yj47aEAa7yxzMjXm+61FzUL46ch7cOd6Q/m\ 5878 Wncf9BTvXbs6Z3hNxPIvm1kJhJUbTFkKRbaglQCWiwbuiiPtyKlhHwZaq8YKoeMcji9Iy9Ly\ 5879 Pwk79U/55Bk75fSXMchwhj79Y35xY7qu8YspvTbqSG+55hdjjn6YS6ErfyqVOL2xoeLrbmWj\ 5880 YwkqG5S2p1IOK5djzgs+2LB1B4Z6/gG+uosa6yuWOYljzcCuoG4llqxVQOYep1wu1xUL4pPR\ 5881 zD3GL6wlVE4jA35xePk1NlSuBb/34RcwB6JXGgz6rflBBjBbJH7tlWbGDRVdb4bieXgpPbhN\ 5882 NQT3iqMHz7ETHvuRxnv45r8FpfQWRnDiqVfV2qBlxEFl6+rqDLV82CTnVYBidBs2JfBpwMJP\ 5883 aW3rXYbqm9qXMLnmChjCnvUN5fKMRc2LbzJBk8mU55cn4x/2rLdJQzNjtKkyuuO1pdqccfMz\ 5884 gKGp/aHfXooVi+JTofimZuJyn8F7QHmhAMxdAaUeTX6c7F07sUUkgyq5Oz33vV/Z0C7b+scH\ 5885 LtnpltH3YeW84ipGt4JWAnu7Pn5xwqjxB4IMabBc3Q8rfLzPCJfTc0SF0b8NaDzSFWqYfhBU\ 5886 nm1djITHGhN3eSRt+42Mk5KWcTsxFMe35RJTvorP3rmn49VMOgfP8oiD19lX6IdvbXmkqjvb\ 5887 NfydX9m8WimZlMLKZeSL/VzQSkDPzcdYcyte7lq/B4XKfKQaNeK3mL47r29fQL/gaT+/vrEO\ 5888 gDTTX0U9UWbKUVMfh9MYuLZjVPzxxu0fPO0/pTedhOd/1XXxGZawfuXp6eGIlz+eme2X9lbo\ 5889 0xuUl19F0bLaKGgQhafa5NVPhxjK7X0gLuOMRm+JAFefsnnaKzLRhZXLyBf5ediUwKc1/wD7\ 5890 fD+JL72vEtDPEIqgWkZj6zFP/d5duzt+ZHihxfkLnhs7umT0l1AjKkyVScenpJ1WAlAACzAE\ 5891 dqV2Sx/S+nLN0dPelXVtD/SkUr+JL5/9VsbL75z+bYNS8Q2EuQN/Oa3x1/FJZS/VZ30EGcBg\ 5892 ePdtCYCR0RCKr3q6vL0pOf7XfXvDAaVzcGjQECZX56CyYcmxZ/7CyuWar2IIN2xK4NOC075/\ 5893 4yMTRk3XuwyfGJgmxt/xdbpt8uSRi7Fl1luoFJtQm3Ul7cKXfyqMVsfDvwpVq9RPAeh07FRv\ 5894 hUL4693pwu1YyN+FX0C+Cy0VrIWXzylh/w3n7fiibreUtTsVURMitjpKWRYmPKkZmHDzFciM\ 5895 dMflf6+eWl0/65lMmCDD2YFEl2dFycgj38aRAbQSPGX1sCGUcCaKrDOUyszauvgcZx6zAvTf\ 5896 LLGqFlXPjFjyIthCkphR+cN+r76LoLJ1d3d45i+snDv9Yr4veCWg9+SrXtx6G/arezLXB4WX\ 5897 tgzv7Wk4n+Z8f/FFzzUKIa3ky5ULmo9CE8N3HgLinI5IsRNy32hsXxoRnTBmBvWmiP9zT7o3\ 5898 j0q8vnN35zecGfY1gCm1w2/fviCjoJXytieolL0xvRGhMyNZ1/IJtL6Ww3j5y8j+7i1dyU57\ 5899 xLjDJmM+xOFQgtrucgEUTDVIpFcnovWAf2KAEvArG5T3tjBGQT+5rCIU+U1BzxPIPJumpRVP\ 5900 4YEuz9wP9xlfvw/0ppuyxDp9uNPyih9l/XNXovNSd5dGG8C8wms31CzfrkCQUTCZSHj+wm8q\ 5901 JV7XE3xM6WqjLSr6LVB668ToEXtHjJ/4Cdw24+uzFvsJrsT11RkFoOOALtznFZdf2SDl2QrQ\ 5902 8YSV88pDsboVhRLQD6exvrEOj9y4g9DQPkC5Zmjjyz021LdV7yb3zfL8qmsDmOFARTVWFC3i\ 5903 N1NQGwX1jEavqOMrZ78D2ZVefmHcdPfCU86nbFBB5rKFlfPMRHE6Fo0S0AtoVm/d8VV8km7D\ 5904 C58YrseFuLvspLpbx79z64erdZNyuNLKileJdalUak7j0orr315x+YA9CbQBDF/ck7JkHDdB\ 5905 E5sg69OKMH9pdRJd6v3vgEvYbdQcucSlVM9nO/QaPP3KZlve8zWCmJjk3OkX+30RKQE8KiwN\ 5906 blxafhe29JqBL8of8GKam6n5P9mdGP5bmUikpmc22tR7BHSKjjP0kmCktCf/KAMlsOJXtejK\ 5907 v7q+/OzmZbN/Z5IoHT3+NPgZn2eyx7uiZOJDM9xoyTcZBTOya+vndqW3URPijYxbmDOe1/au\ 5908 zq4BrYqgslmphGdLIKxcmLwXskzBGwa94OstveB+sf714IiK3oiO5mXod+r9/I2VxB0P9Ec3\ 5909 xp7XQYu8JGTqmcatO+NeY/99v3xbh+21bh03cnotljdfCZnzkeapSDN/vjDg4XP4Cnb8+W9p\ 5910 9zzduKz2Q3fevO5lytqtomo30pzk9Ec5sHOY+FXfVl5Or6xr5HkDFMGAadKQ3yAO9DydFdjj\ 5911 ppf5kjNq6qrnYi3DfyKI5h14oOKj1aZehBJ9NtWTfBAGvv1uIawS2xVTahfsB5OdfrpseEaP\ 5912 mRiFlXOm8Xm4xnP/fBy6aVg2fty5SkWno2mMPfSF3sgCf3o4UGGSj/wI548wVLfbVvab7Z0b\ %PAxCOOSCO\_UNIGOUSDABERSESHOYHTXFV15OF6xr5HkDFMGAadKQ3yAO9DydFdjj\<br>PDf5kjNqGqrnYi3DfyKI5h14OOKj1aZehBJ9NtWTfBAGvvluIawS2xVTahfsB5Odfrpe6Zafj<br>pRf5kjNqGqrnYi3DfyKI5h14OOKj1aZehBJ9NtWTfBAGvvluIawS2xVTahfsB5Odfrpe6Zaf)<br>mRiPlXO 5914 koSVf0pEpkZFeqJWQtld70c6dnplH7zi0z933hOLHWYJu1REhZ7ptxeVe69XWH+3Jdasm6tO\<br>5915 iEWsY1G5j8Eaj2NR0adga7IeVOR2LBSCcVC8Z0u5Ue1JbspxVqHEousjRKkYLW0VSSUinTmW\<br>5916 LaycfxHpSwIkQAIkQAIkQAIKQAIkQAIKQAIKQAIkQAIKQAIKQAIKQAIKQAI 5917 QAIkQAIkQAIkQAIkQAIkQAIkQAIkQAIkQAIkQAIkQAIkQAIkQAIkQAIkQAIkQAIkQAIkQAIk\ 5918 QAIkQAIkQAIkQAIkQAIkQAIkQAIkQAIkQAIkQAIkQAIkQAIkQAIkQAIkQAIkQAIkQAIkQAIk\ 5919 QAIkQAIkQAIkQAIkQAIkQAIkQAIkQAIkQAIkQAIkQAIkQAIkQAIkQAIkQAIkQAIkQAIkQAIk\ 5920 QAIkQAIkQAIkQAIkQAIkQAIkQAIkQAIkQAIkQAIkQAIkQAIkQAIkQAIkQAIkQAIkQAIkQAIk\ 5921 QAIkQAIkQAIkQAIkQAIkQAIkQAIkQAIkQAIkQAIkQAIkQAIkQAIkQAIkQAIkQAJ5Evh/ikTb\ 5922 m38w0ncAAAAASUVORK5CYII="; 5924 GShellInsideIcon="data:image/png;base64,"+ 5925 "iVBORw0KGgoAAAANSUhEUgAAAFQAAAA4CAYAAABjXd/gAAAAAXNSR0IArs4c6QAAAHhlWElm"+

5926 "TU0AKgAAAAgABAEaAAUAAAABAAAAPgEbAAUAAAABAAAARgEoAAMAAAABAAIAAIdpAAQAAAAB"+ 5927 "AAAATgAAAAAAAABIAAAAAQAAAEgAAAABAAOgAQADAAAAAQABAACgAgAEAAAAAQAAAFSgAwAE"+ 5928 "AAAAAQAAADgAAAAA2CVjOwAAAAlwSFlzAAALEwAACxMBAJqcGAAAD8xJREFUeAHtWwt0VMUZ"+ 5929 "npm7m5BIEKgpIILvF0gV0QokG5LsJvjAx2kF61vU4qtINkFAqRar9QXJJuZoMfVVpSri8VEV"+ 5930 "hGSTkN0Qj4D0SIMo1AeEKKIkIYQ8du9Mv7nZuWyWXZLABg1wz7k7d/7555+Zb/5/Hv/MEnL0"+ 5931 "iSoCNKrSDkBY6rwyC22wnqkRehol/DSBkFAyhBKRKARLJEQMRDwGoq2BV5ayJ/A2ge9HQUgt"+ 5932 "oaxWCFHDhNjo53TDcbW1m5csmaJL5kP5HHJAM2dW/prrwgGQxqGhF+AdhXeroGQT5WSzIGIz"+ 5933 "JWwbFfqPnNEdOvXv9GnWVmu8z5dYvcMnwak9+fh4q/AdY/Fb4plGEoVOjoe84wVhw9ABZ4Nl"+ 5934 "BN6hhNDP0UAvIdzLuPAuz0/5TubvyeeQAJqZ4xnDBZtMqJhIBDkRGlVOKfEITtborb515c+m"+ 5935 "7Y52I6H5fbT6mNGUimSAnYxyk9BpNfh+T+j8vdL8lE+jXaaU12OApudUnghzvJVyeq1RcUYW"+ 5936 "Q5OWDty27ZOfwxRlHTKyKpKExq4EuFciiiGEvsAFfbnUNX6bUcco/EQd0AxnxQSY3r2o2wR0"+ 5937 "16uMikUrcm1ro1DXqIpIz6o4nzF2O4Reg9dLOX+qOD+l8mALiRqgjhyvNKvHUaHjYM4FlDa9"+ 5938 "umLBxKaDrWBP57982pr45r6t12PsnY2ytmA4esSdl1x2oOUeNKDp91WeyvyiANo4AuPVX4pz"+ 5939 "ba8eaGV+znyTJ7+p1Q8beq0Q5CFCebWFW5wf5Y/7prt1OmBAZQXqhh3vRIGzsdR5vH53bOHa"+ 5940 "oguMWbi7lfgl8U+eVx1T11iXDWvLhqXlF+cmP9ad+h0QoOnOVUMZ5W8hcyNl+h0rFkz4ujuF"+ 5941 "9gbe1Fkfn2D1+1+EssT4LdoN5U+NrelKvbsNaGZOZQoX4nXM4E8X59me7EohvZnH4fTeh+Es"+ 5942 "mwr+h2JXysrO2tItQDOyPZPRY4VEiBtKXLaSzoQfLumOmZ5UwukbUKLpUKIl+2tXlwHNyPFg"+ 5943 "wKa5RLCJJa7x6/cn9HBMS3N6R2qULKWEzi3OS1oUqY1dAjQj23sFlhN/F5RnuHNTNkQSdrjT"+ 5944 "02Z4z9Q0Uga/wdSS3PHLw7W3U0DtORUjqGBewell7vykqnBCjiSaPafyQirEB7pOUsoKkr8I"+ 5945 "bTsLJQTHx0xbYwWYi7F8mHUUzHZk3LlJq+GTeBCa+i+JTzBe8tsSSgiOD0hoySGcfFucl/x8"+ 5946 "MH0/33T8ncsTV/3U8BPphuvMNr0iUVuv15WXp/lDZduzvS9hTTgcM20CNKMvhp4En+CZFfkT"+ 5947 "Pg/l7U7c7qx4mUjvVJBczn0Oxiz3h6OXFaSb2liSaytyZHsu6d+3ZQ7KfCS43IiAyrUmETyH"+ 5948 "afpvgzOEftunV4wgVno3FeQ8OBtGoYL9HHHxunB6t2JWVFu47VgVoKLmQ+0zVk6hjGUJSkdi"+ 5949 "3EkQ51O/Y7Tna07pRzKOvN+W5NnmcUGWMSIewGRwLoGpANTWn7Zt/58p6UA/uFhGmCH3N1Iu"+ 5950 "Oq15V/Omr/rHnRWWHlqM3En5mb76kukVC5cVpuxQ6RFNHk6N6WBaFGnRPnLymzHo5Yeola1D"+ 5951 "M++B5sThvdfv8w1DOAnbUKyw6FT5Ih5kGvOY3el9h2raG0gbi4YshFqOwxh9Bcrzo0LT0bxb"+ 5952 "4Bc16lbmSn4THfWhqjCEflq9ZEqbih9o6C6YsBjlLDXzU7J6bdEdvkh0ky/wEdiWLvJZ2azg"+

5% "LLAQOS65X5002du4hg2HeAYPG/IBgMwwkxYcyj515YXpf0YYK+x3+05mMaIDQBNQ/evUWLS"<br>59% "Sxxy5yfd23jEcrfLE2lbIPqPkU6LFfg05fbBEW30Y/DB51B84xGrAh8HH1ByoSmEK72epkh0"+<br>59% "kzmVUOh2leFsfQBeOOqGHxVLdDc/5bDj8pcml231uNKGBE7E5CAwjdLc29 5977 "zV2YskHOulTD/hnjp8yH6zizscwKNJIlKlkIDXM34lQ0GHAjgg1AZnqWdzuh+mfIXASSHEeR"+<br>5978 "QKcCxEYMPVJ70MnCjgsON8tdlpBsjzlJodNG4Ej5FkoZ+nTV5BVMx1Lrn4bMMD+wFhvn1OhU"+<br>5979 "mRxWQwUVpUDdNM1QOXVNG26B0jnBI5ca58RSuhXOgi2xjNWgIliEY2 5980 "d6CAqwDqWGxZq7FU2mOxWNfLzgH4g5F+SYkrZb7MIzUJ9Whf4iAuiN8Y52Qa52IBgo3yG8CO"+<br>5981 "wjb5KmhKnf6pbz40XALahvEd8x2dAZAfhuwEznmm3FbKHG0t/DnwfSO/wTWcMZoHz9KB5D"+<br>5982 "L8IPbr9kwLhKVDLav+8j3VID+rbUoPvHBXYD+zKBMmbac9Z+caefAkU/ 5985 "jXRAwO6szHdkVz4RTAxr8pIhpk1/EsENF2dVnSTjR5+OCGTOXHky/ArX425UYXBKRECljw9j"+<br>5986 "z9N+5j+qpcGIBb65rsHTRHJDL5pFBFTmq9/dB+pMhz1yPNPCyDxiSRk53tsB5olljX1MJ5EC"+<br>5987 "I+ykpBJIGDjpq4BDYpJxnhKceRR+27Mqx2EC/gAnwLZwJ8D71VCJ13 5989 "ZWZ5TRGeppm4PeE2rqZEkngY0jOzKtMJ08uwu5jV2XXNTsfQUHyMG8qUvQHheXA6GLuaUJ7D"+ 5990 "KY61+Ey0ZyYui10T9ctiCih51c/i1xdBY9t0waaGLh0UX28ODdehRv6BNhyDQ7HrSgqSt3Sl"+ 5991 "Pd3W0GChWD48gD1xFpYQeQMSBuQtmTeyLTi9N37LC7f1DTunY1UzB+vwvIFba5/qzp8sDgpQ"+ 5992 "CZjcSeHAPx/eHVwJJ3/tv3Xb692pwC8J9MANw0ex9t7ANZIV6dR3f3U+aECVcBy0pUHYg4jD"+ 5993 "yUufbBJ0UacOA5X5Zwzl/5ksu2JuxJyAi7XiB4yVc7syVkaqctQAVQXI/wJxjc3GsYd0Di+G"+ 5994 "2+z5nvqTlSrzQMKMrMrzsGicCpfh9bijsgqXC+bD7xn2pLc78qMOqCrcuIdP9KnwN94lex8r"+ 5995 "gtdU2s8VYsYei/pcBrfkFNTBgnP9RdRPXujqhNOVevcYoKpwOJ5vgiv8Khz9/k7RDkUorxMd"+ 5996 "Q/m58uAOuzxpLRPwbgOgyxB/q9iVbB59RLM+PQ7oZXM8A1rb6Ddxu/sMeb/ogrCO3nANks5b"+ 5997 "DXfHqLA0NOq0sa0pxn9K3VfGudOOxMS4OE2La+2j9WO6SIRvOxFnGsPgoT8Z1nAKVh3S038C"+ 5998 "xvKNOCGogpBKnNevLH4quTZcWdGk9TigsrL4l10xjiieLXbZ3ums8u1ecPmPPCE1ahdeeVws"+ 5999 "z73l+Zfa2UnvuHwbAeAOaN0OmHENLmd8DdpXuE21QU/Qvyyft+99U6T36BP+kC7aRQr6NqdE"+ 6000 "mnxEQKUmt7WRPwtd3ITll2s3Zzf3hlVCKFSHBFCN6+/qjD0qz6rUtT9VEeOfa7vq7m5tI/dD"+ 6001 "295mGh25YkHSDyq9t4XKhHq03sYf/3Eha+AxrWnBBeHc6uq6XXUbAKSDcC0VK4G7ejOYsm2H"+ 6002 "REMNEKF9WDhLs18hly/wA+RiDRjHOJ22Ij+p1OA5DH4OyaQkcQocuVZiBl4JjRwHH8CD+7tA"+ 6003 "0FuxPWSASoCgmV4sZZZhW5rXGyecX1wny7+E/+IqFeUK/R89knneGSwJ7wAAAABJRU5ErkJg"+ 6004 "gg==";

 GShellFavicon="data:image/png;base64,\ 6007 iVBORw0KGgoAAAANSUhEUgAAAKwAAAB/CAYAAABymylZAAAAAXNSR0IArs4c6QAAAHhlWElm\ 6008 TU0AKgAAAAgABAEaAAUAAAABAAAAPgEbAAUAAAABAAAARgEoAAMAAAABAAIAAIdpAAQAAAAB\ 6009 AAAATgAAAAAAAABIAAAAAQAAAEgAAAABAAOgAQADAAAAAQABAACgAgAEAAAAAQAAAKygAwAE\ 6010 AAAAAQAAAH8AAAAACt6tZwAAAAlwSFlzAAALEwAACxMBAJqcGAAADQRJREFUeAHtnQ9wFNUd\ 6011 x9/b21z+iYCKCiIK1amW1j/jH6BCkstFEFth1IGpRWdstQoqkEunttrW2nFqO1YTIlatinZ0\ 6012 amdAqY6jIyOXi7kgg1arVv74b3BAQPkbVAjJ3e3r94WcJpe93csmcbjb784kd/ve7723+3nf\ 6013 ffv+nxA8SIAESIAESIAESIAESIAESIAESIAESIAESIAESIAESIAESIAESIAESIAESIAESIAE\ 6014 SIAESIAESIAESIAESIAESIAESIAESIAESIAESIAESIAESMCGgLRx84/Tylk/EYasHcANHxRK\ 6015 XiEuf65tAHEwaD8ImP2wLTxTadyBmzrT+42pzRSrd3peQvpXsMtrhgNYCn8fewHXFUap+zyH\ 6016 ZUASIAESIAESOKII+LPR9dzsk5ELvxdKBTzlhpQpkbIeFle+8Jan8AzkmYA/67BKXiek+pmQ\ 6017 hsf7VweE6PyDZ+oM6JmAxwzznN6REVCqS4SQXwihLI8XtFFcuWqHx7AMRgIkQAIkQAJHIAH/\ 6018 Nbqem3098iHoOS8sa5O44oUmz+EZcEAE/FWHXfnjs0FLd/YP80ZNJkRALvAWlqEGg4C/BGsE\ 6019 rgK0AMb/d3uCJ1WJsIyVnsIy0KAQ8FeVYNmsYWJYR5F3cqmUmLt6v/fwDDlQAv4S7EBpZYQ/\ 6020 65pV5ccdZ46QncHyziL1ZeDt1K7m5lAyw2ywTmXNDa8cLcpLjlWWOiolU1/s3dO5692nZqBP\ 6021 2D8HBZtDXp+28KXicYGjq9Fve6Eh5QVCinOVEqOkFL1Ka7gpKVWbUnKnFOodS8i4tKyWaGPT\ 6022 e0Lc2e8+3+ra1plI62LEVYnPs6SQfapwSqmv0Kf8upDWGkzleSbaWPFuDreUtyYUrEPWhW9e\ 6023 fawMFi9QQt4CcZ7gYOroBVF9CrE/2qnEo/ElFa4DDqHalosCUt4rpJzsGLGNJ56Z10QqVRtt\ 6024 rHrDxjvvnShYmyysWPTq6UEzEEGJeS2EWmpj4skJ8SVQAt/zSeLLuz5aemlHZiRVkdhpAVH0\ 6025 F6R5ZaZff851OgmVOrtlSeXG/oTLB9s+r5h8uOihusYfzl91fGlp2cNSytlIA2//wU0J8aEK\ 6026 IX87zhymPtKTb3oc1bXxa/DKX3bYpoeHh686jqCSExCUgvXALy+CVN0SO8MMmi9BUOOH+oIh\ 6027 zFN7phGqbb3CkOoJ1FO9zR7rGVn3d1QNRtg4570TS1hkYSjSUok6478h1pHfRo6i4D4mnU7N\ 6028 4tZxwlBPIu1BE6uOGw2+T9JpFNKn7wUbrmu5WgpjGTK138O1ulcApeIWCLAdDauxqEoclYs4\ 6029 lBTb03bKUEtQ4panzx0+9yONN9ANsdFQmN4oxSnokzgTn+f0CaNUSnWm3unjXgAOvhZsuC6+\ 6030 CGJpzDUfdWMGrf0n8BezIJxDYscHa+vntqfDT10QH1kcVCej9jsVJebVqEtOSfv1/ERXV9fE\ 6031 74raV8+EyC/v6Wf7XamnO5KqNr60Ylem/+GqTOA6dKXNTz8weCCamh8Mobur8I5BblbkD6Cq\ 6032 RbHvm2bRm7hi95JVl1hSPpWyEn9sXhL6JNe71K1+UwQWK2HcmG5M6VJZWuLU1Y1Tt9TUxe+E\ 6033 sB0ngishHovWT/2FW5q6wVhWVnYT4r/QkuK2WP20gixhfSnYqqqYaZ5btBav0/PdhIDX8FuW\ 6034 lfhprLH6fTfbbP7VC6PfkUXFvwHsOZYSjzc1TK3TtjWR1jecr0HtS1rJCXhIuO9BN1xfVgkC\ 6035 5wZudRZKNx2l1qVU8pLmxuoBCaZpaVgvJdelZO+SUopx3Sll+3idYu2NxneCDUVaJ2Ko847e\ GPqe4dUaP7R/74/WPD77y76+A3c574a/FyENPbyb9YB/cVZPn3oYfrtv3PCjGPJ0FAKqAet3\ 6037 7T4wc6jEqpkHy0eaEKuDXFG7FWKKHh72Wx453a+vBKsbWtla7r0hpRYM9SyotQ1dvQtfd2/1\ 6038 Tr/7DA8W5jK8WHVTLKfuMts4CszRV4I1A+Y8t/zD1L0now1VcTe7wfDHK3+TazxSTjKLi2K6\<br>6039 C8zV1gcGfhKsRNeUXnGQ9UBVoK390MFfZTUYZA8prA05RYnejKA0/huOtNw+cc5y9264nCLN\<br>6040 TyPHO1R+3pL9VWMIdCpG6p1LTstasnpJRcQ+BiH0q9kKGnrXmH4dRYnEzuj eQd16tyHZZX6MCWt2lh9JeY9+O/wj2AjrQ+hFTPfKYutZOqipvsrX7Oz6ZobW1yiJ0ePsfN3\ 6042 csNYwSFsi3RXtKHi7ky7cCT+GEaorst0dzvHgMI/O9rVwtaHpu1zsy0kf99UCZDBlzllHOqT\ 2yDWtdlsVHHx9fDrt1h1fOgMKMF/29W2qY7k7zDUuzlbutncUdLMKykR60OL45Oy2RSiuy8E\ 6044 213vcxGbegYZDF3bH6gAT7f3yc0VArNdIoMx/886D1mVSBlTZPt5SDnaCMhXwpHmaf0Mmbfm\ vhDsqJNGjXHr80QJu84lF/WeBp4PPAlZG1gtD1Zu7VBWBRp9q/ubAB6EYVKYL/ulF8EXgsVc\ 6046 V9eGEnbQ/DSrWOYsRxRiQB34EOx/ssYPD73WK9owbTpEezP++jfTSoqyoAzc6xR/ofj5QrDY\  $[0.04]^\text{B Inamaw42-DDF15-GQQAupdip}\label{th:1} The {\tt BARW42DFP15-GQQAupdip} \times 10.040 \times 10.040 \times 10.040 \times 10.040 \times 10.040 \times 10.040 \times 10.040 \times 10.040 \times 10.040 \times 10.040 \times 10.040 \times 10.040 \times 10.040 \times 10.040 \times 10.040 \times 10.040 \times 10.040 \times 10.040 \times 10$ 

6074 ITSmoreQR="data:image/png;base64,\<br>6075 iVBORw0KGgoAAAANSUhEUgAAAG8AABvAQWAAADYCwwjAAAABlBMVEX///9BaeFHqDaJAAAB\<br>6076 HklEQVQ4jdXTsa2EMAwGYCMX7sICkVgjXVaCBe7CArASXdaIlAWgS4HwM5zEVS+mvSgS+ZBQ\

6077 @gcb4BdHyzwv8szMSaUBHNm+KAd4QC8LDpDn8ogT4UpPGci2j1B1GFx3eLwFWaHknVyWecev\<br>6078 UEbDXaBOX2aNjueYDOzNklQassPCkjc4nW3B1SfwqYk6jU/vAkPhg0AlSFhve8Jt0dkwDMwr\<br>6079 yMGSSuPyWHAr19kOtkV2sb3sdW2rUCqW88g4Rp1A9s1JPv9cTplNRD4XFki 6082 6083 </**script**> 6084 6085 <**div id**="GJFactory\_1" **class**="xxxGJFactory"></**div**> 6086 *<!--* 6087 *https://developer.mozilla.org/en-US/docs/Web/CSS/line-height* 6088 *-->* 6089 <**style**> 6090 .GJFactory{ 901 resize:bobthy overflow:scroll;<br>
9021 position:static;<br>
9093 border:1.2px dashed #282; xborder-radius:2px;<br>
9093 border:1.2px dashed #282; xborder-radius:2px;<br>
9095 width:340px; height:340px;<br>
9095 width:340px; height:3  $6101$  }<br> $6102$ <br> $6103$ 6102 .GJFactory h1,h2,h3,h4 { 6103 xxxcolor:#22a !important; 6104 } 6105 xxxinput { 6106 border:1px dashed #0f0; border-radius:0px;  $6106$ <br>  $6107$  }<br>  $6108$  } 6108 .GJWin:hover{<br>6109 color:#df8<br>6110 background-6109 color:#df8 !important; 6110 background-color:rgba(32,32,160,0.8) !important; line-height:0.0; 6113 .GJWin:active{ 6114 color:#df8 !important; 6115 background-color:rgba(224,32,32,0.8) !important; 6116 line-height:0.0; 6118 .GJWin:focus{<br>6119 color:#df8 !important;<br>6120 background-color:rgba(32,32,32,1.0) !important;<br>6121 line-height:0.0; }<br>.GJWin{ 6123<br>
6124 z-index:10000;<br>
6125 display:inline;<br>
6126 display:inline;<br>
6127 flex-wrap: wrap;<br>
6127 flex-wrap: wrap;<br>
6129 width:285px limportant; height:205px limportant;<br>
6130 border:1px solid #eea; border-radius:2px;<br>
6 6135 }<br>6136 **.GJTab{**  $[0.136] \begin{tabular}{l} \textbf{6136} & .\textbf{Graph} & \textbf{display} \\ \textbf{6137} & \textbf{display} & \textbf{in} \\ \textbf{6138} & \textbf{position} & \textbf{relative}, \\ \textbf{6139} & \textbf{top}(0px) & \textbf{field} \\ & \textbf{margin} & \textbf{b} \\ & \textbf{f140} & \textbf{margin} & \textbf{f2x} \\ \textbf{6141} & \textbf{border-}0px solid #000; border-radius:2px; \\ \textbf{6142} & \textbf{width:90px, height:20px;} \\ \textbf$ 6150 } 6151 .GJStat:focus{ 6152 color:#df8 !important; 6153 background-color:rgba(32,32,32,1.0) !important; 6154 line-height:1.0;  $6153$ <br>  $6154$ <br>  $6155$ <br>  $6156$ <br>  $6157$ 6156 .GJStat{ 6157 display:inline; 6158 position:relative; 6159 top:0px; left:0px; 6160 margin:0px; padding:2px; 6161 border:0px solid #00f; border-radius:2px; 6162 width:166px; height:20px; 6163 font-family:monospace; 6164 **font-size:9pt;**<br>6165 **line-height:1.**<br>6166 **color:#fff;** ba 6165 line-height:1.0; 6166 color:#fff; background-color:rgba(0,0,64,0.2); 6167 text-align:center; 6168 vertical-align:middle;  $6169$ <br> $6170$ 6169 }<br>6170 .GJIcon{<br>6171 display<br>6172 position 6171 displayiniline;<br>
6172 position:relative;<br>
6173 top:0px; left:1px;<br>
6174 border:2px solid #44a;<br>
6175 margin:0px; padding:1px;<br>
6176 width:13.2, height:13.2px;<br>
6177 border-radius:2px;<br>
6177 font-family:Georgia;<br>
6179 6180 line-height:1.0; 6181 white-space:nowrap; 6182 **color:#fff; background-color:rgba(32,32,160,0.8);<br>6182 color:#fff; background-color:rgba(32,32,160,0.8);<br>6184 vertical-align:middle;** 6183 text-align:center; 6184 vertical-align:middle; 6185<br>
6186 **}<br>
6187 .GJText:focus{**<br>
6188 color:#fff !important;<br>
6189 background-color:rgba(32,32,160,0.8) !important;<br>
6190 line-height:1.0;<br>
6191 }<br>
6192 .GJText{<br>
6192 display:inline; 6194 position:relative;<br>6195 top:0px; left:0px;<br>6196 border:0px solid #000; margin:0px; padding:0px;<br>6197 width:280px; height:160px;<br>6198 border:0px;<br>6199 font-family:Courier New,monospace !important;<br>6200 font-family:Cour

```
6201 line-height:1.0;
6202 white-space:pre;
6203 color:#fff; xbackground-color:rgba(0,0,64,0.5);
6204 background-color:rgba(32,32,128,0.8) !important;
6203<br>6204<br>6205<br>6206<br>6206<br>6208<br>6210<br>6211<br>6212<br>6213
 6206 (30Mode{<br>
6207 display:inline;<br>
6207 display:inline;<br>
6209 top:0px; left:0px;<br>
6209 top:0px; left:0px;<br>
6210 border:0px solid #000; border-radius:0px;<br>
6211 margin:0px; padding:0px;<br>
6212 width:280px; height:120px;<br>
6
 6219 }
6220 </style>
 %221 Script id="gsh-script"><br>
%222 <script id="gsh-script"><br>
%222 <script id="gsh-script"><br>
%222 <script id="gsh-script">./developer.mozilla.org/en-US/docs/Web/API/Window/localStorage<br>
%225 var MyHistory = ""<br>
%225 var MyH
 6236 var GJLog_Stat = null<br>6237 var GJLog_Text = null<br>6238 var GJWin Mode = null
                    var FProductInterval = 0
 6239<br>6240<br>62416241 var GJ_FactoryID = -1<br>
6242 var GJFactory = null<br>6243 if( e = document.getElementById('GJFactory_0') ){<br>6244 GJFactory_1.height = 0<br>
6246 e.setAttribute('class','GJFactory')<br>6246 e.setAttribute('class','GJFactory')<br>62
 6248 }else{
6249 GJFactory = GJFactory_1
6250 var GJ_FactoryID = 1
 6251 }
6252
 %253<br>
expaction GJTactory<br>
for the different external space of the space of the space of the space<br>
for the space of the space of the space of the space of the space<br>
space of the space of the space of the space of the spa
6262<br>
6263<br>
6264<br>
62656263 gjf.innerHTML = ''
 971.style.width = 0<br>
971.style.height = 0<br>
971.style.height = 0<br>
971.removeAttribute('style')<br>
975.removeAttribute('style')<br>
975.pdf = 97.pdf = 97.pdf = 97.pdf<br>
97.style = 97.pdf = 97.pdf = 97.pdf = 97.pdf<br>
97.style = 98.p
 6270 }else{<br>6271 return '-- Destroy: work product not exist'
6271<br>6272 }<br>6273 }<br>627
 6273 }
6274
 6275 var TransMode = false<br>6277 var OnKeyShift = false<br>6278 var OnKeyShift = false<br>6279 var OnKeyJ = false<br>6280 var OnKeyK = false<br>6280 var OnKeyK = false<br>6280 var OnKeyL = false
 6282
6283 function GJWin_OnKeyUp(ev){<br>6284 keycode = ev.code;<br>6285 if( keycode == 'ShiftLeft
 6284 keycode = ev.code;<br>6285 if( keycode == 'ShiftLeft' ){<br>6286 OnKeyShift = false
 6287 }else
6288 if( keycode == 'ControlLeft' ){
 6289 onKeyControl = false<br>6290 }else<br>6291 if( keycode == 'AltLeft' ){<br>6292 OnKeyAlt = false<br>6293 }else
 6294 if( keycode == 'KeyJ' ){ OnKeyJ = false }else
6295 if( keycode == 'KeyK' ){ OnKeyK = false }else
6296 if( keycode == 'KeyL' ){ OnKeyL = false }else
 6297 {
                            ,<br>ev.preventDefault()
 6301 function and(a,b){ if(a){ if(b){ return true; } return false; } }<br>6302 function GJWin_OnKeyDown(ev){<br>6303 keycode = ev.code;<br>6304 mode = ''<br>6305 key = ''
 6306 if( keycode == 'ControlLeft' ){<br>
6308 ev.preventDefault()<br>
6310 ev.preventDefault()<br>
6310 return;<br>
6311 if( keycode == 'ShiftLeft' ){<br>
63112 onKeyShift = true<br>
63123 ev.preventDefault()
 6314 return;<br>
6315 }else<br>
6316 if( keycode == 'AltLeft' ){<br>
6317 ev.preventDefault()<br>
6318 onKeyAlt = true<br>
6320 }else<br>
feturn;
 6321 if( keycode == 'Backquote' ){<br>6322 ev.preventDefault()<br>6323 ev.preventDefault()<br>6324 }else
```

```
if( and(keycode == 'Space', OnKeyShift) ){<br>TransMode = !TransMode
 \begin{tabular}{c c c c} \hline 6326 & \textbf{TransNode} = 1 \text{TransMode} \\ 6327 & \textbf{ev}, \text{presentDef} \\ 6328 & \textbf{else} \\ 6329 & \textbf{if (keycode == 'ShiftRight') } \end{tabular} \end{tabular} \begin{tabular}{c c c c} \hline 6327 & \textbf{ev}, \text{preventDef} \\ \hline 1 \text{if (keycode == 'Escale') } \end{tabular} \end{tabular} \begin{tabular}{c c c c} \hline 6331 & \textbf{plus (keycode == 'Escale') } \end{tabular} \end{tabular}6327<br>6328<br>6339<br>6331<br>6333<br>6335<br>6336<br>6336<br>6336<br>6338<br>6338
 6340 if( keycode == 'KeyJ' ){ OnKeyJ = true }else
6341 if( keycode == 'KeyK' ){ OnKeyK = true }else
6342 if( keycode == 'KeyL' ){ OnKeyL = true }else
 6343 {
6344 }
6345<br>6346<br>6347
 \begin{array}{ll} 6346 & \text{if } \text{ev} \text{ } \text{alt}(r) \\ 6347 & \text{if } \text{co} \text{ } \text{alt}(r) \\ 6347 & \text{if } \text{on} \text{Reg} \text{Shift} \\ 6348 & \text{if } \text{on} \text{Reg} \text{Shift} \\ 6349 & \text{if } \text{on} \text{Reg} \text{Shift} \\ 6349 & \text{if } \text{on} \text{deg} \text{Shift} \\ 6350 & \text{if } \text{f } \text{and} \text{(keycode} = \text{'KeyK'}, \text{on} \text{Reg}6352<br>6353<br>6354<br>6355
 6354 if( TransMode ){<br>6355 //mode = "[\343\201\202r]"<br>6356 mode = "[あr]"
 6357 }else{
6358 mode = '[---]'
6358<br>6359<br>6360<br>63616360 //// /gjmode.innerHTML = "[---]"<br>6361 GJWin_Mode.innerHTML = mode + ' ' + key<br>6362 //alert('Key:'+keycode)<br>6363 ev.stopPropagation()<br>6364 //ev.preventDefault()
 6366 function GJWin_OnScroll(ev){<br>
6367 x = DragStartX = gsh.getBoundingClientRect().left.toFixed(0)<br>
6368 y = DragStatty = gsh.getBoundingClientRect().top.toFixed(0)<br>
6370 }<br>
6370 }
                        6371 document.addEventListener('scroll',GJWin_OnScroll)
 6372 function GJWin_OnResize(ev){<br>6373 w = window.innerWidth<br>6374 h = window.innerHeight<br>6375 GJLog_append('OnResize: w='+w+',h='+h)
 6376 }
6377 window.addEventListener('resize',GJWin_OnResize)
 %379 var DragStartX = 0<br>
6380 var DragStartY = 0<br>
6381 function GJWin DragStart(ev){<br>
6382 f/maybe this is the grabbing position<br>
6383 this style.position = 'fixed'<br>
x = DragStartX = this.getBoundingClientRect().left.toFix
 6389 <br>
6388 <br>
6388 <br>
6388 <br>
6389 x = ev.clientX; y = ev.clientY // x = ev.pageX; y = ev.pageY<br>
this.style.left = x - DragStartX<br>
6391 this.style.top = y - DragStartX<br>
6391 this.style.clndex = '03000'<br>
this.style.position 
6398<br>6399<br>6400
6400 function GJWin_DragEnd(ev){<br>6400 function GJWin_DragEnd(ev){<br>6401 x = ev.clientX; y = ev.pa<br>6402 //x = ev.paqeX; y = ev.pa
 6401 x = ev.clientX; y = ev.clientY<br>
//x = ev.pageX; y = ev.pageY<br>
6403 this.style.top = y - DragStartY<br>
6404 this.style.zIndex = '30000'<br>
this.style.position = 'fixed'<br>
6406 this.style.position = 'fixed'
 6407 if( true ){
6408 console.log("Dropped: "+this.nodeName+'#'+this.id+' x='+x+' y='+y
6409 +' parent='+this.parentNode.id)
6410 }
6410 <br>
\mathbf{x} = \text{this.getBoundingClientRect}() \cdot \text{left-toFixed}(0)<br>
6412 \mathbf{y} = \text{this.getBoundingClientRect}() \cdot \text{top-toFixed}(0)<br>
6413 \text{GJLoq Stat.value} = \text{'x='+x+', y='+v}6412 y = this.getBoundingClientRect().top.toFixed(0)<br>6413 GJLog_Stat.value = 'x='+x+',y='+y<br>6414 ev.preventDefault()<br>6415 ev.stopPropagation()
6416<br>64176417 function GJWin_DragIgnore(ev){
6418 ev.preventDefault()
 6419 ev.stopPropagation()
6417<br>6418<br>6420<br>6421<br>6422
 6421 // 2020-09-15 let every object have console view!<br>6422 var GJ_ConsoleID = 0<br>6423 var PrevReport = new Date()<br>6424 function GJLog_StatUpdate(){<br>6425 txa = GJLog_Stat;<br>f(425 if( txa == null ){<br>6427 return;
 6429 tmLap0 = new Date();<br>
6430 p = txa.parentNode;<br>
6431 pw = txa.getBoundingClientRect().width;<br>
6433 ph = txa.getBoundingClientRect().beight;<br>
6433 //txa.value += '#'+p.id+'pw='+pw+', ph='+ph+'\n';<br>
6434 txl = '#'+p.id
 6435
 6436 w = txa.getBoundingClientRect().width;<br>
h = txa.getBoundingClientRect().height;<br>
6438 //txa.value += 'w='+w+', h='+h+'\n';<br>
6439 tx1 += 'w='+w+', h='+h+'\n';
 6440
 6441 //txa.value += '\n';<br>
6442 //txa.value += DateShort() + '\n';<br>
6443 tx1 += '\n';<br>
6444 tx1 += DateShort() + '\n';<br>
6444 tx1 += DateShort();<br>
6445 tmLap1 = new Date();
6446
 6447 txa.value += tx1;
6448 tmLap2 = new Date();
```
6449 6450 // vertical centering of the last line 6451 sHeight = txa.scrollHeight - 30; // depends on the font-size 6452 tmLap3 = new Date(); 6453 6454 txa.scrollTop = sHeight; // depends on the font-size 6455 tmLap4 = new Date(); 6456 6457 now = tmLap0.getTime();<br>  $6458$  if PrevReport = 0 || 10000 <= now-PrevReport > {<br>  $6458$  PrevReport = 0 || 10000 <= now-PrevReport }<br>  $6456$  consol: $log(' \, \, \, \frac{1}{2} + \, \, \frac{1}{2} + \, \frac{1}{2} + \, \frac{1}{2} + \, \frac{1}{2} + \, \frac{1}{2}$  $\left\{\begin{array}{c} \lambda_1 \\ \lambda_2 \end{array}\right\}$  $6467$  } 6499 GWnin StatUpdate = GJLog StatUpdate;<br>
6470 function GJ showTimel(wid);<br>
6472 //e = document.getElementById(wid);<br>
6472 //console.log(wid.id+'.value.length='+wid.value.length)<br>
6473 if (e i = null);<br>
6473 /else(<br>
6475 472 //console.log(wid.id+'.value.lengthermore the Listener of the Listener of the Listener of the Listener of the Listener of the Listener of the Listener of the Listener of the Listener of the Listener of the Listener of  $6476$ <br> $6477$ 6478<br>6478<br>6479<br>6480 6479 function GJWin\_OnResizeTextarea(ev){ 6480 this.value += 'resized:' + '\n' 6481 } 6481 **function GJ\_NewConsole(wname){**<br>6483 **wid = wname + '\_' + GJ\_Conso**<br>6484 **GJ\_ConsoleID += 1**  $6483$  wid = wname +  $'$ \_ $'$  + GJ\_ConsoleID  $f$  + GJ\_ConsoleID + = 1 6485 6486 GJFactory.style.setProperty('width',360+'px'); //GJFsize 6487 GJFactory.style.setProperty('height',320+'px') 6488 e = GJFactory; 6489 console.log('GJFa #'+e.id+' from w='+e.style.width+', h='+e.style.height) 6490 6491 if( GJFactory.innerHTML == "" ){ 6492 GJFactory.innerHTML = '<'+'H3>GJ Factory\_'+ GJ\_FactoryID +'<'+'/H3><'+'hr>\n' 6492 **GJ**<br>6493 **}else{** GJFactory.innerHTML += '<'+'hr>\n'<br>}  $6494$ <br> $6495$ 6496<br>6497 6497 gjwin = GJLog Win = document.createElement('span')<br>
eignin = GJLog Win et all<br>
eignin setAttribute('class','GJWin')<br>
eignin setAttribute('draggable','true')<br>
ejpin.addEventListener('draggable','true')<br>
ejpin.addEventL 6508<br>6509<br>6510<br>6512<br>6513 6511 gjtab = GJLog Tab = document.createElement('textarea')<br>6512 gjtab.addEventListener('keydown',GJWin\_OnKeyDown)<br>6513 gjtab.ootenteditable = false<br>6515 gjtab.ootenteditable = false<br>6515 gjtab.ootenteditable = false<br>6516 %%%11 = GJLGg\_Stat = GLOument.createElement('textarea')<br>%%22 = gjstat.addEventListener('keydown',GJWin\_OnKeyDown)<br>%%23 = gjstat.value = DateShort()<br>%%24 = gjstat.value = DateShort()<br>%%25 = gjstat.setAttribute('class','GJSt 6528 6529 gjicon = document.createRlement('span')<br>6531 gjicon.addEventListener('keydown',GJWin\_OnKeyDown)<br>6531 gjicon.id = wid + '\_Icon'<br>6532 gjicon.innerHTML = 'G<font color="#f44">J</font>'<br>6533 gjicon.setAttribute('class','G 6536<br>6537<br>6538 6537 gjtext = GJLog\_Text = document.createElement('textarea') 6538 gjtext.addEventListener('keydown',GJWin\_OnKeyDown) 6539 gjtext.addEventListener('keyup',GJWin\_OnKeyUp) 6540 gjtext.addEventListener('resize',GJWin\_OnResizeTextarea) 6541 gjtext.id = wid + '\_Text' 6542 gjtext.setAttribute('class','GJText') 6543 gjtext.setAttribute('spellcheck','false') 6544 gjwin.appendChild(gjtext) 6545 6546 5547 // user's mode as of IME<br>
9548 gjmode = GJWin Mode = document.createElement('textarea')<br>
9549 gjmode.addEventListener('keydown',GJWin\_OnKeyDown)<br>
9550 gjmode.addEventListener('keydown',GJWin\_OnKeyDown)<br>
9551 gjmode.id 6552 gjmode.setAttribute('class','GJMode')<br>6553 gjmode.setAttribute('spellcheck','false')<br>6554 gjmode.innerHTML = '[---]'<br>6555 gjwin.appendChild(gjmode) 6556 6557 gjwin.zIndex = 30000 6558 GJFactory.appendChild(gjwin) 6560 gjtab.scrollTop = 0<br>6561 gjstat.scrollTop = 0 6563 //x = gjwin.getBoundingClientRect().left.toFixed(0)<br>6564 //y = gjwin.getBoundingClientRect().top.toFixed(0)<br>6565 //gjwin.style.left = 0<br>6566 //gjwin.style.top = 0<br>6566 //gjwin.style.top = 0 6563<br>6564<br>6565<br>6566<br>6567<br>6568<br>6570<br>6571 6569 //update = '{'+wid+'.value=DateShort()}', 6570 update = '{GJ\_showTime1('+wid+');}', 6571 // 2020-09-19 this causes memory leaks 6572 //FProductInterval = window.setInterval(update,200)

```
6573 //FProductInterval = window.setInterval(GJWin_StatUpdate,200)
6574 //FProductInterval = window.setInterval(GJ_showTime1,200,wid);
6575 FProductInterval = window.setInterval(GJ_showTime1,200,gjstat);
6576 return update
6577 }
6578 function xxxGJF_StripClass(){
6579 GJLog_Win.style.removeProperty('width')
6580 GJLog_Tab.style.removeProperty('width')
6581 GJLog_Stat.style.removeProperty('width')
6582 GJLog_Text.style.removeProperty('width')
6583 return "Stripped classes"
6584 }
6585 function isElem(id){
6586 return document.getElementById(id) != null
6588 function GJLog_append(...args){<br>6588 txt = GJLog_Text;<br>6590 if( txt == null ){<br>6591 return; // maybe GJLog element is removed<br>6592 }
6593 logs = args.join(' ')<br>6594 txt.value += logs + '\n'<br>6595 txt.scrollTop = txt.scrollHeight<br>6596 //GJLog_Stat.value = DateShort()
6597 }
6598 //window.addEventListener('time',GJLog_StatUpdate)<br>6600 window.setInterval(GJLog_StatUpdate,1000);<br>6600 window.setInterval(GJLog_StatUpdate,1000);<br>6601 e = GJFactory;
6603 console.log('GJF0 #'+e.id+' from w='+e.style.width+', h='+e.style.height)<br>6604 e.style.width = 360; //GJFsize<br>6605 e.style.height = 320;<br>console.log('GJF0 #'+e.id+' to w='+e.style.width+', h='+e.style.height)
6607 }
                  }<br>/// test_GJ_Console();
6610 var Stopconsoleng = true<br>
6611 // 2020-09-15 added,<br>
6611 // 2020-09-15 added,<br>
6613 // constel as Peak Proxy (console.log,{ alert() })<br>
6614 console_log = console.log<br>
6616 console_info = console.info<br>
6616 console_
6624 console.error = function(...args){<br>6625 __console_error(...args)<br>6626 alert('-- got console.error("'+args+'")')<br>6627 }
6628 console.warn = function(...args){<br>6629 __console_warn(...args)<br>6630 alert('--got console.warn("'+args+'")')<br>6631 }
6632 console.info = function(...args){<br>6633 alert('-- got console.info("'+args+'")')<br>6634 __console_info(...args)<br>6635 }
6636 console.log = function(...args){<br>6637 __console_log(...args)<br>6638 if( StopConsoleLog ){<br>6639 return;
6640 }<br>6641 if( 0 <= args[0].indexOf('!') ){<br>6642 //alert('-- got console.log("'+args+'")')
6643    }<br>6644    GJLog_append(...args)
                  \rightarrow6646
6647 //document.getElementById('GshFaviconURL').href = GShellFavicon
6648 document.getElementById('GshFaviconURL').href = GShellInsideIcon
6649 //document.getElementById('GshFaviconURL').href = ITSmoreQR
6650 //document.getElementById('GshFaviconURL').href = GSellLogo
6652 // id of GShell HTML elements // banner element in HTML<br>6653 var E_PONNER = "GshBanner" // banner element in HTML<br>6654 var E_FOOTER = "GshFooter" // footer element in HTML<br>6655 var E_GNOENE = "gsh-gocode" // Golang c
            function bannerElem(){ return document.getElementById(E_BANNER); }
%%%1 function bannerStyleFunc(){ return bannerElem().style; }<br>%%62 var bannerStyle = bannerStyleFunc()<br>%%53 bannerStyle.backgroundImage = "url("+GSellLogo+")";<br>%%64 //bannerStyle.backgroundImage = "url("+GShellInsideIcon+"
6667<br>6668 function footerElem(){ return document.getElementById(E_FOOTER); }<br>6669 function footerStyle(){ return footerElem().sytle; }<br>6670 //footerElem().style.backgroundImage="url("+ITSmoreQR+")";<br>6671 //footerStyle().ba
6673 function html_fold(e){
6674 if( e.innerHTML == "Fold" ){
6675 e.innerHTML = "Unfold"
6676 document.getElementById('gsh-menu-exit').onnerHTML=""<br>6677 document.getElementById('GshStatement').open=false<br>6679 GshFeatures.open = false<br>document.getElementById(E_GINDEX).open=false<br>6680 document.getElementById(E_G
document.getElementById('references').open=false<br>
{6683<br>
e.innerHTML = "Fold"<br>
conument.getElementById('GshStatement').open=true<br>
6685<br>
document.getElementById('GshStatement').open=true<br>
document.getElementById(E_GINDEX).o
6693 }
6694 function html_pure(e){
6695 if( e.innerHTML == "Pure" ){
6696 document.getElementById('gsh').style.display=true
```

```
6697 //document.style.display = false<br>
6699 e.innerHTML = "Unpure"<br>
6700 document.getElementById('gsh').style.display=false<br>
6700 //document.style.display = true<br>
6701 //document.style.display = true<br>
6702 e.innerHTML = "P
                  \rightarrow6704 }
6705 var bannerIsStopping = false<br>6707 //NOTE: .com/JSREF/prop_style_backgroundposition.asp<br>6708 function shiftBG(){<br>6709 bannerIsStopping = !bannerIsStopping<br>6710 bannerStyle.backgroundPosition = "0 0";<br>6711 }
          )<br>// status should be inherited on Window Fork(), so use the status in DOM
6713 function html_stop(e,toggle){<br>
6714 if( toggle ){<br>
6715 if( e.innerHTML == "Stop" ){<br>
6717 bannerIsStopping = true<br>
6718 }else{<br>
6718 bannerIsStopping = false<br>
6720 e.innerHTML = "Stop"<br>
6720 e.innerHTML = "Stop"
6722 }else{<br>
6723 // update JavaScript variable from DOM status<br>
if( e.innerHTML == "Stop" ){ // shown if it's running<br>
6725 bannerIsStopping = false<br>
bannerIsStopping = false
                            banner<br>1928 delse {<br>2727 banner IsStopping = true
                           6728 }
                 \}6730 }
6731 html_stop(document.getElementById('GshMenuStop'),false) // onInit.
6732 //html_stop(bannerElem(),false) // onInit.
          //https://www.w3schools.com/jsref/met_win_setinterval.asp
6735 function shiftBanner(){<br>
6736 var now = new Date().getTime();<br>
6737 //"console.log("now="+(now%10))<br>
6739 if( !bannerIsStopping ){<br>
bannerStyle.backgroundPosition = ((now/10)%100000)+" 0";<br>
6740 }
6741 }
          window.setInterval(shiftBanner,10); // onInit.
6743
         6744 // <a href="https://developer.mozilla.org/ja/docs/Web/API/Window/open">window.open()</a>
%75 // from embedded html to standalone page<br>
%74 // from embedded html to standalone page<br>
%74% wryChildren = 0<br>
%74% wryChildren + 1<br>
%74% wryChildren + 1<br>
%7500 Windle = document.getElementById('gsh-WinId').innerHTML + 
6762 function html_close(){
6763 window.close()
%764)<br>
$765 function win_jump(win){<br>
$765 function win = window.top;<br>
%765 function win = window.opener; // https://developer.mozilla.org/ja/docs/Web/API/window.opener<br>
$768 if ( win == null ){<br>
$769 console.log("jump to w
6773 }
6774 }
6775 // 0.2.9 2020-0902 created chekcsum of HTML<br>6777 CRC32UNIX = 0x04C11DB7 // Unix cksum<br>6778 function byteCRC32add(bigcrc,octstr,octlen){<br>6780 crc[0] = bigcrc<br>6780 crc[0] = bigcrc
6782 let oi = 0<br>
6783 for(; oi < octlen; oi++ ){<br>
6784 var oct = new Int8Array(1)
6785<br>
oct[0] = octstr[oi]<br>
for (bi = 0; bi < 8; bi++){<br>
6787<br>
6787<br>
ovf1 = crc[0] < 0 ? 1 : 0<br>
6789<br>
ovf1 = crc[0] < 0 ? 1 : 0<br>
6799<br>
ovf2 = oct[0] < 0 ? 1 : 0<br>
6799<br>
ovf2 = orf1 ^ ovf2<br>
ovf2 = orf1 ^ ovf2<br>
ovf2 = orf1
6791 oct[0] <<= 1<br>6792 crc[0] <<= 1
                                    if( ovf )( crc[0] \approx CRC32UNIX )\, }
6795 }
6796 //console.log("--CRC32 byteAdd return crc="+crc[0]+","+oi+"/"+octlen+"\n")
6797 return crc[0];
6798 }
6799 function strCRC32add(bigcrc,stri,strlen){ 
6800 var crc = new Uint32Array(1)<br>
6801 crc[0] = bigcrc<br>
8802 var code = new Uint8Array(strlen);<br>
6803 for (i = 0; i < strlen; i++){<br>
6804 code[i] = stri.charCodeAt(i) // not charAt() !!!!<br>
6805 //console.log("=== "+code[i
6807 crc[0] = byteCRC32add(crc,code,strlen)<br>6808 //console.log("--CRC32 strAdd return crc="+crc[0]+"\n")<br>6809 return crc[0]
6811 function byteCRC32end(bigcrc,len){<br>
6812 var crc = new Uint32Array(1)<br>
6813 crc[0] = bigcrc<br>
6814 var slen = new Uint8Array(4)<br>
1et li = 0<br>
6815 for( ; li < 4; ){<br>
slen[li] = len<br>
8817 li += 1<br>
1i += 1
6819 len >>= 8
6820 if( len == 0 ){
```
6821 break 6822 } 6823 } 6824 crc[0] = byteCRC32add(crc[0],slen,li) 6825 crc[0] ^= 0xFFFFFFFF 6826 return crc[0] 6827 } 6828 function strCRC32(stri,len){ 6829 var crc = new Uint32Array(1) 6830 crc[0] = 0 6831 crc[0] = strCRC32add(0,stri,len) 6832 crc[0] = byteCRC32end(crc[0],len) 6833 //console.log("--CRC32 "+crc[0]+" "+len+"\n") 6834 return crc[0] 6835 } 6836 6837 DestroyGJLink = null; // to be replaced 6838 DestroyFooter = null; // to be defined 6839 6840 function getSourceText(){ 6841 if( DestroyFooter != null ) DestroyFooter(); 6842 version = document.getElementById('GshVersion').innerHTML 6843 sfavico = document.getElementById('GshFaviconURL').href; 6844 sbanner = document.getElementById('GshBanner').style.backgroundImage; 6845 spositi = document.getElementById('GshBanner').style.backgroundPosition; 6846 6847 if( document.getElementById('GJC\_1') != null ){ GJC\_1.remove() } 6848 if( DestroyGJLink != null ) DestroyGJLink(); 6848<br>6849<br>6850<br>6851 6850 // these should be removed by CSS selector or class, after sevaed to non-printed attribute<br>6851 GshBanner.removeAttribute('style');<br>6852 document.getElementById('GshMenuSign').removeAttribute("style"); %853<br>
style@Menu = GMenu.getAttribute("style")<br>
sstyle@State = GStat.getAttribute("style")<br>
sstyle@State = GStat.getAttribute("style")<br>
%855<br>
%Stat.removeAttribute("style");<br>
%855<br>
%Stat.removeAttribute("style");<br>
%858<br>
%S 6864 //StyleGLog = GLog.getAttribute("style");<br>
6865 //GLog.removeAttribute("style");<br>
6865 //GLog.innerHTML = "";<br>
6866 StyleGShellPlane = GShellPlane.getAttribute("style")<br>
6868 ShellPlane.removeAttribute("style")<br>
6868 6874 GshFaviconURL.href = ""; 6876 //it seems that interHTML and outerHTML generate style="" for these (??) 6877 //GshBanner.removeAttribute('style'); 6878 //GshFooter.removeAttribute('style'); 6879 //GshMenuSign.removeAttribute('style'); 6880 GshBanner.style="" 6881 GshMenuSign.style="" 6879<br>6880<br>6881<br>6882<br>6884<br>6886<br>6886<br>6886<br>6889 9683<br>
schara = document.getElement["textarea")<br>
schara = document.getElementById("gsh").outerHTML;<br>
96886<br>
// 2020-0910 ?? ... this causes inserting style="" to Banner and Footer,<br>
96886<br>
96888<br>
96888<br>
96888<br>
96888<br>
96888 + rawtext<br>+ "<"+"/html>\n" // lost trail text<br>; 6897 ; 6898 6899 **tlen = orgtext.length**<br>6900 //console.log("getSou<br>6901 document.getElementBy 6900 //console.log("getSourceText: length="+tlen+"\n") 6901 document.getElementById('GshFaviconURL').href = sfavico; 6903 document.getElementById('GshBanner').style.backgroundImage = sbanner; 6904 document.getElementById('GshBanner').style.backgroundPosition = spositi; 6904<br>6905<br>6906<br>6907 6906 GStat.setAttribute("style",styleGStat)<br>6907 GMenu.setAttribute("style",styleGStat)<br>6909 GTop.setAttribute("style",styleGTop)<br>6909 //GEog.setAttribute("style",styleGEog)<br>6910 //GPos.setAttribute("style",styleGEog)<br>6911 6913 RawTextViewer.setAttribute("style",styleRawTextViewer)<br>6914 RawTextViewerClose.setAttribute("style",styleRawTextViewerClose)<br>6915 canontext = orgtext.replace(' style=""','')<br>6916 // open="" too 6917 return canontext 6918 } 6919 function getDigest(){ 6920 var text = ""<br>6921 text = getSourceText()<br>6922 var digest = ""<br>6923 tlen = text.length 6924 digest = strCRC32(text,tlen) + " " + tlen 6925 return { text, digest } 6926 }<br>6928 version = document.getElementById('GshVersion').innerHTML<br>6928 let {text, digest} = getDigest()<br>6930 alert("cksum: " + digest + " " + version) 6931 } 6932 function charsin(stri,char){ 6933 ln = 0;<br>
for( i = 0; i < stri.length; i++ ){<br>
6935 if( stri.charCodeAt(i) == char.charCodeAt(0) )<br>
6936 ln++; 6937 } ,<br>return ln; 6939 } 6940<br>6941 //class digestElement extends HTMLElement { }<br>6942 //< script>customElements.define('digest',digestElement)< /script><br>6943 function showDigest(e){<br>6944 result = 'version=' + GshVersion.innerHTML + '\n'

```
6945 result += 'lines=' + e.dataset.lines + '\n'<br>
6946 + 'length=' + e.dataset.length + '\n'<br>
6946 + 'crc32u=' + e.dataset.crc32u + '\n'<br>
6948 + 'time=' + e.dataset.time + '\n';
6945<br>6946<br>6947<br>6948
                       alert(result)
6951 }
 6952<br>
6952 function html_sign(e){<br>
6955 hideRawTextViewer.style.zIndex == 1000 ){<br>
hideRawTextViewer()<br>
6956 hideRawTextViewer()<br>
6957 }<br>
6957 GJFactory_Destroy()
 9959 if(DestroyGJLink != mull ) DestroyGJLink();<br>
9959 //gsh_digest_innerHTML = "";<br>
9961 text = getSourceText() // the original text<br>
19962 ten = text.length<br>
9963 digest = strCRC32(text,tlen)<br>
9964 //gsh_digest_innerHTML
6965<br>6966<br>6967<br>6968<br>6969
 6968 name = "gsh"<br>6969 sid = name + "-digest"<br>6970 d = new Date()<br>6971 signedAt = d.getTime()
 \begin{tabular}{ll} \texttt{sign} = 'I' + '*\texttt{e}*\texttt{span}\mathbf{n}^\texttt{in} \\ 6973 & + 'i\texttt{d} = "' + *i\texttt{e} + \texttt{``\texttt{`n'}$} \\ 6975 & + 'class = "digest \_ "+name + \texttt{``\texttt{`n''}$} \\ 6977 & + 'data - \texttt{arg2}*\texttt{e} = " + \texttt{digest} & + \texttt{``\texttt{``\texttt{`n''}}$} \\ 6977 & + 'data - \texttt{neg3}2\texttt{e} = " + digest & + \texttt{``\texttt{``\texttt6982
                       text = sign + text6983<br>6984<br>6985
 6985 txthtml = '<' + 'table id="LineNumbered"><' + 'tr><' + 'td>'<br>
6986 + '<' + 'textarea cols=5 rows=' + Lines + ' class="LineNumber">'<br>
6987 for( i = 1; i <= Lines; i++ ){<br>
6988 txthtml += i.toString() + '\n'
 6988<br>6989<br>6990<br>6991
 9900<br>
9991 + '<' + '/textarea>'<br>
9992 + '<' + '/textarea>'<br>
9992 + '<' + 'textarea>'<br>
9993 + '<' + 'textarea>'<br>
9994 + 'class="LineNumbered">'<br>
9994 + 'class="LineNumbered">'<br>
+ 'c' + '/text' + '/textarea>'<br>
9996 + '<' + '
 6998 for( i = 1; i <= 30; i++ ){<br>6999 txthtml += '<br>\n'
 7000 }
 7001 RawTextViewer.innerHTML = txthtml
7002 RawTextViewer.spellcheck = false // (spelcheck above seems ineffective)
 7004<br>
2004 Lense = egetBoundingClientRect().top.toFixed(0)<br>
7005 e.style.color = "rgba(128,128,255,0.9)";<br>
7006 y = e.getBoundingClientRect().top.toFixed(0)<br>
7008 RawTextViewer.style.top = Number(y) + 30<br>
7009 RawTextView
 7017 if( RawTextViewerClose.style == null ){<br>7018 RawTextViewerClose.style = "";
 7017<br>7018<br>7019<br>7020
 7020 RawTextViewerClose.style.top = Number(y) + 10
7021 RawTextViewerClose.style.left = 100;
7022 RawTextViewerClose.style.zIndex = 1001;
  -<br>7024 ScrollToElement(CurElement,RawTextViewerClose)<br>7025 }
 7025)<br>
7026 function hideRawTextViewer(){<br>
7027 RawTextViewer.style.left = 10000;<br>
7028 RawTextViewer.style.Opacity = 0.07<br>
7029 RawTextViewer.style.Opacity = 0.07<br>
7030 RawTextViewer.style = null<br>
7031 RawTextViewer.inner
 7032<br>7033<br>7034
 7033 GshMenuSign.style.color = "rgba(255,128,128,1.0)";
7034 RawTextViewerClose.style.top = 0;
7035 RawTextViewerClose.style = null
 7036 }
 7037
7038 // source code viewr
 7039 function frame_close(){
7040 srcframe = document.getElementById("src-frame");
7041 srcframe.innterHTML = "";
 7042 //srcframe.style.cols = 1;<br>
srcframe.style.rows = 1;<br>
7044 srcframe.style.height = 0;<br>
7045 srcframe.style.display = false;<br>
7046 src = document.getElementById("SrcTextarea");<br>
7047 src.innerHML = ""
 7048 //src.cols = 0
7049 src.rows = 0
7050 src.display = false
 7051 //alert("--closed--")<br>
7052 /<br>
7052 /<br>
7053 //<l-- | <span onclick="thml_view();">Source</span> --><br>
7053 //<l-- | <span onclick="thml_view();">SourceClose</span> --><br>
7055 //<l--| <span>Download</span> --><br>
7055 //st
 7066 }
 7067 styleBanner = GshBanner.getAttribute("style")<br>7068 GshBanner.removeAttribute("style")
```
 $if( document.getElementById('GJC_1')) { GJC_1.remove() }$ 7071 GabravionURL.href = "","<br>
GabravionURL.href = "","<br>
7073 Gabrid.removeAttribute('style')<br>
7074 GabMennSign.removeAttribute('style')<br>
7076 //GPos.removeAttribute('style')<br>
70776 //GPos.removeAttribute('style')<br>
70776 / 7084 7085 if( DestroyGJLink != null ) DestroyGJLink(); 7086 GJFactory\_Destroy() 7089 srch counnent-getElement<br>
Pays srchtml = src.outerHTML<br>
7099 srchtmne = document.getElementById("src-frame");<br>
7091 srcframe = document.getElementById("src-frame");<br>
7092 + "<"+"cite id=\"GENSRC\">\n"<br>
7092 + "<"+"cit 7102 + "<"+"/html>\n" // lost trail text 7103 + "</"+"textarea>\n" 7104 + "</"+"cite><!-- GENSRC -->\n";  $//srefname.stvle.cols = 80;$  $\frac{2}{7}$ /srcframe.style.rows = 80; 7107<br>7108 GshBanner.setAttribute('style',styleBanner) 7110 } 7111 function fill\_CSSView(){ 7112 part = document.getElementById('GshStyleDef') 7113 view = document.getElementById('gsh-style-view') 7114 view.innerHTML = "" 7115 + "<"+'textarea cols=100 rows=20 class="gsh-code">' 7116 + part.innerHTML 7117 + "<"+"/textarea>" 7118 } 7119 function fill\_JavaScriptView(){ 7120 jspart = document.getElementById('gsh-script') 7121 view = document.getElementById('gsh-script-view') 7122 view.innerHTML = "" 7123 + "<"+'textarea cols=100 rows=20 class="gsh-code">' 7124 + jspart.innerHTML 7125 + "<"+"/textarea>" 7126 <br>
7127 function fill\_DataView(){<br>
7128 <br>
part = document.getElementById('gsh-data')<br>
7129 view = document.getElementById('gsh-data-view')<br>
7130 view.innerHTML = "<br>
7131 + "<"+"textarea cols=100 rows=20 class="gsh-code 7134 } 7135 function jumpto\_StyleView(){ 7136 jsview = document.getElementById('html-src') 7137 jsview.open = true 7138 jsview = document.getElementById('gsh-style-frame') 7139 jsview.open = true 7140 fill\_CSSView() 7141 } 7142 function jumpto\_JavaScriptView(){<br>
7142 function jumpto\_JavaScriptView(){<br>
7144 jsview = document.getElementById('html-src')<br>
7145 jsview = document.getElementById('gsh-script-frame')<br>
7146 jsview.open = true<br>
7146 js }<br>function jumpto\_DataView(){ 7150 jsview = document.getElementById('html-src') 7151 jsview.open = true 7152 jsview = document.getElementById('gsh-data-frame') 7153 jsview.open = true 7155<br>
7155 }<br>
7155 **function jumpto\_WholeView(){**<br>
7156 function jumpto\_WholeView(){<br>
7159 jsview = document.getElementById('html-src')<br>
7159 jsview = document.getElementById('gsh-whole-view')<br>
7160 jsview.open = true<br>
716 frame\_open() 7162 } 7163 function html\_view(){ 7164 html\_stop(); 7166 banner = document.getElementById('GshBanner').style.backgroundImage;<br>7167 footer = document.getElementById('GshFooter').style.backgroundImage;<br>7168 document.getElementById('GshBanner').style.backgroundImage = "";<br>7169 7172 //srcwin = window.open("","CodeView2","");<br>7173 srcwin = window.open("","","");<br>7174 srcwin.document.write("<span\_id=\"gsh\">\n"); ?176 src = document.getElementById("gsh");<br>
srcwin.document.write("c"+"style>\n");<br>
srcwin.document.write("txtarea(tab-size:4;}\n");<br>
srcwin.document.write("txtarea(-moz-tab-size:4;}\n");<br>
?180 srcwin.document.write("txta 7183<br>7185<br>7185<br>7186<br>7188<br>7190<br>7191<br>7191

```
7193 document.getElementById('GshBanner').style.backgroundImage = banner;
7194 document.getElementById('GshFooter').style.backgroundImage = footer
\begin{array}{ll} \texttt{7196} & \texttt{sty = document.getElementById("GshStyleDef");} \\ \texttt{5197} & \texttt{srcwin.document.write("<"+"style\text{'-}\\ \texttt{7198} & \texttt{srcwin.document.write("<"+"/style\text{'-}}\\ \texttt{7199} & \texttt{srcwin.document.write("<"+"/style\text{'-}}\\ \end{array} \texttt{7199}7201 run = document.getElementById("gsh-script");<br>
7202 srcwin.document.write("<"+"script>\n");<br>
7203 srcwin.document.write(run.innerHTML);<br>
7204 srcwin.document.write("<"+"/script>\n");
                 srcwin.document.write("<"+"/span><"+"/html>\n"); // gsh span
7207 srcwin.document.close();
7208 srcwin.focus();
7209 }
7210 GSH = document.getElementById("gsh")
7212 //GSH.onclick = "alert('Ouch!')"
7213 //GSH.css = "{background-color:#eef;}"
7214 //GSH.style = "background-color:#eef;"
7215 //GSH.style.display = false;
         //alert('Ouch0!')<br>//GSH.style.display = true;
7217 //GSH.style.display = true;
7218
7219 // 2020-0904 created, tentative
7220 document.addEventListener('keydown',jgshCommand);
7221 //CurElement = GshStatement
7222 CurElement = GshMenu
7223 MemElement = GshMenu
7224
7225 function nextSib(e){
7226 n = e.nextSibling;
7227 for( i = 0; i < 100; i++ ){<br>7228 if( n == null ){
                                   break;
7230 }
7231 if( n.nodeName == "DETAILS" ){<br>
7232 return n;
                         }<br>n = n.nextSibling;
7235 }
7236 return null;
7238 function prevSib(e){<br>
7239 n = e.previousSibling;<br>
7240 for( i = 0; i < 100; i++ ){<br>
7241 if( n == null ){<br>
7242 break;<br>
7242 break;
7244 if( n.nodeName == "DETAILS" ){<br>7245 return n;
7246 }
7247 n = n.previousSibling;
7248 }
                }<br>return null;
7250 }
7251 function setcolor(e,eName,eColor){<br>
7252<br>
7253 s = e.childNodes() {<br>
f e.hasChildNodes;<br>
if s = e.childNodes;<br>
if s i= null }{<br>
7255 for (ci = 0; ci < s.length; ci++ ){<br>
7255 if s[ci].nodeName == eName }{<br>
7\begin{array}{c} \mathbf{1} & \mathbf{1} \\ \mathbf{1} & \mathbf{1} \end{array}7262 }
7263 }
7264 }
7265
         7266 // https://docs.microsoft.com/en-us/previous-versions//hh781509(v=vs.85)
7267 function showCurElementPosition(ev){<br>7268 // if( document.getElementById("GPos") == null ){<br>7269 // return;<br>7270 // }
7271 // if (GPos = null ){<br>
7272 // eturn;<br>
27273 // eturn;<br>
27374 / eturn;<br>
7274 y = e.getBoundingClientRect().top.toFixed(0)<br>
2776 h = e.getBoundingClientRect().left.toFixed(0)<br>
2777 h = 'y='+y+", "+ 'x='+x+" -- "<br>
2727
7280 h += "w=" + window.innerWidth + ", h=" + window.innerHeight + " -- "<br>7281 //GPos.test = h
7282 //GPos.innerHTML = h<br>7283 // GPos.innerHTML = h<br>7284 }
7285<br>7286 function DateShort(){
7287 d = new Date()
7288 return d.getFullYear() + "/" + d.getMonth() + "/" + d.getDate() + " "
7289 + d.getHours() + ":" + d.getMinutes() + ":" + d.getSeconds()
7290 }
7291 function DateLong(){
7292 d = new Date()<br>
return d.getFullYear() + "/" + d.getMonth() + "/" + d.getDate() + " "<br>
7294 + d.getFours() + ":" + d.getMinutes() + ":" + d.getSeconds()<br>
+ "." + d.getMilliseconds()<br>
+ "." + d.getTimezoneOffset()/60<br>
7298 + d.getTime() + "." + d.getMilliseconds()
7299
7300 }
7301 function GShellMenu(e){
7302 //GLog.innerHTML = "Hello, World! (" + DateLong() + ")"
7303 showGShellPlane()
7304 )<br>
7305 // placements of planes<br>
7306 function GShellResizeX(ev){<br>
7307 //if (document.getElementById("GMenu") != null ){<br>
7308 (Menu.style.left = window.innerWidth - 100<br>
7309 (Menu.style.top = window.innerWidth - 90
7312 //}
7313 GStat.style.width = window.innerWidth
7314 //if( document.getElementById("GPos") != null ){
7315 //GPos.style.width = window.innerWidth
7316 //GPos.style.top = window.innerHeight - 30; //GPos.style.height
```
7317 //}

```
7318 //if( document.getElementById("GLog") != null ){
7319 // GLog.style.width = window.innerWidth
7320 //GLog.innerHTML = ""<br>7321 //}
7322 //if( document.getElementById("GLog") != null ){
7323 //GLog.innerHTML = "Resize: w=" + window.innerWidth +
7324<br>
7325 //}<br>
7325 //}<br>
7326 showCurElementPosition(ev)<br>
7328 function GShellResize(){<br>
7329 GShellResizeX("[RESIZE]")<br>
7330 }
7331 window.onresize = GShellResize<br>7332 var prevNode = null<br>7333 var LogMouseMoveOverElement = false;<br>7334 function GJSH_OnMouseMove(ev){<br>7336 if( LogMouseMoveOverElement == false ){<br>7336 return;<br>7337 }
7337 <br>
7338 x = ev<u>.clientX</u><br>
<math>7339 y = ev.clientY
7339 y = ev.clientY
7340 d = new Date()
7341 t = d.getTime() / 1000
7342 if( document.elementFromPoint ){
7343 e = document.elementFromPoint(x,y)
7344 if ( e != null ){<br>
7345 if ( e != prevNode ){<br>
7346 console.log('Mo-'+t+'('+x+','+y+') '<br>
7348 enodeType+' '+e.tagName+'#'+e.id)<br>
prevNode = e<br>
7350 }
7351 }else{
7352 console.log(t+'('+x+','+y+') no element')
7353 }
7354 }else{
                   console.log(t+'('+x+','+y+') no elementFromPoint')
7357 }
          7358 window.addEventListener('mousemove',GJSH_OnMouseMove);
7359<br>7360 function GJSH_OnMouseMoveScreen(ev){<br>7362 y = ev.screenX<br>7363 d = new Date()<br>7364 t = d.getTime() / 1000<br>7364 t = d.getTime() / 1000<br>7365 console.log(t+'('+x+','+y+') no elementFromPoint')
7366 }
7367 //screen.addEventListener('mousemove',GJSH_OnMouseMoveScreen);
7369<br>
7369 function ScrollToElement(oe,ne){<br>
7370 ne.scrollIntoView()<br>
7371 ny = ne.getBoundingClientRect().top.toFixed(0)<br>
7372 nx = ne.getBoundingClientRect().left.toFixed(0)<br>
7373 //GLog.innerHTML = "["+ny+","+nx+"]"<br>
/
7376 GTop.style.backgroundColor = "rgba(0,0,0,0.0)"<br>7377 GshGrid.style.left = '250px';<br>7378 GshGrid.style.zIndex = 0<br>7379 if(false){
oy = oe.getBoundingClientRect().top.toFixed(0)<br>
ox = oe.getBoundingClientRect().left.toFixed(0)<br>
y = e.getBoundingClientRect().left.toFixed(0)<br>
x = e.getBoundingClientRect().left.toFixed(0)
7384 window.scrollTo(x,y)
7385 ny = e.getBoundingClientRect().top.toFixed(0)
7386 nx = e.getBoundingClientRect().left.toFixed(0)
7387 //GLog.innerHTML = "["+oy+","+ox+"]->["+y+","+x+"]->["+ny+","+nx+"]"
7388 }
7387<br>7388<br>7389<br>7390
7390 function showGobellPlane(){<br>
if (GSbellPlane.style.zIndex == 0 ){<br>
7392 GSbellPlane.style.zIndex == 000;<br>
7392 GSbellPlane.style.left == 30;<br>
7394 GSbellPlane.style.height == 320;<br>
7395 GSbellPlane.innerHTML == DateLo
7398 GShellPlane.style.zIndex = 0;<br>7399 GShellPlane.style.left = 0;
7400 GShellPlane.style.height = 50;<br>7401 GShellPlane.innerHTML = "";
7402 }
7403 }
           r<br>var SuppressGJShell = false
7405 function jgshCommand(kevent){
7406 if( SuppressGJShell ){
7407 return
7407<br>7408<br>7409<br>7410
7409 key = kevent<br>7410 keycode = key.code
7411 //GStat.style.width = window.innerWidth
7412 GStat.style.backgroundColor = "rgba(0,0,0,0.4)"
-----<br>7414<br>7415
7414 console.log("JSGsh-Key:"+keycode+"(^-^)//")
7415 if( keycode == "Slash" ){
7416 console.log('('+x+','+y+') ')
7417 e = document.elementFromPoint(x,y)
7418 console.log('('+x+','+y+') '+e.nodeType+' '+e.tagName+'#'+e.id)
7419 }else
7420 if( keycode == "Digit0" ){ // fold side-bar
7421 // "Zero page"
7422 showGShellPlane();<br>
7423 }else<br>
if( keycode == "Digit1" ){ // fold side-bar<br>
7425 primary.style.width = "94%"<br>
7426 secondary.style.vidth = "0%"<br>
7427 secondary.style.opacity = 0
7428 GStat.innerHTML = "[Single Column View]"
7429 }else
7430 if( keycode == "Digit2" ){ // unfold side-bar
7431 primary.style.width = "58%"
7432 secondary.style.width = "36%"
7433 secondary.style.opacity = 1
7434 GStat.innerHTML = "[Double Column View]"
7435 }else
7436 if( keycode == "KeyU" ){ // fold/unfold all
7437 html_fold(GshMenuFold);
7438 location.href = "#"+CurElement.id;
7439 }else
7440 if( keycode == "KeyO" || keycode == "ArrowRight" ){ // fold the element
```

```
CurElement.open = !CurElement.open;7442 }else
7443 if( keycode == "ArrowRight" ){ // unfold the element
7444 CurElement.open = true
7445 }else
7446 if( keycode == "ArrowLeft" ){ // unfold the element
7447 CurElement.open = false
7448 }else
7449 isse<br>
Fi keycode == "Arrow<br>
Ta43 if ( keycode == "Arrow<br>
Ta44 isse<br>
Figure 111 ( keycode == "Arrow<br>
Ta46 if ( keycode == "KeyI" ){ // inspect the element<br>
Pa49 belse<br>
CICELEME ACTION 111 ( // inspect 
7450 e = CurElement
7451 //GLog.innerHTML =
7452 GJLog_append("Current Element: " + e + "<br>"
7453 + "name="+e.nodeName + ", "
7454 + "id="+e.id + ", "
7455 + "children="+e.childNodes.length + ", "
7456 + "parent="+e.parentNode.id + "<br>"
7457 + "text="+e.textContent)
7458 GStat.style.backgroundColor = "rgba(0,0,0,0.8)"
7459 return
7460 }else
7461 if( keycode == "KeyM" ){ // memory the position
7462<br>
MemBlement = CurElement<br>
Passing the Second Second Second Second Second Second Second Second Second Second Section 2466<br>
2466 if (e i = null ){<br>
2466 if (e i = null ){<br>
2466 setColor(CurElement, "SUMMARY", "#fff"
7473 }else<br>7474 }else<br>7475 if( keycode == "KeyP" || keycode == "ArrowUp" ){ // previous element<br>7476 oe = CurElement<br>7477 e = prevSib(CurElement)<br>7478 if( e != null ){
setColor(CurElement,"SUMMARY","#fff")<br>
7480 setColor(e,"SUMMARY","#6f8") // should be complement ?<br>
7481 <b>CurElement = e<br>
//location.href = "#"+e.id;
7483 ScrollToElement(oe,e)<br>
7485 e = document.getElementById("GshBanner")<br>
1166 if( e != null ){<br>
7486 setColor(CurElement,"SUMMARY","#fff")<br>
7488 CurElement = e<br>
ScrollToElement(oe,e)<br>
Pelse{<br>
7490 ScrollToElement(o
e = document.getElementById("primary")<br>
7492 <b>if( e != null ){<br>
7493 setColor(CurElement,"SUMMARY","#fff")<br>
CurElement = e<br>
CurElement (oe,e)<br>
ScrollToElement(oe,e)
7496 }<br>
7498 }<br>
7499 }else<br>
7499 }else if( keycode == "KeyR" ){<br>
7500 location.reload()
7502 }else
7503 if( keycode == "KeyJ" ){
7504 GshGrid.style.top = '120px';
7505 GshGrid.innerHTML = '(>_<){Down}';
7506 }else
7507 if( keycode == "KeyK" ){
7508 GshGrid.style.top = '0px';
7509<br>
7511 cshorid.innerHTML = '(^-^){Up}';<br>
7511 if (keycode == "KeyH" ){<br>
6shorid.style=1eft = '0px';<br>
6shorid.innerHTML = "('_'){Left}";<br>
7514 else<br>
8shorid.innerHTML = "('_'){Left}";<br>
7515 if (keycode == "KeyL" ){<br>
75
7523 }else<br>7524 if( keycode == "KeyS" ){<br>7525 html_stop(GshMenuStop,true)<br>7526 <b>}else
7527 if( keycode == "KeyF" ){
7528 html_fork()
7529 }else
7530 if( keycode == "KeyC" ){
7531 window.close()<br>7532 }else<br>17533 if( keycode == "KeyD" ){<br>7534 html_digest()<br>7535 }else
7536 if( keycode == "KeyV" ){
7537 e = document.getElementById('gsh-digest')
7538 if( e != null ){
11 (\text{Eycode} = \text{document.getEle}<br>
7533 = document.getEle<br>
1 = document.getEle<br>
7539 showDigest(e)<br>
7540 }
7540 }
 7542
7543 showCurElementPosition("["+key.code+"] --");<br>7544 //if( document.getElementSyId("GPos") != null ){<br>7545 //GPos.innerHTML += "["+key.code+"] --"
7546 //}
7547 //GShellResizeX("["+key.code+"] --");
7548 }
7549 GShellResizeX("[INIT]");
7550
7551 DisplaySize = '-- Display: '+ 'screen='+screen.width+'px, '+'window='+window.innerWidth+'px';
7552
7553 let {text, digest} = getDigest()<br>7554 //GLog.innerHTML +=<br>7555 GJLog_append(<br>7556 '-- GShell: ' + GshVersion.innerHTML + '\n' +<br>7557 '-- Digest: ' + digest + '\n' +
7558 DisplaySize
7559 //+ "<br>" + "-- LastVisit:<br>" + MyHistory
7560 )
7561 GShellResizeX(null);
7562
7563 // <a href="https://www.w3.org/TR/WebCryptoAPI/">Web Cryptography API</a>
7564 //Convert a string into an ArrayBuffer
```
7565 //from https://developers.google.com/web/updates/2012/06/How-to-convert-ArrayBuffer-to-and-from-String<br>7566 function str2ab(str) {<br>7567 const buf = new ArrayBuffer(str.length);<br>7569 const bufView = new Uint8Array(buf) 7571 <br>
7572 return buf;<br>
7573 <br>
7575 const binaryDerString = window.atob(pemContents);<br>
7575 const binaryDerString = window.atob(pemContents);<br>
7576 const binaryDer = str2ab(binaryDerString);<br>
7577 return window.crypto.sub 7583 **publicExponent: new Uint8Array([1, 0, 1]),<br>7584 <b>hash: "SHA-256",<br>7585 },** },<br>true, |<br>|"sign"]<br>|; 7588 ); 7589 } 7590 //importPrivateKey(ppem) 7591 7593 //key = {}<br>7593 //buf = "abc"<br>7594 //enc = "xyzxxxxxx"; //crypto.publicEncrypt(key,buf)<br>7595 //dec = atob(b64)<br>7597 //GLog.innerHTML = "enc:" + b64 + ", dec:" + dec<br>7598 7599 </**script**> 7600 7601 <**span id**="gjc" **data-title**="GJConsole" **data-author**="sato@its-more.jp"> 7602 *<!-- ----- GJConsole BEGIN { ----- -->* 7603 <**p**> 7604 <**span id**="GJE\_RootNode0"></**span**> 7605 </**p**> 7606 <**style id**="GJConsoleStyle"> 7607 .GJConsole { 7608 z-index:1000; 7609 width:400; height:200px; 7610 margin:2px; 7611 color:#fff; background-color:#66a; 7612 font-size:12px; font-family:monospace,Courier New; 7613 } 7614 < /style><br>
7616 <script id="GJConsoleScript" class="GJConsole"><br>
7616 <script id="5" war PS1 = "\$"<br>
7617 Torre Increment code<br>
7619 function GJC Keydown(keyevent){<br>
7620 if (key == "Enter"){<br>
7622 this.value += "\n" + 7624 if( key == "Escape"){ 7625 SuppressGJShell = false 7626 GshMenu.focus() // should be previous focus 7627 **}** 7629 var GJC\_SessionId<br>7630 function GJC\_SetSessionId(){<br>7631 var xd = new Date()<br>7632 GJC\_SessionId = xd.getTime() / 1000 7633 } f<br>GJC\_SetSessionId() 7635 function GJC\_Memory(mem,args,text){<br>7636 argv = args.split('')<br>7637 cmd = argv[0]<br>7638 argv.shift() 7639 **args = argv.join(' ')**<br>7640 **ret = ""** 7639<br>7640<br>7641<br>7642<br>7644<br>7645<br>7646<br>7647 7642 if( cmd == 'clear' ){ 7643 Permanent.setItem(mem,'') 7644 }else 7645 if( cmd == 'read' ){ 7646<br>
Tele Permannet.getItem(mem)<br>
Tele if cmd == 'save' ){<br>
val = Permannet.getItem(mem)<br>
7650 if val == null ){ val = "' }<br>
7650 if val == null ){ val = "' }<br>
7650 id = new Date()<br>
7652 val += d.getTime()/1000+" "+GJC\_S  $7657$  val = Permanent.getItem(mem)<br>  $7659$  if (val = null ){ val = "" }<br>  $7659$  d = new Date ()<br>  $7660$  val += d.getTime()/1000+" "+GJC\_SessionId+" "+document.URL+" "+args+"\n" 7661 Permanent.setItem(mem,val) 7662 }else{ 7663 ret = "Commands: write | read | save | clear" 7661<br>7662<br>7663<br>7664<br>7665 7665 return ret 7666 } 7667 // -- 2020-09-14 added TableEditor<br>7668 var GJE\_CurElement = null; //GJE\_RootNode<br>7669 GJE\_TableNo = 1<br>17670 GJE\_TableNo = 1<br>7671 function GJE\_StyleKeyCommand(kev){<br>7672 keycode = kev.code<br>7673 console.log('GJE\_Key: ' 7676 } 7677 kev.stopPropagation() 7678 // https://developer.mozilla.org/en-US/docs/Web/API/Event/stopPropagation 7679 } 7680 var GJE CommandNode = false<br>
7681 function GJE TableKeyCommand(kev,tab){<br>
7681 key = kev.code<br>
883 key = "Escape' ){<br>
7683 for the set of the set of the set of the set of the set of the set of the set of the set of th

7689 }else 7690 if( key == "KeyA" ){ 7691 tab.style.caretColor = "red" 7692 GJE CommandMode = false<br>
7693 else<br>
7693 tab.style.caretColor = "red"<br>
7695 tab.style.caretColor = "red"<br>
7696 GJE CommandMode = false<br>
7696 tab.style.caretColor = "red"<br>
7698 fit (key == "key0" ){<br>
7698 if (key == " 7708 **if( key == "Keyw" ){**<br>7709 **}else**<br>7710 **}else**<br>7711 **if( key == "Keyb" ){**<br>7712 console.log("COL-BACK")  $\frac{7712}{7713}$  } 7714 7715 kev.stopPropagation()<br>7716 **if( wasCmdMode ){**<br>7717 **kev.preventDefault()** 7718 **}** 7720 function GJE\_DragEvent(ev,elem){<br>7721 x = ev.clientX<br>7722 y = ev.clientY 7721  $x = ev\text{-client}X$ <br>7722  $y = ev\text{-client}Y$ 7723 console.log("Dragged: "+this.nodeName+'#'+this.id+' x='+x+' y='+y) 7723<br>7724<br>7725<br>7726 // https://developer.mozilla.org/en-US/docs/Web/API/DragEvent<br>// https://www.w3.org/TR/uievents/#events-mouseevents 7726 //https://www.w3.org/TR/uievents/#events-mouseevents<br>7727 function GJE DropEvent(ev,elem){<br>7729 x = ev.clientX<br>7730 x = ev.clientX<br>7730 this.style.y = y<br>7731 this.style.y = y<br>7733 this.style.position = 'absolute' //'f 7736 }<br>
7737 function GJE\_SetTableStyle(ev){<br>
this.innerHTML = this.value; // sync. for external representation?<br>
7739 if(false){<br>
stid = this.parentNoe.id+this.id<br>
7741 e = document.getElementById(stid)<br>
7742 e = document }<br>//alert('event StopPropagetion: '+ev)<br>} 7750 **}** 7752 function setCSSofClass(cclass,cstyle){ 7753 const ss = document.styleSheets[3]; // 0, 1, 2, 3, ... ? 7754 rlen = ss.cssRules.length; 7755 let tabrule = null; 7756 rulex = -1 // should skip white space at the top of cstyle 7759 sel = cstyle.charAt(0); 7760 selector = sel+cclass; 7761 console.log('-- search style rule for '+selector)  $\begin{tabular}{ll} \textbf{for} \texttt{let i = 0; i < -} \texttt{if } \texttt{if } \texttt{if$ 7774<br>7775<br>7775<br>7777<br>7777 %//https://developer.mozilla.org/en-US/docs/Web/API/CSSStyleSheet/insertRule<br>17176 if tabrule == null ){<br>7777 console.log('CSS rule NOT found for:['+rlen+'] '+selector);<br>57779 ss.insertRule(cstyle,rlen);<br>5779 ss.insertRule 7781 }else{<br>7782 ss.insertRule(cstyle,rlen);<br>7783 ss.insertRule(cstyle,0); 7783 ss.insertRule(cstyle,0);<br>7784 ss.insertRule(cstyle,0);<br>7784 console.log('CSS rule replaced:['+(rlen+1)+']\n'+cstyle); 7785 } 7786 } 7787 function GJE\_SetStyle(te){ console.log('Apply the style to:'+te.id+'\n');<br>7788 console.log('Apply the style to:'+te.parentNode.id+'\n');<br>7790 console.log('Apply the style to:'+te.parentNode.class+'\n');<br>7791 cclass = te.parentNode.class;<br>setCSSofCla 7791<br>7793<br>7794<br>7795<br>7796<br>7797 7795 if (ialse) {<br>
http://console.log/'Apply the style:')<br>
7796 //console.log/'Apply the style"<br>
/7979 /stid = this.id+".style"<br>
7799 css = te.value<br>
7799 css = te.value<br>
7799 css = te.value<br>
7799 css = te.value<br>
7801 e = 7809 console.log('No element to Apply the style: '+stid) 7806<br>7807<br>7808<br>7810<br>7811<br>7811 7811 tblid = te.parentNode.id+".table";<br>7812 e = document.getElementById(tblid);

7813 if( e != null ){ 7814 //e.setAttribute('style',css); 7815 e.setProperty('style',css,'!impotant'); 7816 **}**<br>7817 **}**<br>7818 **}** 7819 function makeTable(argv){ 7820 //tid = '' 7821 cwe = GJE\_CurElement 7822 tid = 'table\_' + GJE\_TableNo 7823 7824 **nt = new Text('\n')**<br>7825 **cwe.appendChild(nt)** 7826 ne = document.createElement('span'); // the container<br>7828 cwe.appendChild(ne)<br>7829 ne.id = tid + '-span'<br>7830 ne.setAttribute('contenteditable',true) 7832 htspan = document.createElement('span'); // html part<br>7833 //htspan.id = tid + '-html'<br>7834 /ne.innerHTML = '\n'<br>7835 nt = new Text('\n') 7836 ne.appendChild(nt)<br>7837 ne.appendChild(htspan) 7839 htspan.id = tid<br>7840 htspan.setAttribute('class',tid) 7841 7842 ne.setAttribute('draggable','true')<br>7843 ne.addEventListener('drag',GJE\_DragEvent);<br>7844 ne.addEventListener('dragend',GJE\_DropEvent); 7845  $var col = 3$ 7847 var row = 2 7848 if( argv[0] != null ){ 7849 **col = argv[0]**<br>7850 **argv.shift()** 7851 } 7852 if( argv[0] != null ){ 7853 **row = argv[0]**<br>7854 **argv.shift()** 7855 } 7856 7857<br>
7. //ne.setAttribute('class',tid)<br>
7.858 ht = "\n"<br>
7.858 ht = '<'+'table' + 'id=''+tid+'"' + 'class="'+tid+'"<br>
7.859 //ht += '<'+'table' + 'id=''+tid+'"' + 'class="'+tid+'"<br>
7.861 //+ 'onkreg="GJE\_ProgEvent(event,t 7876 } 7877 ht += '<'+'/tbody>\n';<br>
7879 htspan.innerHTML = ht;<br>
7880 nt = new Text('\n')<br>
7880 nt = new Text('\n')<br>
7881 ne.appendChild(nt) 9833 st = '#'+tid+' \*(\n' // # for instanse specific<br>
7884 = '#'+tid+' \*(\n' // # for instant)<br>
7885 + ' '+'beockground-color:#efe;\n'<br>
7886 +' '+'cont-#222;\n'<br>
7887 +' '+'font-size:#l4pt limportant;\n'<br>
7889 +' /'+'\* hi 7890 7891 // wish script to be incldued<br>7892 //nj = document.createElement('script')<br>7893 //ne.appendChild(nj)<br>7894 //ne.innerHTML = 'function SetStyle(e){}' // selector seems lost in dynamic style appending if(false){ 7897 if(false){<br>
ns = document.createElement('style')<br>
7899 ne.appendChild(ns)<br>
7900 ns.id = tid + '.style'<br>
7901 ns.innerHTML = '\n'+st<br>
7902 nt = new Text('\n') 7893<br> **1628 ns. = document.crea**<br> **ns. = document.crea**<br> **ns.id. = tid.+.st**<br>
7900<br> **ns.id. = tid.+.st**<br>
7902<br> **nt. = mew Text('\n')**<br>
7903<br> **ne.appendChild(nt)** 7904 } }<br>setCSSofClass(tid,st); // should be in JavaScript script? 7907 nx = document.createElement('textarea')<br>7909 nx.id = tid + '-style\_def'<br>7910 nx.setAttribute('class','GJ\_StyleEditor')<br>7911 nx.sepellcheck = false<br>7912 nx.cols = 60<br>7912 nx.rows = 10 7914 nx.innerHTML = '\n'+st 7915 nx.addEventListener('change',GJE\_SetTableStyle); 7916 nx.addEventListener('keydown',GJE\_StyleKeyCommand); 7917 //nx.addEventListener('click',GJE\_SetTableStyle); 7918 7919 nt = new Text('\n')<br>7920 cwe.appendChild(nt)  $GJK$  TableNo  $+= 1$ 7923 return 'created TABLE id="'+tid+'"' 7924 } 7925 function GJE\_NodeEdit(argv){<br>
7926 cwe = GJE\_CurElement<br>
7927 cmd = argv[0]<br>
7929 argv.shift()<br>
args = argv.join(' ')<br>
7929 args = argv.join(' ')<br>
7930 ret = "" **7932 if( cmd == '.un' || cmd == 'undo' ){**<br>  $7933$  **if( GJE\_NodeSaved != null ){**<br> **xn = GJE\_RootNode**<br> **GJE\_NodeSaved = xn**<br> **7935 GJE\_NodeSaved = xn**<br> **GJE\_NodeSaved = xn** 

```
ret = '-- did undo'<br>
7938 }else{<br>
7939 ret = '-- could not undo'
7940 }
                               r<br>return ret
7942 }
7943 GJE NodeSaved = GJE RootNode(1)<br>
7944 if (cmd = \cdotc' || cmd = \cdotcd' || cmd == 'cd' ){<br>
7945 if (argv[0] = null ){<br>
7945 if (argv[0] = null ){<br>
7946 in e = GJE_RootNode<br>
7947 helse<br>
if (argv[0] = '..'
                           ne = cwe.parenchous<br>}else{<br>ne = document.getElementById(argv[0])
7952 }
7953 if( ne != null ){<br>7954 GJE_CurElement = ne<br>7955 ret = "-- current node: " + ne.id<br>7956 <b>}else{
                            }else{<br>
ret = "-- not found: " + argv[0]<br>
}
7958 }else<br>7959 }else<br>7960 if( cmd == '.mkt' || cmd == '.mktable' ){<br>7961 <b>}else<br>}else
7963 if (cmd == '.mk' || cmd == '.mk' || cmd == 'mk' ){<br>
ne = document.createElement(argv[0])<br>
7965 //ne.id = argv[0]<br>
2066 ret = "-- created" + ne + " under " + cwe.tagName + "#" + cwe.id<br>
2066 ret = "-- created" + ne 
7971 }else
7972 if( cmd == '.n' || cmd == '.nm' || cmd == 'nm' ){
7973 cwe.id = argv[0]
7974 }else
7975 if( cmd == '.r' || cmd == '.rm' || cmd == 'rm' ){
7976 }else
7977 if( cmd == '.h' || cmd == '.sh' || cmd == 'sh' ){
7978 s = argv.join(' ')
7979 cwe.innerHTML = s
7980 }else
7981 if( cmd == '.a' || cmd == '.sa' || cmd == 'sa' ){
7982 cwe.setAttribute(argv[0],argv[1])
7983<br>
7984 if (cmd == '.1' ){<br>
7986 if (cmd == '.i' || cmd == '.ih' || cmd == 'ih' ){<br>
7986 if (cmd == '.i' || cmd == '.ih' || cmd == 'ih' ){<br>
7988 }<br>
7988 lexe to extender if \mathbf{r} + " are to taly and == 'pw' ){<br>
7988
7996 {
7997 ret = "Command: mk | rm \n"<br>
ret += " pw -- print current node\n"<br>
7999 ret += " mk type -- make node with name and type\n"<br>
7999 ret += " m name -- set the id #name of current node\n"<br>
8000 ret += " rm name -- remov
8003 }
8004 //alert(ret)
8005 return ret
8006 }
8007 Innection GJC_Command(text){<br>
8009 Iines = text.value.split('\n')<br>
8009 Iines = text.value.split('\n')<br>
8009 Iines = line.split('')<br>
8011 text.value += '\n'<br>
80112 if( argv[0] == '\%'){ argv.shift() }<br>
8013 args0 = ar
8016<br>8017<br>8018<br>8019
                if( cmd == 'nolog' ){<br>StopConsoleLog = true
8019 StopConsoleLog = true<br>
8020 if( cmd == 'new' ){<br>
8022 if( argv[0] == 'table' ){<br>
8023 argv.shift()<br>
8024 console.log('argv='+argv)<br>
8025 text.value += makeTable(argv)<br>
8026 }else<br>
if( argv[0] == 'console' ){
8027 fiese<br>8027 if (argy[0] == 'console'){<br>8028 <b>text.value += GJ_NewConsole('GJ_Console')<br>8030 text.value += '-- new { console | table }
8029 }else{
8030 text.value += '-- new { console | table }'
8031 }else<br>8033 }else<br>8033 if( cmd == 'strip' ){<br>8034 //text.value += GJF_StripClass()<br>8035 }else
8035 }else<br>8036 if( cmd == 'css' ){<br>8037 sel = '#table 1'
8037 sel = '#table_1'
8038 if(argv[0]=='0')
8039 rule1 = sel+'{color:#000 !important; background-color:#fff !important;}';
8040 else<br>8041 rule1 = sel+'{color:#f00 !important; background-color:#eef !important;}';<br>8042 document.styleSheets[3].insertRule(rule1,0);<br>8043 document.styleSheets[3].insertRule(rule1,0);
8044 text.value += 'CSS rule added: '+rule1<br>
8046 if( cmd == 'print' ){<br>
8047 e = null;<br>
8049 if( e == null)<br>
8049 e = document.getElementById('GJFactory_0')<br>
8050 }<br>
8050 if( e == null){
                            %<br>if( e == null ){<br>e = document.getElementById('GJFactory_1')
8053<br>8054<br>8055<br>8056<br>8058<br>8059
8054 if( argv[0] != null ){<br>8055 <b>id = argv[0]<br>8056 if( id == 'f' ){<br>8057 //e = document.getElementById('GJE_RootNode');
8058 }else{
8059 e = document.getElementById(id)
8060 }
```

```
8061 if( e != null ){<br>8062 text.value += e.outerHTML
8063 }else{
8064 text.value += "Not found: " + id
8065 }
8066 }else{
8067 text.value += GJE_RootNode.outerHTML
8068 //text.value += e.innerHTML
8069 }
8070 }else
8071 if( cmd == 'destroy' ){
8072 text.value += GJFactory_Destroy()
8073 }else
8074 if( cmd == 'save' ){
8075 e = document.getElementById('GJFactory')
8076 Permanent.setItem('GJFactory-1',e.innerHTML)
8077 text.value += "-- Saved GJFactory"
% |<br>
\begin{array}{lll} \text{else} & \text{else} \\ \text{8078} & \text{if (cmd == 'load') } \\ \text{8080} & \text{gjf = Permanent.getItem('GJFactory-1')} \\ \text{8081} & \text{e = document.getItemById('GJFactory')} \\ \text{8082} & \text{e.innerFHML = gjf} \\ \text{8083} & \text{f.t. value += "-- EventListener was not restored''} \\ \end{array}8085 }else<br>8086 if( cmd.charAt(0) == '.' ){<br>8087 argv0 = args0.split(' ')<br>8088 text.value += GJE_NodeEdit(argv0)
8089 }else<br>8090 if( cmd == 'cont' ){<br>8091 bannerIsStopping = false<br>8092 }else<br>8093 }else<br>8094 if( cmd == 'date' ){
8095 text.value += DateLong()
8096 }else
8097 if( cmd == 'echo' ){<br>8098 text.value += args
8099 }else
8100 if( cmd == 'fork' ){
\begin{tabular}{ll} \texttt{8:101} & \texttt{html} \texttt{fork()} \\ \texttt{8:102} & \texttt{else} \\ \texttt{8:103} & \texttt{if (cmd == 'last ' )} \\ \texttt{8:104} & \texttt{text.value != MyHistory} \\ \texttt{8:105} & // \texttt{h = document.createElement("span")} \\ \texttt{8:106} & // \texttt{h innerHTML = MyHistory} \\ \texttt{8:107} & // \texttt{text.value != h.innerHTML} \\ \texttt{8:108} & // \texttt{tx = MyHistory} \texttt{replane("h", "")} \\ \end{tabular}%\text.value += ti.inmethinm<br>
//tx = MyHistory.replace("\n","")<br>
//text.value += tx.replace("<"+"br>","\n") + "xxxx<"+"br>yyyy"
8110 }else
8111 if( cmd == 'ne' ){
8112 text.value += GJE_NodeEdit(argv)
8113 }else
8114 if( cmd == 'reload' ){
8115 location.reload()
8116 }else
8117 if( cmd == 'mem' ){
%119<br>
%119<br>
%119<br>
%119<br>
%119<br>
%120<br>
%119<br>
%120<br>
16<br>
%120<br>
%120<br>
%121<br>
%122<br>
%122<br>
%124<br>
%121<br>
%124<br>
%121<br>
%124<br>
xt.value += "SessionId="+GJC_SessionId+" "+document.URL<br>
%125<br>
%126<br>
%126<br>
%126<br>
%127<br>
xt.value += GJC_Memory(
8130 {
8131 text.value += "Commands: help | echo | date | last \n"<br>8132 + ' new | save | load | mem \n'<br>8133 + ' who | wall | fork | nife'
8134 }
8135 }
8136
8137 function GJC_Input(){<br>8138 if( this.value.endsWith("\n") ){ // remove NL added by textarea<br>8139 this.value = this.value.slice(0,this.value.length-1)
               \begin{smallmatrix}&&1\\&&1\\1&&1\end{smallmatrix}8141 }
8142
%143 var GCJ_Id = null<br>
8144 function GJC_Resize(){<br>
8145 GJC_Id.style.zIndex = window.innerWidth - 16<br>
8146 GJC_Id.style.width = window.innerWidth - 16<br>
8147 GJC_Id.style.height = 300<br>
8148 GJC_Id.style.height = 300<br>
814
8149<br>8150<br>8151<br>8152
8151 function GJC_FocusIn(){<br>8152 this.spellcheck = false<br>8153 SuppressGJShell = true<br>8154 this.onkeydown = GJC_Keydown
                      GJC_Resize()
8155<br>8156<br>8157
                  function GJC FocusOut(){
8158 SuppressGJShell = false<br>8159 this.removeEventListener('keydown',GJC_Keydown);
8160 }
8161 window.addEventListener('resize',GJC_Resize);
                 function GJC OnStorage(e){
8164 //alert('Got Message')
8165 //GJC.value += "\n(((ReceivedMessage)))\n"
8166    }<br>8167     window.addEventListener('storage',GJC_OnStorage);<br>8168    //window.addEventListener('storage',()=>{alert('GotMessage')})
%170 function GJC_Setup(gipd1){<br>
%170 function GJC_Setup(gipd1){<br>
%171 gjcId.value = "GJShell Console // " + GshVersion.innerHTML + "\n"<br>
%173 //gjcId.value += "bate: " + DateLong() + "\n"<br>
%174 gjcId.value += "bate: " + D
                   ,<br>function GJC_Clear(id){
8181   }<br>8182    if( document.getElementById("GJC_0") != null ){<br>8183            }else{<br>8184      }else{
```
%185 document.write('<'+'textarea id="GJC\_1" class="GJConsole"><'+'/textarea>')<br>8186 GJC\_Setup(GJC\_1)<br>factory = document.createElement('span');<br>8187 factory = document.createElement('span');<br>8188 GJE\_RootNode = factory;<br>81  $\rightarrow$ 8192<br>8193 // TODO: focus handling<br>8194 <**/script>**<br>8196 **.GJ\_StyleEditor {**<br>8197 font-size:9**pt !important;**<br>8198 font-family:Courier New, monospace !important; 8199 } 8200 </**style**> 8201 8202 *<!-- ----- GJConsole END } ----- -->* 8203 </**span**> 8204 \*/ 8205 8206 /\* %207 <br/> <br/>span id="BlinderText">><br>
%200 <style id="BlinderTextStyle"><br>
%200 <style id="BlinderTextStyle"><br>
%200 \*6JLinkView {<br>
%211 position:relative;<br>
%211 position:relative;<br>
%211 position:relative;<br>
%211 = deft:8p 8216 margin:0px; padding:4px; 8217 background-color:rgba(200,200,200,0.5) !important;  $\begin{array}{ccc}\n 8217 \\
 8218 \\
 8219 \\
 8220\n \end{array}$ 8219 .MssgText {<br>8220 width:578px !important; 8221 resize:both !important;<br>8222 color:#000 !important: 8222<br>
8223 color:#000 limportant;<br>
8225 font-family:Georgia limportant;<br>
8225 font-family:Georgia limportant;<br>
8227 color:#22a limportant;<br>
8229 .textField { %230 display:inline;<br>
8231 border:O.5px solid #444;<br>
8233 color:#G00:packground-color:#fff;<br>
8233 color:#000; background-color:#fff;<br>
8234 width:106pt; height:18pt;<br>
8235 margin:2px;<br>
8235 margin:2px;<br>
8238 vertical-align:  $8239$   $8240$   $8241$   $8242$ 8241 .textLabel { 8242 border: Opx solid #000 !important;<br>8243 background-color: rgba(0,0,0,0); 8244 } 8245 .textURL { 8246 width:300pt !important;<br>8247 border:0px solid #000 !important;<br>8248 background-color:rgba(0,0,0,0);  $\rightarrow$ .<br>VisibleText { 8251 } 8252 .BlinderText { 8253 color:#000; background-color:#eee; 8254 } 8255 .joinButton {<br>8256 font-family:Georgia !important; 8257 font-size:11pt;<br>8258 line-height:1.1; 8259 height:18pt; 8260 width:50pt; 8261 padding:3px limportant;<br>8262 text-align:center limportant;<br>8263 border-color:#aaa limportant; 8264 border-radius:5px; 8265 color:#fff; background-color:#4a4 !important; 8266 vertical-align:middle !important; 8267 }<br>8268 .SendButton {<br>8269 vertical-align:top;  $8270$  }<br>8271 8271 .ws0\_log { 8272 font-size:10pt; 8273 color:#000 !important;<br>8274 line-height:1.0; 8275 background-color:rgba(255,255,255,0.7) limportant;<br>8276 font-family:Courier New,monospace limportant; 8277 width:99.3%;<br>8278 white-space:pre; 8279 } 8280 </**style**> 8281 8282 <1-- Form autofill test<br>8283 Location: <input id="xxserv" type="text" value="https://192.168.10.1/boafrm/formLogin" size="80"><br>8284 <form method="POST" id="xxform" action="https://192.168.10.1/boafrm/formLogin"><br>8285 8286 *-->* 8287 <**p**> 8288 <**details**><**summary**>Form Auto. Filling**</summay></details>** 8289 <**style**> 8290 .xxinput { width:260pt !important; line-height:1.1 !important; margin:1px;<br>8291 display:inline !important; font-size:10pt !important; padding:1px !important;<br>8292 } %233</style>"cont-family:Courier New;color:black;font-size:12pt;" onactive="'><br>
%233</style="font-family:Courier New;color:black;font-size:12pt;" onactive="'><br>
%235< <form method="POST" id="xxform" action="https://192.168. 8301 </**span**> 8302 **<script>**<br>8303 function XXSetFormAction(){<br>8304 xxform.setAttribute('action',xxserv.value); 8305 }<br>8306 xxform.setAttribute('action',xxserv.value);<br>8307 xxserv.value = location.href;<br>8308 //xxserv.value = location.href;

```
8309 </script>
8310 </p>
8311
8312 <details id="BlinderTextClass" class="gsh-src"><summary>class BlinderText</summary><br>8313 <span id="BlinderTextScript"><br>8314 // https://w3c.github.io/uievents/#event-type-keydown
         \frac{7}{15}\frac{3}{10} // 2020-09-21 class BlinderText - textarea element not to be readable
8317 // BlinderText attributes<br>
8319 // bl_plainText - null<br>
8319 // bl_hideChecksum - [false]<br>
8322 // bl_showLength - [false]<br>
8322 // bl_visible - [false]<br>
8323 // bl_visible - [false]<br>
8323 // - max.length<br>
8326 // - 
8327 //
8328 function BlinderChecksum(text){
8329 plain = text.bl_plainText;<br>8330 return strCRC32(plain,plain.length).toFixed(0);
8331 }<br>8332 function BlinderKeydown(ev){<br>8333 pass = ev.target<br>8334 if( ev.code == 'Enter' ){<br>8335 }
                 stopPropagation()
8338 }
8339 function BlinderKeyup1(ev){
8340 blind = ev.target
8341 if( ev.code == 'Backspace'){<br>8342 blind.bl_plainText = blind.bl_plainText.slice(0,blind.bl_plainText.length-1)
8343 }else<br>8344 if(and(ev.code == 'KeyV', ev.ctrlKey)){<br>8345 blind.bl_visible = !blind.bl_visible;<br>8346 }else
8347 if( and(ev.code == 'KeyL', ev.ctrlKey) ){<br>8348 blind.bl_showLength = !blind.bl_showLength;
8349 }else<br>8350 if(and(ev.code == 'KeyU', ev.ctrlKey) ){<br>8351 blind.bl_plainText = "";<br>8352 }else
8353 if( and(ev.code == 'KeyR', ev.ctrlKey) ){<br>8354 checksum = BlinderChecksum(blind);<br>8355 blind.bl plainText = checksum; //.toString(32);
8356 }else
8357 if( ev.code == 'Enter' ){
8358 ev.stopPropagation();<br>8359 ev.preventDefault();
8360 return;<br>
8361 pelse<br>
8363 console.log('KeyUp: '+ev.code+'/'+ev.key);<br>
8363 console.log('KeyUp: '+ev.code+'/'+ev.key);<br>
8365 blind.bl_plainText += ev.key;
8367 }<br>8368
8369        leng = blind.bl_plainText.length;<br>8370         //console.log('KeyUp: '+ev.code+'/'+blind.bl_plainText);<br>8371       checksum = BlinderChecksum(blind) % 10; // show last one digit only
8373 visual = '';<br>8374 if( !blind.bl_hideCheckSum || blind.bl_showLength ){<br>8375 visual += '[';
8376 }<br>8377 if( !blind.bl_hideCheckSum ){<br>8378 visual += '#'+checksum.toString(10);
8379 }
8380 if( blind.bl_showLength ){
8381 visual += '/' + leng;
8382 }
8383 if( !blind.bl_hideCheckSum || blind.bl_showLength ){
8384 visual += '] ';
8385 }<br>8386 if(blind.bl_visible){<br>8387 visual += blind.bl_plainText;
8388 }else{<br>8389 visual += '*'.repeat(leng);<br>8390 }
                 }<br>blind.value = visual;
8392 }
8393 function BlinderKeyup(ev){
8394 BlinderKeyup1(ev);
                 BlinderKeyupl(ev);<br>ev.stopPropagation();
8396 }
8397 // https://w3c.github.io/uievents/#keyboardevent
8398 // https://w3c.github.io/uievents/#uievent
8399 // https://dom.spec.whatwg.org/#event
8400 function BlinderTextEvent(){
                 ev = event;<br>blind = ev.target:
8402 blind = ev.target;<br>8403 console.log('Event '+ev.type+'@'+blind.nodeName+'#'+blind.id)<br>8404 if( ev.type == 'keyup' ){<br>8405 BlinderKeyup(ev);
8406 }else<br>8407 if( ev.type == 'keydown' ){<br>8408 BlinderKeydown(ev);
                else{}
                \begin{array}{l} \texttt{console.log('thru-event '+ev.type+'@'+blind.nodeName+'#'+blind.id)}\\ \texttt{?} \end{array}%411<br>
24112 )<br>
2412 )<br>
2412 )<br>
2412 )<br>
2412 // onkeydown="BlinderTextEvent()" onkeyup="BlinderTextEvent()"<br>
2415 // spellcheck="false'></textarea><br>
2416 //<textarea hidden id="gj_pass!"<br>
2416 //<textarea hidden id="gj_pass
%427 txa.setAttribute('class','textField BlinderText');<br>
txa.setAttribute('placebolder',phold);<br>
txa.setAttribute('onkeydown','BlinderTextEvent()');<br>
txa.setAttribute('onkeyup','BlinderTextEvent()');<br>
txa.setAttribute('onk
```
8433 txa.bl\_plainText = '';<br>8434 //parent.appendChild(txa); %15)<br>
8436 function DestroyBlinderText(txa){<br>
8436 function DestroyBlinder('placeholder');<br>
txa.removeAttribute('onkeydown');<br>
txa.removeAttribute('onkeydown');<br>
txa.removeAttribute('onkeypy');<br>
txa.removeAttribute('epellc 8442 **txa.bl\_plainText = '';**<br>8443 }<br>8444 // 8445 // visible textarea like Username 8446 // 8447 function VisibleTextEvent(){<br>
8449 if( event.code == 'Enter' ){<br>
8449 if( event.target.NoEnter ){<br>
8450 event.preventDefault();<br>
8452 }<br>
8452 event.stopPropagation(); 8454 } 8455 function SetupVisibleText(parent,txa,phold){ 8456 if( false ){<br>8457 txa.setAttribute('class','textField VisibleText'); 8458 **}else{**<br>8459 newclass = txa.getAttribute('class');<br>8460 if( and(newclass != null, newclass != '') ){<br>8462 **}** 8463 **newclass += 'VisibleText';**<br>8464 **txa.setAttribute('class',newclass);**  $\begin{tabular}{ll} 8465 & \textcolor{red}{\textbf{8465}} \\ 8466 & \textcolor{red}{\textbf{7/}console.log('SetupVisibleText class='+txa.class)} \end{tabular};$ %666 //console.log('SetupVisibleText class"+txa.class);<br>
%4667 txa.setAttribute('placeholder',phold);<br>
txa.setAttribute('onkeydown','VisibleTextEvent()');<br>
%46869 txa.setAttribute('onkeydow', 'VisibleTextEvent()');<br>
%4670 8475 **}else{**<br>8476 //console.log('VisualText#'+txa.id+' NO cols') 8477 **}**<br>
8478 rows = txa.getAttribute('rows');<br>
8480 txa.style.height = '30px';<br>
8480 txa.style.resize = 'both';<br>
8482 txa.style.resize = 'both'; 8483 **}else{ txa.NoEnter = true;**  $\,$   $\,$   $\,$ %465<br>
8488 txa.removeAttribute('class');<br>
8488 txa.removeAttribute('class');<br>
8488 txa.removeAttribute('claceholder');<br>
8490 txa.removeAttribute('onkeydown');<br>
8491 txa.removeAttribute('onkeyup');<br>
txa.removeAttribute('epl 8494 } 8495 </**span**> 8496 **<script>**<br>8497 **js = document.getElementById('BlinderTextScript');<br>8498 eval(js.innerHTML);<br>8499 //js.outerHTML = ""<br>8500 <<b>/script>** 8502 </**details**> 8503 </**span**> 8504 \*/ 8506 /\*<br>8507 <**script id="GJLinkScript"><br>8508 function gjkey\_hash(text){<br>8509 return strCRC32(text,text.length) % 0x10000;** 8510 } 8511 function gj\_addlog(e,msg){ 8512 now = (new Date().getTime() / 1000).toFixed(3);<br>8513 tstp = '['+now+'] '<br>8514 e.value += tstp + msg;<br>8515 e.scrollTop = e.scrollHeight; 8516 } 8517 function gj\_addlog\_cl(msg){ 8518 ws0\_log.value += '(console.log) ' + msg + '\n';  $\frac{1}{319}$  } }<br>var GJ\_Channel = null; 8521 var GJ\_Log = null; 8522 var gjx; // the global variable 8523 function GJ\_Join(){<br>8524 target = gj\_join;<br>8525 if( target.value == 'Leave' ){<br>8526 GJ Channel.close(); 8527 **GJ\_Channel = null;**<br>8528 **target.value = 'Join';** 8529 return;  $\rightarrow$ 8532 var ws0;<br>8533 var ws0\_log; 8534 8535 sav\_console\_log = console.error<br>8536 console.error = gj\_addlog\_cl<br>8537 ws0 = new WebSocket(gj\_serv.innerHTML);<br>8538 console.error = sav\_console\_log 8540 GJ\_Channel = ws0;<br>8541 ws0\_log = document.getElementById('ws0\_log');<br>8542 GJ\_Log = ws0\_log; 8543 now = (new Date().getTime() / 1000).toFixed(3);<br>8545 const wsstats = ["CONNECTING","OPEN","CLOSING","CLOSED"];<br>8546 cst = wsstats[ws0.readyState];<br>8547 gj\_addlog(ws0\_log,'stat '+ws0.readyState+'('+cst+') : GJ\_Linked\n'); 8548 8549 ws0.addEventListener('error', function(event){<br>8550 gj\_addlog(ws0\_log,'stat error : transport error?\n');<br>8551 }}; 8552 ws0.addEventListener('open', function(event){ 8553 GJLinkView.style.zIndex = 10000; 8554 //console.log('#'+GJLinkView.id+'.zIndex='+GJLinkView.style.zIndex); 8555 date1 = new Date().getTime(); 8556 date2 = (date1 / 1000).toFixed(3);

seed = date1.toString(16); 8558 8559 // user name and key<br>
8560 user = document.getElementById('gj\_user').value;<br>
8561 if( user.length == 0 ){<br>
8562 gj\_user value = 'nemo';<br>
8563 user = 'nemo'; 8564 } 8565 key1 = document.getElementById('gj\_ukey').bl\_plainText; 8566 ukey = gjkey\_hash(seed+user+key1).toString(16); 8568 // session name and key<br>
8569 chan = document.getElementById('gj\_chan').value;<br>
8570 if( chan.length == 0 ){<br>
8571 gj\_chan.value = 'main';<br>
8572 chan = 'main'; 8573 } 8574 key2 = document.getElementById('gj\_ckey').bl\_plainText;<br>8575 ckey = gjkey hash(seed+chan+key2).toString(16); 8576 8577 msg = date2 +' JOIN ' + user + '|' + chan + ' ' + ukey + ':' + ckey; 8578 gj\_addlog(ws0\_log,'send '+msg+'\n'); 8579 ws0.send(msg); 8580 8581 target.value = 'Leave'; 8582 //console.log('['+date2+'] #'+target.id+' '+target.value+'\n'); 8583 //gj\_addlog(ws0\_log,'label '+target.value+'\n'); 8584 **});<br>8585 ws0.addEventListener('message', function(event){<br>8586 now = (new Date().getTime() / 1000).toFixed(3);<br>8588 gj\_addlog(ws0\_log,'recv '+msg+'\n');** 8589 8589<br>8590 **argv = msg.split(' ')**<br>8592 **argv.shift();** 8591 **tstamp = argv[0];<br>8592 <b>argv.shift();**<br>8593 **if( argv(0] == 'reload' ){**<br>8594 **location.reload()** 8595 **argv.shift(); // command**<br>8597 **argv.shift(); // from|to**<br>8598 **if( argv[0] == 'auth' ){<br>8599 // doing authorization required<br>8600 <b>}** 8601 **if(** argv[0] == 'echo' ){etTime() / 1000).toFixed(3);<br>
msg = now+' '+'RESP '+argv.join(' ');<br>
951\_addlog(ws0\_log,'send '+msg+'\n');<br>
8604 ws0.send(msg);<br>
ws0.send[msg]; 8606<br>  $\text{if} \text{arg}(10) = \text{eval} \text{ if} \text{arg}(0) = \text{eval} \text{ if} \text{arg}(10) = \text{eval} \text{ if} \text{arg}(10) = \text{eval} \text{ if} \text{ arg}(10) = \text{eval} \text{ if} \text{ arg}(10) = \text{eval} \text{ if} \text{ arg}(10) = \text{eval} \text{ if} \text{ arg}(10) = \text{eval} \text{ if} \text{ arg}(10) = \text{eval} \text{ if} \text{ arg}(10) = \text{eval} \text{ if} \text{ arg}(10) = \text{eval} \text{ if} \$ 8616 }<br>8617 }); 8618 ws0.addEventListener('close', function(event){ 8619 if( GJ\_Channel == null ){ 8620 gj\_addlog(ws0\_log,'stat OK : GJ UnLinked\n'); 8621 return; 8613<br>8614<br>8615<br>8616<br>8617<br>8620<br>8622<br>8622<br>8623 8623 GJ\_Channel.close(); 8624 GJ\_Channel = null; 8625 target.value = 'Join'; 8626 gj\_addlog(ws0\_log,'stat error : close : GJ UnLinked unexpectedly\n');  $\rightarrow$ ); 8628 }<br>8629 function GJ\_Send(){<br>8630 if( GJ\_Channel == null ){<br>8631 gj\_addlog(ws0\_log,'stat error : send : GJ not Linked\n');<br>8632 return; 8633<br>
target = event.target;<br>
user = document.getElementById('gj\_user').value;<br>
8635 user = document.getElementById('gj\_chan').value;<br>
2637 now = (new Date().getTime() / 1000).toFixed(3);<br>
msg = now +' ISAY 'tusert'|'tohan 8641 } 8642 </**script**> 8643 8644 *<!-- -------------------------- GJLINK ------------------ -->* 8645 *<!--* 8646 *- User can subscribe to a channel* 8647 *- A channel will be broadcasted* 8648 *- A channel can be a pattern (regular expression)* 8649 *- User is like From:(me) and channel is like To: or Recipient:* 8650 *- like VIABUS* 8651 *- watch message with SENDME, WATCH, CATCH, HEAR, or so* 8652 *- routing with path expression or name pattern (with routing with DNS like system)* 8653 *-->*  $8654$  \*/<br>8655 8655 8656 //<**span id**="GJLinkGolang"> 8657 // <**details id**="GshWebSocket" **class**="gsh-src"><**summary**>Golang / JavaScript Link</**summary**> %65 // 2020-0920 created<br>
%65 // <a href="https://pkg.go.dev/golang.org/x/net/websocket">WS</a><br>
%659 // <a href="https://pkg.go.dev/golang.org/x/net/websocket">WS</a><br>
%660 // <a href="https://godoc.org/golang.org/x/net/w 8673 func GSHWS\_MARK(what string)(string){ 8674 now := time.Now() 8675 us := fmtstring("%06d",now.Nanosecond() / 1000) 8676 mark := ""<br>8677 if( !AtConsoleLineTop ){<br>8678 mark += "\n"<br>8689 }

```
8681 mark += "["+now.Format(time.Stamp)+"."+us+"] -GJ-" + what + ": "
8682 return mark
8683 }<br>8684 func gchk(what string,err error){<br>8685 if( err != nil ){<br>panic(GSHWS_MARK(what)+err.Error())
8688 }<br>8688 }<br>8689 func glog(what string, fmts string, params ...interface{}){<br>8691 fmt.Printf(fmts+"\n",params...)<br>8692 }
8693<br>8694 var WSV = []*websocket.Conn{}<br>8695 func jsend(argv) <= 1 {<br>8696 if len(argv) <= 1 {<br>8697 fmt.Printf("--Ij %v [-m] command arguments\n",argv[0])<br>return<br>8699 }
8700 argv = argv[1:]<br>8701 if( len(WSV) == 0 ){<br>8702 fmt.Printf("--Ej-- No link now\n")
                          return
8704 }<br>8705 if( 1 < len(WSV) ){<br>8706 fmt.Printf("--Ij-- multiple links (%v)\n",len(WSV))
8706<br>8707 }
8709 multicast := false // should be filtered with regexp<br>8710 if( 0 < len(argv) && argv[0] == "-m" ){<br>8711 multicast = true<br>8711 multicast = true<br>8712 argv = argv[1:]
8713 }
8714 args := strings.Join(argv," ")
8716<br>8717 now := time.Now()<br>8718 now := fintstrin<br>8718 tstamp := fintstrin
8717 msec := now.UnixNano() / 1000000;
8718 tstamp := fmtstring("%.3f",float64(msec)/1000.0)
8719 msg := fmtstring("%v SEND gshell|* %v",tstamp,args)
8721 if( multicast ){<br>
8722 for i,ws := range WSV {<br>
8723 wn,werr := ws.Write([]byte(msg))<br>
8724 if ( werr != nil ){<br>
fmt.Printf("[%v] wn=%v, werr=%v\n",i,wn,werr)<br>
8726 }
                                    8727 glog("SQ",fmtstring("(%v) %v",wn,msg))
8728<br>8729}else{
                            \sum_{i=0}^{n}8731 ws := WSV[i]<br>8732 wn,werr := ws.Write([]byte(msg))<br>8733 <b>if( werr != nil ){<br>8734 fmt.Printf("[%v] wn=%v, werr=%v\n",i,wn,werr)
8735 }
                y<br>glog("SQ",fmtstring("(%v) %v",wn,msg))<br>}
8737 }
8739)<br>
8710 WSV = appen(WSX, ws)<br>
8739 func servl(ws *websocket.Conn) {<br>
8741 //fmt.Print("\n")<br>
8741 //fmt.Print("\n")<br>
8743 //remoteAddr := ws.RemoteAddr<br>
8744 //mt.Printf("-- accepted *v\n",remoteAddr)<br>
8744 //fmt.Prin
                  var reqb = make([]byte,GSHWS_MSGSIZE)
                  for \{8751 rn, rerr := ws.Read(reqb)<br>8752 if( rer != nil || rn < 0 ){<br>8753 glog("SQ",fmtstring("(%v,%v)",rn,rerr))<br>8754 break
8755 }
8756 req := string(reqb[0:rn])
8757 glog("SQ",fmtstring("(%v) %v",rn,req))
8758
                        margv := strings.Split(req," ");
8760 margv = margv[1:]<br>8761 if( 0 < len(margv) ){<br>8762 <b>if( margv[0] == "RESP" ){<br>8763 // should forward to the destination
                                           continue;
                        \rightarrow9766<br>
9767 mow := time.Now()<br>
9768 msec := now.UnixNang('%.3f',float64(msec)/1000.0)<br>
9769 tstamp := fmtstring("%."+"CAST"+" %",tstamp,req)<br>
9771 wn, werr := ws.Write([]byte(res))<br>
9771 god("SR",fmtstring("(%) %",wn,string
8774 }<br>8775 glog("SF","WS response finish")
8776
8777 wsv := []*websocket.Conn{}<br>
8779 for i,v := range WSV {<br>
8780 if( v != ws ){<br>
8780 wsv = i<br>
8781 wsv = append(wsv,v)<br>
8782 wsv = append(wsv,v)
8784 }
8785 WSV = wsv
8786 //glog("CO","closed %v",ws)
8787 glog("CO","closed connection [%v/%v]",wsx+1,len(WSV)+1)
8788<br>8789 )<br>8790 // url ::= [scheme://]host[:port][/path]<br>8791 func decomp_URL(url string){<br>8792 }<br>8794 }<br>8794 }
8795 func gj_server(argv []string) {<br>
9796 gjserv := gshws_url<br>
8797 gjport := gshws_server<br>
8798 gjpath := gshws_path<br>
9799 gjscheme := "ws"<br>
8800
8801 //cmd := argv[0]<br>8802 argv = argv[1:]<br>8803 if( 1 <= len(argv) ){<br>8804 serv := argv[0]
```

```
8805 if( 0 < strings.Index(serv,"://") ){<br>
schemev := strings.Split(serv,"://")<br>
8806 gjscheme = schemev[0]<br>
serv = schemev[1]
8809 }
8810 if( 0 < strings.Index(serv,"/") ){<br>
pathv := strings.Split(serv,"/")<br>
serv = pathv[0]<br>
8813 gipath = pathv[1]
8814 }
8815 serv := strings.Split(serv,":")<br>
8815 host := "localhost"<br>
8817 port := 9999<br>
if( servv[0] != "" ){<br>
8818 if( servv[0] != " )}
8820 }
8821 if( len(servv) == 2 ){
8822 fmt.Sscanf(servv[1],"%d",&port)
8823 }
8824 //glog("LC","hostport=%v (%v : %v)",servv,host,port)<br>8825 gjport = fmt.Sprintf("%v:%v",host,port)<br>8826 gjserv = gjscheme + "://" + gjport + "/" + gjpath
8827 }
\begin{tabular}{ll} \texttt{glog("LS", fmtstring("listening at $v", gjserv))} \\ \texttt{http.Handle('f+gjpath,websocket.Handler (serv))} \\ \texttt{scr: = error(nil)} \\ \texttt{g331} & \texttt{if ( gj scheme == "wss" )} \\ \texttt{g342} & // \texttt{https://golang.org/pkg/net/http/fListenAndServerIS} \\ \texttt{g333} & // \texttt{https://golang.org/pkg/net/http/fListenAndServerIS} \\ \end{tabular}8834 }else{
8835 err = http.ListenAndServe(gjport,nil)
8836 }
                   \intgchk("LE",err)
8838 }
8840 func gj_client(argv []string) {<br>
8840 func gj_client(argv []string("connecting to %v",gshws_url))<br>
8842 ws, err := websocket.Dial(gshws_url,"",gshws_origin)<br>
8844 gchk("C",err)<br>
8844 var resb = make([]byte, GSHWS_MSGS
9846<br>
for qi := 0; qi < 3; qi++ {<br>
req := fmtstring("Hello, GShell! (*v)",qi)<br>
vm, werr := ws.Write([)byte(req))<br>
90glog("QM",fmtstring("(*v) *v",wn,req))<br>
9850<br>
99650<br>
99651<br>
rn, rerr := ws.Read(resb)<br>
9852<br>
90g("RM",fmt
                    8855 glog("CF","WS request finish")
8856 }
8857 //</details></span>
8858
8859 /*<br>8860 <span id="GJLinkView" class="GJLinkView"><br>8861 <p><br>8862 <note class="GjNote">Execute command "gsh gj server" on the localhost and push the Join button:</note><br>8863 </p>
             <note class="G<sub>J</sub>Note":<br></p><br><p><br><span_id="GJLink_1">
8865 <span id="GJLink_1"><br>8866 <script id="gj_xxx1_gen"><br>8866 <script id="gj_xxx1_gen"><br>8867 if( document.getElementById('gj_serv') == null ){ // executed twice??<br>8869 document.write('<'+'span id="gj_serv_label" class="tex
             8871 </script>
%872 <br/> <br/>okrypt id="gj_join" type="button" class="joinButton" onclick="GJ_Join()" value="Join"><br>8873 <<br/>stript id="gj_xxx2_gen"><br>8874 <script id="gj_xxx2_gen"><br>8875 <br/>if (true ){<br>8875 document.write('<'+'texta
               ,<br></<mark>script</mark>>
8882 <br/><br>8883 <input id="gj_sendButton" type="button" class="joinButton SendButton" onclick="GJ_Send()" value="Send" data-bodyid="gj_sendText"><br>8884 <script id="gj_sendText_gen"><br>8885  if( true ){<br>8886   document.write('
8887 }
8888 </script>
8889 </span></p>
8890 <p>
8891 <script id="ws0_log_gen">
             if('true')8893 document.write('<'+'textarea id="ws0_log" class="ws0_log"'
8894 +' cols=100 rows=10 spellcheck="false"><'+'/textarea>');
8895 }
8896 </script>
8897 </p>
8898 </span>
8899 <script>
8900 function SetupGJLink(){
9901 SetupVisibleText(GJLink_1,gj_serv,'GJLinkSv');<br>
9902 SetupVisibleText(GJLink_1,gj_ser,'UserName');<br>
9903 SetupNisibleText(GJLink_1,gj_ukey,'UserName');<br>
9904 SetupNisibleText(GJLink_1,gj_chan,'ChannelName');<br>
9905 Set
8908 }<br>8909 SetupGJLink();<br>8910 function iselem(eid){<br>8911 }<br>8912 }<br>8913 function DestroyGJLink1(){
%914 if(iselem('gj_serv_label') ) gj_user.parentNode.removeChild(gj_serv_label);<br>
if(iselem('gj_serv') ) gj_user.parentNode.removeChild(gj_serv].he/<br>
if(iselem('gj_user') ) gj_user.parentNode.removeChild(gj_serv);<br>
if(isel
8922 }
8923 DestroyGJLink = DestroyGJLink1;
8924 </script>
8925
8926 <!-- ---------- "GShell Inside" Nofitifaction -->
8927 <script id="script-gshell-inside">
8928 var notices = 0;
```
9929 function notices<br>ShellInside(){<br>
9930 ver = ';<br>
if (ver = document.eptIlementById('GshVersion') ){<br>
9932<br>
ver = ver.innerHTML;<br>
9932<br>
ver = ver.innerHTML;<br>
99329<br>
console.log('GJShell Inside (^-^)//'+ver);<br>
9936 folio